TR-AC-0051 相手モデル学習を取り入れた マルチエージェント系の学習モデル (プログラムFD付) 松野陽一郎\* 山崎達也 松田 潤\*\* 石井 信\* \*奈良先端科学技術大学院大学 \*\*大阪学院大学 003

2001. 1.10

ATR環境適応通信研究所

## 相手モデル学習を取り入れたマルチエージェント系の学習モデル

松野 陽一郎<sup>1</sup> 山崎達也<sup>2</sup> 松田潤<sup>3</sup> 石井信<sup>1</sup>

1奈良先端科学技術大学院大学 知識工学講座 (e-mail)yoichi-m@is.aist-nara.ac.jp 2 (株)ATR環境適応通信研究所 第一研究室 3 大阪学院大学情報学部

あらまし マルチェージェント系の一例としてカードゲームである Heartsを取り上げ,そこでのエージェ ントの行動学習として, Actor-Critic型強化学習アルゴリズムと相手モデル学習を組み合わせた確率的なモデ ルを提案する.マルチェージェント系では、環境的な部分観測問題と、他エージェントの内部状態の非観測性 と戦略による非マルコフ性といった様々な問題を内包している。相手モデルを学習することで、マルチエージェ ント系における非マルコフ過程問題に取り組み、また、確率的な戦略や状態推定をおこなうことで、部分観測 問題へも逝用を可能にしている。また、検証のためにシミュレーション実験を行いその結果を比較する。

## A Multi-agent Reinforcement Learning Method for a Partially-Observable Compatitive Game

Yoichiro Matsuno<sup>1</sup> Tatsuya Yamazaki<sup>2</sup> Jun Matsuda<sup>3</sup> Shin Ishii<sup>1</sup>

<sup>1</sup> Nara Institute of Science and Technology 8916-5 Takayama-cho, Ikoma-shi, Nara 630-0101 (e-mail) yoichi-m@is .aist-nara. ac.jp <sup>2</sup> ATR Adaptive Communications Research Lab Department 1

<sup>3</sup> Osaka Gakuin university

Abstract This article proposes a reinforcement learning (RL) method based on the Actor-Critic architecture, which can be applied to partially-observable multi-agent competitive games. As an example, we consider a card game "Hearts". The RL then becomes a partially-observable Markov decision process (POMDP). However, the card distribution becomes inferable from the disclosed information as a single game proceeds. In addition, the strategy (model) of the other players can be learnable from their actual plays by repeating games. In our method, a single Hearts game is divided into three stages, and three actors are prepared so that one of them plays and learns separately in each stage. In particular, the actor for the middle stage plays so as to enlarge the expected temporal-difference (TD) error, which is calculated using the evaluation function approximated by the critic and the estimated state transition. After a learning player trained by our RL method plays several thousands training games with three heuristic players, the RL player becomes strong enough to beat the heuristic players.

## 1 まえがき

-~ ―--

近年計算機システムがネットワークにより相互に接続され,複数のユーザや自律エージェントが協調あ るいは競合する問題を取り扱う必要が出てきている.このような通信システム全体はマルチェージェント 系として考えることができる [l]. こうした系においてエージェントが問題解決する場合,環境の動的な変 化や膨大な状態数が原因となり、予測可能な事例をデータベース化する手法を適用することは難しい.変 化する環境に応じて各エージェントが局所的な最適化を行うことによって全体的な問題解決が図れるとい う強化学習が適している [2]. 強化学習とはある行動をとった時に得られる報酬により環境に適応するよう に学習を行う機械学習の方式である.

マルチエージェント系における強化学習は、行動の結果の評価 (payoff) の設定により, 協力的状況と, 妥協的,競争的状況の二つに分けることができる [3][4]. 前者はすべてのエージェントが同一の payoff 関 数を持つような場合であり,追跡問題 [5][6]などがそれに相当する.一方後者の妥協的,競争的状況に関 しては, 問題がより困難なものとなるため, 他者の行動を推定する過程が重要である. 例えば Littman[7] はサッカーゲームを題材に,相手の戦略は学習者に提示されるという仮定に基づき,マルチェージェント 系の強化学習を提案した、またマルチエージェントの競争的状況の典型例としてはゲームが考えられ、実 際にブラックジャック [9], オセロ [8], バックギャモン [10] のような2人ゲームへ強化学習を適用した研 究例がある。しかし、プレイヤーの数が3人以上の非協力ゲーム[11]では、状態の予測や相手の内部モデ ルの構築が難しいため強化学習による戦略獲得の研究は少ない,

本論文ではマルチェージェント系の競争的状況として非協力 n人ゲーム (n> 2) のカードゲームであ る Hearts を取り上げ、強化学習の枠組みで自身の戦略を環境(相手プレイヤー)に応じて改良していく 学習モデルを提案する,提案するモデルでは Actor-Criticアーキテクチャ [14]を用いる. Criticがプレイ ヤーの状態評価を行い、Actorが状況に応じた行動制御を行う.具体的には、Heartsのゲームを序盤、中 盤,終盤と分け,状況に応じて得られる知識を活用し,相手の状態や行動のモデルを推定することでより 最適な制御を行っている.これは文献 [12]に示されている複雑なタスクのサブタスクへの分解と考えるこ ともできる、

以下, 2. においてマルチェージェント系における学習モデルを提案し, 3. で研究題材として用いた Heartsについて説明し、提案モデルの Heartsへの適用に関して述べる. 4. において計算機実験結果と その評価を示した後, 5. でまとめを行う.

## 2 モデル

マルチェージェント系では,各エージェントが自律的に行動選択を行う.自分および他のエージェント すべてを含む系が環境である. ただし、この環境は他エージェントの学習によって変化する. また, 他エー ジェントの内部状態は一般に観測できないため部分観測である.このような環境下で,エージェントがあ る目標を達成するように戦略を学習するモデルの構築を目的とする. 以降本節では、時刻  $t \in \{0, 1, 2, \ldots\}$ における観測状態を $x_t \in X$ , その時エージェントのとる行動を $a_t \in A$ , とった行動により得られる報酬 を $r_t = r(a_t,x_t) \in \mathcal{R}$ と表す. ここで X は全観測状態の集合, A はエージェントの行動の選択可能な集合 を表し、Rは実数空間とする. 一般には Aは状態ごとに異なるが、以下では紛らわしくない場合はその依 存性を省略する.

## 2.1 Actor-Criticアルゴリズム

通常,相手のエージェントの戦略や内部状態は観測できないので,経験から相手の内部状態や戦略を推 定し, 自分自身の戦略を確率的に学習する枠紐みが重要である.実際に簡単な部分観測状況であっても, 決定論的な戦略では悪い戦略となり得ることが知られている [13]. そのような学習方法として Actor-Critic

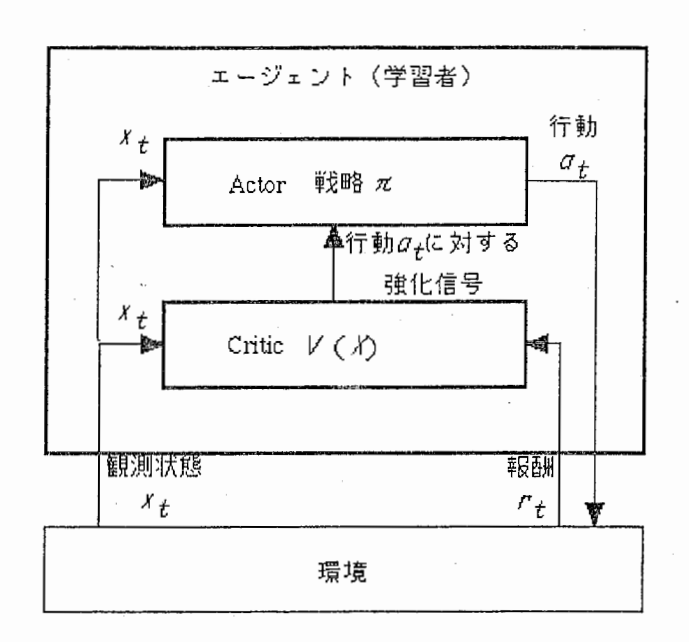

図 1: Actor-Critic 法の構成

アルゴリズム [14]と相手モデル学習を組み合わせたモデルを提案する.

図1に示される Actor-Critic アルゴリズムによる強化学習では、学習者であるエージェントが内部に Actor と Critic を持ち, 相手エージェントを含む環境で観測された状態を Critic によって評価すると同時 に、その時の行動制御を Actor によって行う. Critic は行動の結果として報酬を受取り、次の観測状態に 基づき式 (1) で表される TD 誤差 δι を計算する.

$$
\delta_t = \{r_t + \gamma V(x_{t+1})\} - V(x_t) \tag{1}
$$

ここで  $V(x_t)$ は観測状態 $x_t$  の Critic による評価値で,  $\gamma(0 \leq \gamma \leq 1)$ は割引率である. TD 誤差は, 現在の 状態における Critic の評価値  $V(x_t)$  と一つ先の状態  $x_{t+1}$  で評価した  $x_t$  に対する評価値  $r_t+\gamma V(x_{t+1})$  の 差である. 一般的な Actor-Critic アルゴリズムでは、この TD 誤差を用いて Critic の状態評価関数  $V(x)$ および Actorの戦略を以下のように更新していく.

$$
V(x_t) \leftarrow V(x_t) + \alpha \delta_t \tag{2}
$$

$$
p(x_t, a_t) \leftarrow p(x_t, a_t) + \alpha \delta_t \tag{3}
$$

ここで  $\alpha$  は学習係数,  $p(x_t, a_t)$ は状態  $x_t$  における行動  $a_t$  に対する効用関数であり, Actor はこれを基に 行動を決定する.

Actor-Criticアルゴリズムでは、現在の評価関数を用いて行動が良いか悪いかを表す TD 誤差により行 動を強化している. しかし,マルチェージェント系のように相手の内部状態や戦略といった観測できない 環境がある場合、それらの非観測部分が複雑に絡み合いながら状態遷移に影響するためにうまく学習がで きない.

本研究では、Actorが選択する行動を現在の環境のダイナミクスから得られる観測状態遷移確率 $P^{\phi}(x_{t+1}|x_t, a_t)$ を考慮して決定する,ここで¢は,相手エージェントの内部状態や戦略といった学習エージェントからは 観測できない環境のダイナミクスを表している.この観測状態遷移確率は,

$$
P^{\phi}(x_{t+1}|x_t, a_t) = \sum_{s_t \in \mathcal{S}_t} \sum_{s_{t+1} \in \mathcal{S}_{t+1}} P(s_t|x_t) P^{\phi}(s_{t+1}|s_t, a_t) P(x_{t+1}|s_{t+1}) \tag{4}
$$

と表せる. ここで、集合  $S_{t+1}$ は状態  $s_{t+1}$ で可能な真の状態の集合であり、集合  $S_t$ は観測状態  $x_t$  での可能 な真の状態の集合である.「真の」状態とは相手の内部状態を含めた状態を意味する. また  $P(x_{t+1}|s_{t+1})$ は

状態  $s_{t+1}$ において観測状態  $x_{t+1}$ が得られる条件付き確率を表す. 通常, 状態  $s$ から観測状態  $x$ は一意に決 まるので,  $x_{t+1}$ が実際の観測状態である場合, この確率は1となる.  $P^{\phi}(s_{t+1}|s_t, a_t)$ は環境のダイナミク  $\lambda \phi$ で行動  $a_t$ を選択したときの状態  $s_t$ から  $s_{t+1}$ への遷移確率を示す.ただし,こちらの $\phi$ には相手エー ジェントの内部状態は含まず、相手エージェントの戦略を含んでいる. さらに、 $P(s_t|x_t)$ は観測状態 $x_t$ の 時に真の状態が  $s_t$  である確率である. 観測状態遷移確率を求めるためには, 状態遷移確率  $P^{\phi}(s_{t+1}|s_t, a_t)$ と  $P(s_t|x_t)$ を求める必要がある. 状態遷移確率  $P^{\phi}(s_{t+1}|s_t, a_t)$ は、相手エージェント達の戦略に依存する ので、相手エージェントのモデルを学習することで求めることができる.また  $P(s_t|x_t)$ は、問題依存では あるが近似的に求めることが可能である.これらについては, 3.2節で議諭する.

非観測部分の影響を考慮した期待 TD 誤差( $\delta_t$ )<sub>a</sub> は以下のように求められる.

$$
\langle \delta_t \rangle_a = \{ \langle r_t \rangle_a + \gamma \langle V(x_{t+1}) \rangle_a \} - V(x_t) \tag{5}
$$

ここで $\langle \cdot \rangle_{a}$ は  $P^{\phi}(x_{t+1}|x_{t},a_{t})$ による期待値を表す. 環境のダイナミクスが  $\phi$  の下では, この期待 TD 誤差 の値が大きい行動ほど,将来に渡ってより多く報酬を得られる可能性が高い行動であることを意味する. よって、期待 TD 誤差の値を効用として行動選択を行う.

### 2.2 確率モデルを用いた関数近似器とその学習

-<u>- – – – – – – – – – – –</u> –

状態空間が非常に広い場合,すべての状態を経験することは困難であるため,末知の状態に関してもな んらかの汎化によって出力を推定することが望ましい. 提案モデルでは、Criticの状態評価関数, Actorの 効用関数,および相手エージェント行動予測器として,正規化ガウス関数ネットワーク (NGnet)[15]と呼 ばれる関数近似器を用いる.この近似器は,マルチェージェント系のような刻一刻とダイナミクスが変化 するような環境においても,オンライン EM アルゴリズムを用いて学習ができる [16]. NGnet の入出力関 係はIを入力の N 次元ベクトル, O を出力の N<sub>a</sub> 次元ベクトルとして以下のように表せる.

$$
O = \sum_{i=1}^{M} (W_i \boldsymbol{I} + b_i) N G_i(\boldsymbol{I}) \tag{6}
$$

$$
NG_i(I) = G_i(I) / \sum_{j=1}^{M} G_j(I)
$$
\n(7)

$$
G_i(I) = (2\pi)^{-N/2} |\Sigma_i|^{-1/2} \exp\left[-\frac{1}{2}(I - \mu_i)^T \Sigma_i^{-1} (I - \mu_i)\right]
$$
 (8)

ここで M は中間ユニットの数である.  $\Sigma_i$ は N x N の入力ベクトルの共分散行列を,  $\mu_i$ は N 次元の入 力の平均値ベクトルを表す. また  $W_i$ は, N<sub>a</sub> x M の重み行列であり, b<sub>i</sub>は N<sub>a</sub> 次元のバイアスベクトル である.関数の近似精度は,ユニット数 M に依存するが,ユニットの自動生成や消滅を行うことで適切  $\alpha$   $M$  を選択することが可能である [16].

NGnet を Critic の状態評価関数に用いた場合は観測状態 $x_t$  が入力となり、それに対する  $V(x_t)$  が出力 となる. また Actor における行動評価器あるいは行動予測器として用いた場合は、観測状態  $x_t$  と行動  $a_t$  $\delta$ が入力となり, それに対して行動制御を行うための効用  $p(x_t, a_t)$ が出力される.

## 3 マルチエージェント系としての Hearts

提案するエージェントの強化学習モデルを検証するため,競争的状況にあるマルチエージェント系の例 として, 4人のプレイヤーによるカードゲームである Heartsへ適用する.

## 3.1 Heartsのルール

本節ぐは本論文で用いた Heartsのルールを簡単に説明する.

Hearts では参加するプレイヤーは4名であり、通常のトランプカード 52枚を用いる. カードの4つの マーク (スペード, ハート, クラブ, ダイヤ) をスートと呼び, 各スート毎に A, K, Q, ..., 4, 3, 2の 順で強さの順位付けがされている.スート間の優劣はない.カードを各プレイヤーに順番に配り、各プレ イヤーはゲームの始めに 13枚のカードを手札として持つ. 次に各プレイヤーが自身の左隣(次のゲームで は向かい側,その次のゲームでは右隣,その次のゲームでは左隣,…)のプレーヤーヘ 3枚のカードを渡 すことにより、カードの交換を行う、その後以下のルールに従い、順番に右回りに場へカードを出す. な お任意のプレイヤーから始めて全員が 1枚ずつのカードを出すことをトリックと呼び, 13トリックを連続 して行うことで 1ゲームが終了する.また一つのトリックで最初に出されるカードをリーディングカード と呼ぶ

(ルール 1)第一トリックを除き, リーディングカードは前回のトリックの勝者が場に出す.

(ルール 2)第一トリックでは,クラプの 2がリーディングカードとなり,このカードを持つプレイヤー から始める.

(ルール 3)各プレイヤーはリーディングカードと同じスートのカードを出さなければならない.

(ルール 4)リーディングカードと同じスートのカードがない場合は,任意のカードを場に出すことがで きる. この場合そのゲームで初めてハートを出すことを breaking hearts と呼ぶ.

(ルール 5) 手札にハートしかない場合を除き、ハートのカードは breaking hearts が起こるまで, リー ディングカードとして出すことはできない.

(ルール6)1トリック終了後、場札の中でリーディングカードと同じスートの最も強いカードを出した プレイヤーが,そのトリックの勝者となる.

(ルール 7)場札のうちハートは1点,スペードの Q は13点としてトリックの勝者に罰点を加算する.

以上のルールにもとづき, 1ゲーム終了時の罰点の合計により優劣を決める.罰点の合計が小さいほど よいものとする.

### 3.2 Heartsへの提案モデルの適用

以下のモデル化においては、既にカードの交換は済んでいるものと考える. Heartsに参加しているエー ジェントのうち,学習エージェントを  $M_L$ , それ以外のエージェントを  $M_A$ ,  $M_B$ ,  $M_C$ で表す. 系全体で みると,いずれかのエージェントがカードを場に出すことにより状態の遷移が観測されることになるが, 実際に行動をとれるのは自分の手番の時だけである. したがって Mr. の手番にあたる状態にのみ注目し, 状態系列を  $s_0, s_1, \ldots, s_{13}$ と表す. ここで  $s_t$  は  $M_L$  が  $(t+1)$  番目のカードを出す直前の状態を表し,  $s_{13}$  は ゲームの終了状態を表す,

Heartsにおいて、カードの所在はゲームが進行するにつれて明らかになってゆく.つまり、観測できな い状態変数がゲームの進行に伴って減少する.それによって,中盤以降には観測できる状態 xをもとに真  $\mathcal{O}$ 環境の状態  $s$  の分布  $P(s|x)$ を近似的に推定する事ができる. したがって式 (4) の観測状態遷移確率を求 めるためには、状態の遷移確率  $P^{\phi}(s_{t+1} | s_t, a_t)$ が分かればよい. 遷移確率は,相手エージェント達の戦略 が分かればゲームのルールから決まる.相手エージェント  $M_Z$ の戦略は、過去のゲームでの $M_Z$ の観測状 態とその時の行動との入出力関係から,関数近似器によって学習可能である.よって,中盤以降は提案し たモデルを使って行動制御が行える.

しかし,ゲームの序盤では観測できない状態変数が多いため,観測状態遷移確率の推定精度が悪いこと が予想される.そこで,ゲームの序盤,中盤,終盤において Actor内の戦略を選択的に変更する選択的 Actor-Criticモデルを提案する.選択的 Actor-Criticモデルでは,ゲーム中は Criticが一貫して状態評価

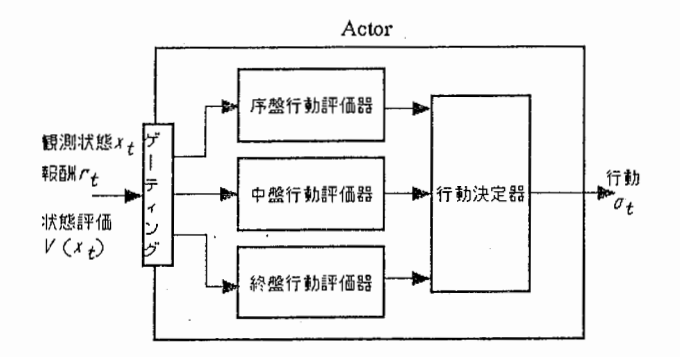

図 2: 選択的 Actor-Critic モデルにおける Actor 部の構成

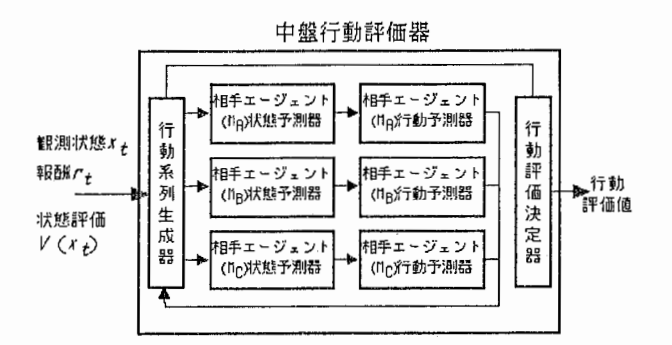

図 3: 中盤行動評価器の構成

を行う.この際, Criticにおける NGnet のパラメータは, 時刻 tにおける入力  $x_t$ に対する出力  $V(x)$ の 学習ターゲットを ${r_t+\gamma V(x_{t+1})}$ として, オンライン EM アルゴリズム [16]によって更新する. 一方, Actorは図 2に示すように局面に応じて行動評価器を切り換え行動制御を行う.

### 3.2.1 序盤におけるモデル

—~-

序盤では相手エージェントの内部状態に対する情報がほとんど得られない. そこで, 観測状態 xt が得ら れた時行動 $a_t$ をとることによって得られる効用  $U_{open}(x_t,a_t)$ を, 序盤のために用意された NGnetにより 近似的に計算する.これを用いて以下の式で計算される行動確率  $P(a_t|x_t)$ にもとづき,行動を確率的に選 択する.

$$
P(a_t|x_t) = \frac{\exp(U_{open}(x_t, a_t)/T)}{\sum_{a_t \in A_t} \exp(U_{open}(x_t, a_t)/T)}
$$
(9)

ここで Tは温度パラメータである. 効用関数の学習は、一般的な Actor-Critic アルゴリズムを用いる.時 刻tにおける入力 $x_t$ と行動  $a_t$  の組に対して, 学習ターゲットを  $U_{open}(x_t,a_t) + \alpha \delta_t$  として, NGnet のパ ラメータをオンライン EM アルゴリズムによって更新する. すなわち, 式 (3) と同じである.

### 3.2.2 中盤におけるモデル

図3に中盤における行動評価器の構成を示す. 状態 st から状態 st+l までの状態遷移に介在する相手エー ジェントの戦略を考慮した行動評価を行う.その際、真の状態の遷移ごとに相手の内部状態を推定する.図  $4$ に示すように、学習エージェントが状態  $s_t$ において行動  $a_t$ を選択したとき、次の状態  $s_{t+1}= s_t^{n_t}$  で再 び自分の行動が回ってくるまでには、相手エージェント達の行動の系列  $a_l^r = [a_l^1, a_l^2, \cdots, a_l^{n_r-1}]$ に依存し て、状態遷移の経路  $\tau = [s_t^1, s_t^2, \cdots, s_t^{n_t}]$ が複数存在し得る. ここで  $n_r-1$ は各経路に介在した相手エー

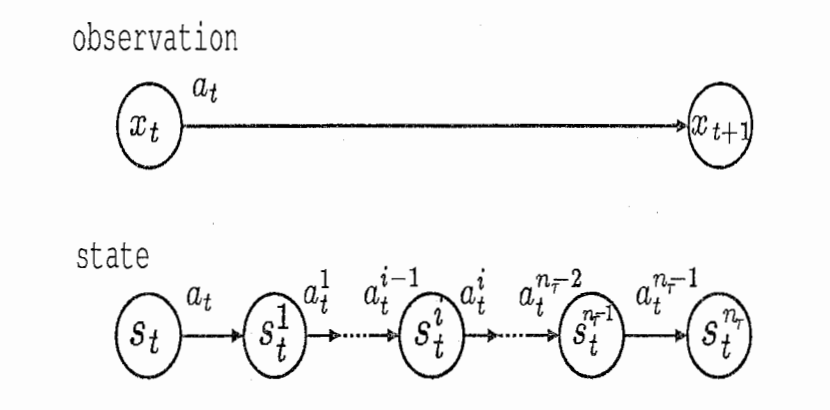

図 4: 真の状態遷移と観測状態遷移

ジェントの数である.介在するエージェントの数や順番は, リーディングカードを出すエージェントが誰 になるかに依存する.  $s_i$ は状態  $s_i$ において学習エージェントが行動  $a_t$ を選択した直後の状態を表す. 直 後にカードを出す相手エージェントは、独自の戦略を用いて行動  $a_t^1$ を選択することによって、次の状態  $s_t^2$  $\sim$ と遷移する. 以後,同様に繰り返し,再び自分の番の順番になったときの状態が  $s_{t+1} = s_t^{n_t}$  となる. 学 習エージェントの観測状態 $x_t$ から $x_{t+1}$ への遷移の裏には、実際にはこのような状態遷移が起こっている.  $s_t$ から  $s_{t+1}$ への状態遷移は、各エージェントの可能な行動によって分岐する木で表現する事ができ,深 さ優先探索と適当な枝切りによって,効率よく探索できる.以下のアルゴリズムにしたがって,深さ優先 探索を行い、各経路の状態遷移確率  $P^{\phi}(x_{t+1}|x_t, a_t)$ , 状態評価  $V(x_{t+1})$ と報酬  $r_t$  を求め, 最終的に期待 TD 誤差を計算する.

- (a) トリック  $t$  での観測状態  $x_t$  とエージェント達の行動  $a_t, a_t^1, \cdots, a_t^{i-1}$  から、図 3 の相手エージェント状 態予測器によって状態 $\hat{s}_{t}^{i}$ の分布  $P(\hat{s}_{t}^{i}|x_{t}, a_{t}, a_{t}^{1}, \cdots, a_{t}^{i-1})$  を推定する. この推定については後述する.
- (b) 状態の予測値  $\hat{s}_{i}^{i}$ に対して、図 3の相手エージェント行動予測器によって相手エージェントの行動確率  $P(a_i^i|\hat{s}_i^i)$ を後述の式 (15)によって求める.
- (c)再び学習エージェントの順番が来るまで, (a)(b)の手続きを繰り返す.
- (d) 学習エージェントの順番が来たときは、その経路  $\tau$  で得られた報酬  $r_t$  と状態評価  $V(x_{t+1})$ を計算し て,次の経路 r'の探索を行う.

上記 (a)(b)(c)(d) から観測状態遷移確率は式 (10) によって求められる.

$$
P^{\phi}(x_{t+1}|x_t, a_t) = \sum_{\tau \in \mathcal{T}} \sum_{a_t^1, \dots, a_t^{n-1}} \prod_{i=1}^{n_{\tau}} P(\hat{s}_t^i | x_t, a_t, a_t^1, \dots, a_t^{i-1}) P^{\phi}(a_t^i | \hat{s}_t^i) P(x_{t+1} | \hat{s}_t^{n_{\tau}})
$$
(10)

ここで、 $n_r$ は再び学習エージェントの順番が回るまでに相手エージェント達を遷移した回数、また Tは 可能な状態遷移経路の集合を意味する. 実際には、 $x_{t+1}$ は  $\hat{s}_t^{n_{\tau}}$  から一意に決まるので,  $P(x_{t+1}|\hat{s}_t^{n_{\tau}})$ は1 である.なお式 (10)は式 (4)の特別な場合である.

式(10)を用いて、トリック ( $t+1$ ) で得られる報酬の期待値と状態評価の期待値は、以下のようになる.

$$
\langle r_t \rangle_{a_t} = \sum_{x_{t+1} \in X} P^{\phi}(x_{t+1} | x_t, a_t) r_t^{a_t}
$$
\n(11)\n
$$
\sum_{t+1} P^{\phi}(x_{t+1} | x_t, a_t) V(x_{t+1})
$$
\n(12)

$$
\langle V(x_{t+1}) \rangle_{a_t} = \sum_{x_{t+1} \in X} P^{\phi}(x_{t+1} | x_t, a_t) V(x_{t+1}) \tag{12}
$$

学習エージェントは, 自分にとって最も利益があると期待される行動を選択するべきである.行動評価 決定器において、 $M_L$ の得られる効用  $U_{mid}^L(x_t, a_t)$ は、行動  $a_t$  を選択することによって得られる期待 TD 誤差を用いて以下のように計算される.

$$
U_{mid}^{L}(x_t, a_t) = \langle r_{t+1} \rangle_{a_t} + \gamma \langle V(x_{t+1}) \rangle_{a_t} - V(x_t)
$$
\n(13)

行動決定は式 (14)により確率的に行う.

$$
P(a_t|x_t) = \frac{\exp(U_{mid}^L(x_t, a_t)/T)}{\sum_{a_t} \exp(U_{mid}^L(x_t, a_t)/T)}
$$
(14)

ここでTは温度パラメータである.

 $\hat{s}_i^i$  の分布推定は、以下の二種の知識を用いて  $M_Z$  があるカード  $C$  を持つ確率  $P(M_Z, C)$  を推定するこ とで行う.

## 1: ゲームのルール上の情報から、確実にあるカードを持っていたり、持っていなかったりする場合は、そ の結果を反映する。

たとえば、

- 他エージェントとのカードの交換によって、分かっている情報。
- <sup>o</sup>leadingスートを出せなかった時。

などは、エージェント jがカードCを持っている事が分かっている場合、その所持確率 $P_i(C)=1$ である し、持っていないことが分かっている場合、所持確率  $P_i(C)=0$ である。

### 2: 情報が曖昧な場合は、各カード所持確率を近似的に計算する

出されたカードの履歴によって、各カードの所持確率は決定されるはずである。しかし、各エージェン トの戦略に依存するために、正確な計算は行えない。ここでは近似的に、同じスートのカードについては 同じ所持確率を持つとして計算を行う。

各状態で分かっている情報は、

- スート $i$ カードのうち情報が曖昧なカードの枚数  $N_r^C$
- $\bullet$  自分がスート  $i$ について配られた枚数  $N_i$
- 相手エージェント jが現状態までにスート i を出した枚数  $B_{ij}$
- 各スートについての残りのカードは何であるか。
- $\bullet$  スート i を持つ相手エージェントの数  $N_f^A$

などである。これらの情報から、まず、相手エージェント NA 人にスート iのカードが  $M_i=(N_i-N_i^I)$ 枚分配される。そして、相手エージェント jがスート iのカード n枚を持っている確率は、

$$
P_{ij}(n) = \frac{M_i!}{(M_i - B_{ij} - n)!(n + B_{ij})!} \left(\frac{1}{N_i^A}\right)^{n + B_{ij}} \left(\frac{N_i^A - 1}{N_i^A}\right)^{M_i - B_{ij} - n}
$$
(15)

で与えられる。

これから、スートiを持つ確率  $P_{ij}^{all}$  も求めることが出来る。

$$
P_{ij}^{all} = \sum_{n}^{M_i - B_{ij}} P_{ij}(n)
$$
 (16)

また、エージェント j がスート i のカード Ci を持つ確率はそれぞれ等確率であるとし、

$$
P_{ij}(C_i) = \sum_{n=1}^{M_i - Bij} P_{ij}(n) \frac{n}{M_i - B_{ij}}
$$
\n(17)

となる。

相手エージェントの行動評価器が,予測状態  $\hat{s}$ ; を入力としたときに, 各行動  $a_t^i$  の効用  $U_{mid}^Z(\hat{s}_t^i, a_t^i)$  を出 力するように NGnet を用いて学習させる. ここでは、経路 r のi番目のプレイをする相手エージェント  $M_Z$ の効用関数を考える. 効用関数の学習は、1ゲーム終了ごとに状態 s から一意に定まる相手エージェ  $\nu$ トの観測状態  $H_Z$ を入力, その時の  $a_t^i$ を出力ターゲットとしてオンライン EM アルゴリズムを用いて 更新を行う,

効用  $U_{mid}^Z(\hat{s}_t^i, a_t^i)$  から, 相手エージェントの行動確率  $P(a_t^i | \hat{s}_t^i)$ は,

$$
P(a_t^i|s_t^i) = \frac{\exp(U_{mid}^Z(\hat{s}_t^i, a_t^i)/T_Z)}{\sum_{a_i^i} \exp(U_{mid}^Z(\hat{s}_t^i, a_t^i)/T_Z)}
$$
(18)

と推定する. ここで  $T_z$ は相手エージェント  $M_z$  の温度パラメータである.

### 3.2.3 終盤におけるモデル

終盤においては探索空間が狭まるため,全探索により最も良い行動を選択する.しかし,マルチェージェ ント系では各エージェントの利害関係や戦略が複雑に絡み合っているため,最良性を一意に定義すること は難しい.最良の行動を選択する基準としては以下のようなものが考えられる.

(a)効用を最大にする行動を最良とする.

(b) 最悪報酬が最小の行動を最良とする.

(c)平均報酬を最大にする行動を最良とする.

本研究においては (a)の基準を採用する.

## 4 計算機実験

### 4.1 相手状態予測実験

中盤における相手エージェントの状態予測の効果を検証するため、簡単な実験を行った.まず、ゲームの ルールに則してランダムなプレーを行い,対象となるエージェントが前回のトリックでの勝者である状態 を作り出す.そのため今回のトリックでは,エージェントが出すカードがリーディングカードとなる.エー ジェントは, リーディングカードを出すときに,そのリーディングカードを出すことによって得られる予測 期待報酬〈f)を計算する. そして、トリック終了時に実際の報酬r を得る. 相手エージェントは所持して いるカードからランダムにカードを選択するものとする. 以下の二つのエージェントを用いて、40000回 実験を行った.

エージェント13.2.2節における (a)(b)を考慮してカードの所在確率を予測し、その存在確率に比例して 各エージェントが出すと予測するモデル.

エージェント2現在見えていないカードの中でそのトリックで出すことが可能なカードを,各エージェン トが等確率で出すと予測する,つまり相手の手の内を予測しないモデル.

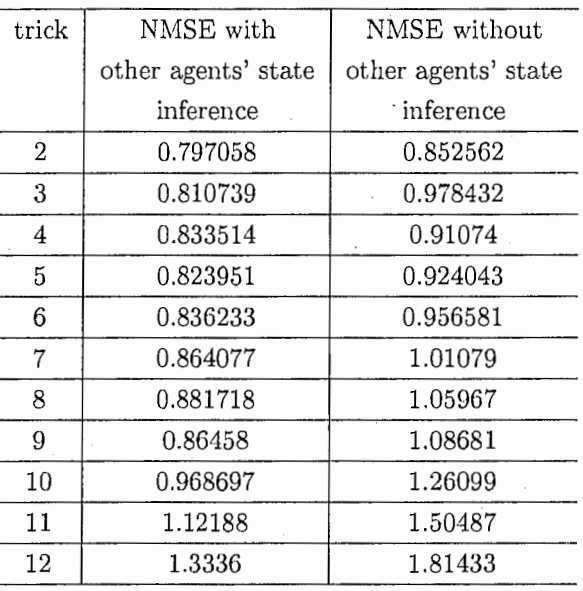

表 1:相手エージェントの状態予測を行った場合と行わなかった場合の正規化平均二乗誤差

各トリックにおいて予測期待報酬( $\hat{r}$ )と実際に得られた報酬  $r$ との正規化平均二乗誤差を,上記のエージェ ントについて比較したものが表 1である.

表1より、エージェント1の相手の手の内を予測したモデルの方が、エージェント2の予測しないモデ ルと比較して誤差が小さくなることが分かる.また, トリックが増えるにつれて状態予測の効果が大きく なる傾向にあるが.これは次第に相手の状態を知る手がかりが増えることが理由であると思われる.この 結果は, 3.2.2節における真の状態の予測が有効であることを示している.

## 4.2 Heartsによる実験

------—•—----- -

提案した学習モデルを持つ学習エージェント1体と、ルールベースの相手エージェント3体を使って実 験を行った.

観測状態は、52次元のベクトル  $x = [x_1, x_2, \cdots, x_{57}]$ で表現する. 最初の52次元は各カードの状態表現 で,「過去のトリックで出てしまっている場合」をー1,「自分が現在所持している場合」を 1,「それ以外の 場合」を0と表現する. 残りの5次元は、現在のトリック、リーディングカードから数えて何番目に出す か, リーディングカード,現在場に出ているリーディングカード以外のカード等の情報を表現する、各次 元には、スートはクラブ,ダイヤ,スペード、ハートの順に、数字は 2から A の順にカードを割り当てる. つまり,  $x_1$  はクラブの 2,  $x_2$  はクラブの 3, ...  $x_{13}$  はクラブの A, ...  $x_{14}$  はダイヤの 2, ... の状態を表 現する. たとえば、ダイヤの2を所持している場合は x14 = 1, スペードの Qがすでに場に出ている場合 は  $x_{37} = -1$ となる.

学習エージェントの状態評価器,序盤行動制御器, 3つの相手エージェント行動予測器をそれぞれ 1つ, 計5つの NGnet が関数近似を行う.状態評価器は,57次元の観測状態  $x_t$ を入力とし,1次元の状態評価  $V(x_t)$ を出力する. また, 序盤行動評価器は観測状態 $x_t$ を入力とし, 学習エージェントの行動  $a_t$  の効用  $U_{open}(a_t, x_t)$ を出力する. 行動  $a_t$ の効用は NGnet により, 52 枚のカードすべてについて出力される. つ まり、57次元入力52次元出力の関数近似を行う.相手エージェント行動予測器は、推定された相手エー ジェントの状態  $\hat{s}_t^i$ を入力として, 行動  $a_t^i$ の効用  $U_{mid}^Z(\hat{s}_t^i, a_t^i)$  を出力する. 各 NGnet には, それぞれ初期 ユニットを 50個与えた.

推定相手状態  $si$  は、学習エージェントの状態表現と同様に 57次元のベクトルで表現される. ただし, 各

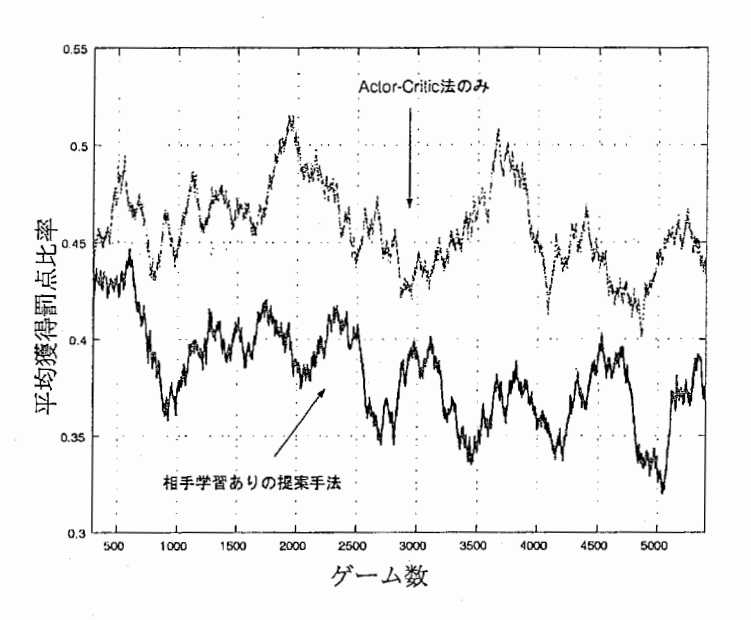

図 5:300回平均した学習エージェント獲得罰点比率

カードの状態表現は,「過去のトリックで出てしまっている場合」をー1,「それ以外の場合」はカードの予 測所持確率  $P(M_{\mathbb{Z}},C)$ で与える. この時, 確実に所持している場合は1に, 確実に持っていない場合は0 になる.

実験に用いたルールベースの相手エージェントは80以上のルールを持ち、熟練レベルの強さを持つ.持 札からランダムにカードを出すだけのエージェントが,このルールベースのエージェント 3体と対戦した 場合の獲得罰点比率は, 0.47であった.獲得罰点比率は, 4体のエージェントの合計罰点に対する学習エー ジェントの獲得罰点の比率である.つまり、ランダムエージェントはルールベースエージェントの2.6倍 程度の罰点を平均して獲得している.図 5において Actro-Critic法のみの方は,行動制御器の中盤モデル を用いずにすべて序盤モデルを用いて学習を行った結果であり,相手学習ありの提案手法の方は, トリッ ク6から中盤モデルを用いて学習を行った場合の結果である. 序盤モデルにおける Actro-Critic アルゴリ ズムでは環境のダイナミクスによる知識を用いてないのに対し,提案手法では相手エージェントのモデル を用いて環境のダイナミクスを学習している.さらに提案手法では現在得られている知識を用いて観測で きない変数の推定を行っているので, Actro-Critic法のみの手法と比べより忠実に環境のモデル化を行っ ていると言える.図 5において,相手学習なしの Actro-Critic法は平均獲得罰点比率がランダムエージェ ントと同程度であるが、提案手法によると平均的に約 0.05の獲得罰点比率の改善が見られる.この差は環 境のダイナミクスを学習を中盤モデルに取り入れたことにより効果であると考えられる. さらにゲーム数 が増えるにつれ, Actro-Critic法のみの手法と提案手法の両者とも学習により平均獲得罰点比率が改善し ていくことが観測されるが,学習の効果がより現れているのがわかる.これは,提案手法における相手行 動の学習の枠組みが他の関数近似器とは独立に行われており、学習速度の遅い状態評価 V(x)の学習に依 存している序盤モデルのみの場合よりも,比較的早い学習が可能であるためと考えられる.

## 5 むすび

本論文では、マルチエージェント系として非協力 n 人ゲーム (n > 2) であるカードゲーム Hearts を取 り上げ,部分的に非観測な状態においても自らの持つ環境モデルを強化学習により更新し,より多くの報 酬を得るようにふるまうエージェントを設計した.学習モデルとしては, Actor-Critic強化学習アルゴリ ズムに NGnetを用いている.さらに学習エージェントはゲームの局面に応じて複数の戦略を選択的に変更 する.特に中盤の戦略は相手エージェントモデルを内包することで,マルチェージェント系における部分

観測性に取り組むことが可能であることを示した.

将来的にエージェントは様々な場面で計算機システムとユーザの中間に介在し,ユーザの思考を支援し ていくものと考えられるが,その場合状態が全て観測できるわけではなく,エージェント自らが環境モデ ルを持ち,利用可能な知識にもとづき,学習によって環境の同定を行うようなアプローチは今後ますます 重要になっていくものと考えられる.特にユーザが計算機システムを使う時に,ユーザの意図を把握した 上でシステムの利用を支援するエージェントは身近な例である.この場合にもエージェントが場面に応じ て選択的に切り換えられるユーザモデルを切り換え,かつそれらを学習により適合させていく本アプロー チは利用可能と考えられる.

## 参考文献

-------- -

- [I]村上国男,"マルチェージェントシステムとその応用,"信学誌, 78(6),570-577, 1995.
- [2] 山村雅幸,宮崎和光,小林重信,"エージェントの学習,"人工知能学会誌 10(5),683-689, 1995.
- [3]三上貞芳,''強化学習のマルチエージェント系への応用,"人工知能学会誌, 12(6),845-849, 1997.
- (4]石田亨,片桐恭弘,桑原和宏,"分散人工知能,"コロナ社,東京, 1996.
- [5] Tan, M. "Multi-agent reinforcement learning: independent vs. cooperative agents." Proceedings of the Tenth International Conference on Machine Learning, 330-337, 1993.
- [6] Nagayuki, Y., Ishii, S., and Doya, K. "Multi-agent reinforcement learning; an approach based on the other agent's internal model." Proceedings of the fourth International Conference on MultiAgent Systems, 215-221, 2000.
- [7] Littman, M.L., "Markov games as a framework for multi-agent reinforcement learning," Proceedings of the Eleventh International Conference Machines Learning, 157-163, 1994.
- (8] Yoshioka, T., Ishii, S., and Ito, M., "Strategy acquisition for game Othello based on min-max reinforcement learning," IEICE Transactions on Information and Systems, E82-D(12), 1618-1626, 1999.
- [9] Pérez-Uribe, A,. and Sanchez, A., "Blackjack as a test bed for learning strategies in neural networks." Proceedings of the IEEE International Joint Conference Neural Networks, 3, 2022-2027, 1998.
- [10] Tesauro, G., "TD-Gammon, a self-teaching Backgammon program, achieves master-level play," Neural Computation, 6(2), 215-219, 1994.
- [11] 坂口実, "ゲームの理論,"森北出版, 東京, 1969.
- [12]浅田稔,"強化学習の実ロボットヘの応用とその課題,"人工知能学会誌, 12(6),834-836, 1997.
- (13] Singh, S.P.,Jaakkola, T., and Jordan, M.I, "Learning without state-estimation in partially observable Markovian decision process," Proceedings of the Eleventh International Conference on Machine Learning, 284-292. 1994.
- [14] Barto, A.G., Sutton, R.S., and Anderson, C.W., "Neuronlike adaptive elements that can solve difficult learning control problems," IEEE Transactions on Systems Man and Cybernetics, 13, 834-846, 1983.
- [15] Moody, J., and Darken, C.J., "Fast learning in networks of locally-tuned processing units," Neural Computation, 1(2), 281-294, 1989.
- [lG] Sato, M., and Ishii, S., "On-line EM algorithm for the normalized Gaussian network," Neural Computation, 12(2), 407-432, 2000.

## 付録 1. 学習エージェントのプロクラム Qlearnagent (v1.0)と使い方について

## 1. 学習エージェントプログラムソースについて

学習エージェントプログラム testtpageは、従来のテスト用のエージェントプログラムを拡 張した構成になっています。また、このエージェントプログラム実行の際には、 3つの共 有リンクライブラリを用いています。コンパイルは maketesttpage を参考に Makefile を作 成して行って下さい。共有リンクライブラリの参照パスなどが環境によって変える必要が あると思います。

学習エージェントをハーツの選択エージェントに加える方法については、別の資料(実験 手順書)を参照して下さい。

## 1-1、プログラムソースファイル

プログラムのソースファイルは、 /Qlearnagent/ディレクトリの下にあります。以下に列挙 します。

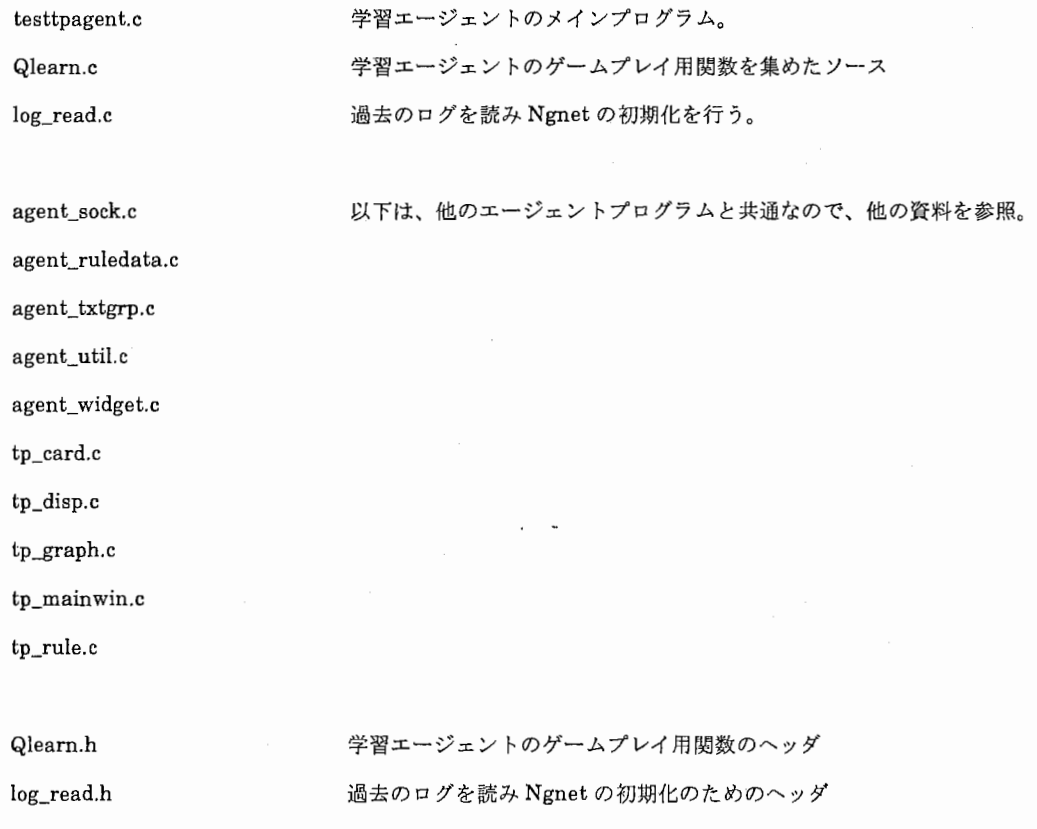

agent\_common.h agent\_data.h tp\_\_global.h agent\_sock.h agent\_ruledata.h agent\_txtgrp.h agent\_util.h agent\_widget.h tp\_card.h tp\_disp.h tp\_\_graph.h tp\_mainwin.h tp\_rule.h

## 1-2、共有リンクライブラリについて

必要な共有リンクライブラリ

libNGnetOEM.so libMatrix.so NGnet のオンライン EM アルゴリズムによる学習用ライブラリ 行列演算用ライブラリ

libRandom.so 乱数精製用ライブラリ

これらの共有リンクライプラリをあらかじめ作っておく必要があります。

以下、一応 Makefile によって gmake コマンドでコンパイルできるようにはなっています が、環境によるのでパスなどを書き換える必要があると思います。gmake の無い環境では、 Makefile をmake 用に書き換える必要があります。

1-2-1、libRandom.soについて

/Qlearnagent/Random/にある

Random.h

Random.c

を共有リンクライブラリとして libRandom.soコンパイルして下さい

一応 Makefile は gmake コマンドでコンパイルできるようにはなっていますが、環境によ るのでパスなどを書き換える必要があると思います。

1-2-2, libMatrix.soについて

以下は他のエージェントプログラムと共通なので、他の資料を参照。

/Qlearnagent/Matrix/にある Matrix.h Matrix.c Matrix.Util.h MatrixUtil.c Main.c test **H** を共有リンクライブラリ libMatrix.soとしてコンパイルして下さい。 一応 Makefile は gmake コマンドでコンパイルできるようにはなっていますが、環境によ るのでパスなどを書き換える必要があると思います。

1-2-3、libNGnetOEM.soについて

使用に当たって必要なファイル NGnetOEM.h NGnetOEM.c Bool.h Matrix.h MatrixUtil.h LibMatrix.so LibRandom.so

ソースファイルについては/Qlearnagent/NGnetOEM/にあるので共有リンクライプラリ libNGnetOEM.so としてコンパイルしてください。一応 Makefile は gmake コマンドでコ ンパイルできるようにはなっていますが、環境によるのでパスなどを書き換える必要があ ると思います。

## 2、パラメータについて

この学習エージェントを実験に用いる際に、必要となるのがパラメータの設定です。 主に設定すべきパラメータは学習に関するパラメータで、その中で特に設定に注意が必要 なものが NGnet に関するものです。 NGnet のオンライン学習は、その能力と学習速度をう まく引き出すためには、パラメータをうまく設定する必要があります。

以下では、パラメータの意味を説明します。

## BETA (0<BETA<1)

Qlearn.h にあります。序盤 Actor の学習係数です。大きいほど actor が早く学習を行いま すが、 criticの学習よりも早いとエージェントが不安定になるので、あまり大きくすべきで はありません。

## $\bullet$  T  $(0 < T < \infty)$

Qlearn.h に global 変数として定義されています。 Actor の行動決定、予測の際の温度パラ メータになつています。基本値は 1.0ですが、大きいほどランダムか行動選択を行います。 小さいほど決定論的に行動を選択します。現在のプログラムでは、スケジューリングを行 っています。

次に、NGnet のオンライン学習の初期化パラメータの設定です。 NGnetOEM.h にある NGnet の初期化関数のヘッダーを使って簡単に説明します。詳しい内容など詳細は論文 [16]を参照して下さい。NGnetの初期化関数は、以下のような関数になっています。

NGnetOEM \* ngnet\_oem\_init(unsigned long ilnputs, unsigned long iHidden, unsigned long iOutputs,

double iEtaInit, double iLambdaInit, unsigned long iRoundTime,

double iEtaReduceFactor,

double iPCreateLog, double iPDelete,

double iAlpha,

double iBetal, double iBeta2,

double iMinEta, double iMinXVar, double iMinSigma2,

unsigned long iSample, const double \*\* iSampleInputs, const

double \*\* iSampleOutputs);

パラメータ設定に必要な変数を説明します。

 $i$ LambdaInit  $(0 < i$ LambdaInit < 1)

NGnet は Online 学習の忘却係数。各 NGnet は 1/(1-iLambdaInit)のステップについての 記憶を持っている。ハーツの場合、1ゲームについて13回学習を行うので、100ゲームを 見るなら 0.999前後、 1000ゲームを見るなら 0.9999前後の値を取ればよいことになる。 ただし、このパラメータ値は初期値の設定で、その値はスケジューリングによって次第に 1に近づく。

## iRoundTime (1 < iRoundTime)

忘却係数のスケジューリングは、この iRoundTimeごとに起こしている。毎ステップごと に少しずつ変化させるよりもしばらくは止めておく方が良いというシミュレーション実験 結果が出ているため、このパラメータを導入している。もちろん、毎ステップごとに変化 させたい場合には、この値を 1に設定すればよい。

G iEtaReduceFactor (O < iEtaReduceFactor <1)

忘却係数のスケジューリング変数で、この値が 1に近いほど忘却係数はより早く 1に近づ く。よってより長いタイムステップの情報を保持する要になるまでのステップが早くなる。

e iPCreateLog (iPCreateLog <0)

NGnet のユニットの生成に関するパラメータで、この値が大きいほどユニットを生成しや すくなる。この値を大きくすると対数スケールでユニットを生成しやすくなる。

----――-―二

### $\bullet$  iPDelete  $(0 \leq i)$  iPDelete  $(1)$

NGnet のユニットの消滅に関するパラメータで、この値が大きいほどユニットを消滅しや すくなる。

## $\bullet$  iAlpha  $(0 \lt iA)$

NGnetのユニットに対する regularizationに関するパラメータで、大きいほどユニットが 象徴するガウス関数の分散がなまされるが、計算の安定性が上がる。小さい値にすると計 算が発散し易くなる。

### e iSample

NGnetを初期化する際の初期化サンプルの数。

NGnetを初期化する際にはサンプルデータが必要となる。これはユニットに配置やその他 パラメータの値をうまく初期化しないと発散してしまうためである。 NGnetOEM のライブ ラリでは、サンプルデータを k-means 法によってクラスタリングしたものを初期化に用い ている。

### **•** iSampleInputs

• iSampleOutputs

NGnetを初期化する際の初期化サンプルの入出カデータ

## 3, 使用前の準備

/Qlearnagent/ディレクトリの下に test4というバイナリーファイルがありますが、このフ ァイルは、NGnet初期化の際のサンプルデータとして使用します。実行の際に、 Hearts/server/LOG/ディレクトリの下に移して下さい。

## A Multi-Agent Reinforcement Learning Method for a Partially-Observable Competitive Game

Yoichiro Matsuno<sup>1</sup> Tatsuya Yamazaki<sup>2</sup> Jun Matsuda<sup>3</sup> Shin Ishii<sup>1</sup>

<sup>1</sup> Nara Institute of Science and Technology 8916-5 Takayama-cho, Ikoma-shi, Nara 630-0101 (e-mail)yoichi-m@is.aist-nara.ac.jp <sup>2</sup> ATR Adaptive Communications Research Lab Departmentl Kyoto, 619-0288 <sup>3</sup> Osaka Gakuin university

2-36-1 Kishibe-Minami Suita-shi Osaka

Abstract This article proposes a reinforcement learning (RL) method based on the Actor-Critic architecture, which can be applied to partially-observable multi-agent competitive games. As an example, we consider a card game "Hearts". In the Hearts game, cards held by the other players and the strategy of the other players are not directly observable by the learning agent. The RL then becomes a partially-observable Markov decision process (POMDP). However, the card distribution becomes inferable from the disclosed information as a single game proceeds. In addition, the strategy (model) of the other players can be learnable from their actual plays by repeating games. In our method, a single Hearts game is divided into three stages, and three actors are prepared so that one of them plays and learns separately in each stage. In particular, the actor for the middle stage plays so as to enlarge the expected temporal-difference (TD) error, which is calculated using the evaluation function approximated by the critic and the estimated state transition. Although the state transition is not well-defined in a POMDP, it can be estimated by taking the inferred card distribution and the other player's models into account. If the state transition is well estimated, the problem becomes a Markov decision process (MDP), and hence the RL method works well. We conduct an experiment to evaluate our method. After a learning player trained by our RL method plays several thousands training games with three heuristic players, the RL player becomes strong enough to beat the heuristic players.

be mutually connected via networks and the  $im$ - players involves difficulty. portance has emerged for multiple users and au-<br>tonomous agents to handle problems for cooper-<br>necessarily is the separate distance in response ation and competition. Such telecommunication to the environment ,i.e., the other players, which systems as a whole can be considered as multiagent systems. Creating databases of inferable ex-<br>any idea as multi-agent competitive game, i.e., a non-<br>amples is one idea to solve such multi-agent prob-<br>concentive a player game  $(n > 2)$ , we deal in paramples is one idea to solve such multi-agent prob-<br>cooperative n-player game  $(n > 2)$ , we deal in par-<br>tiems. However, this approach has difficult due to<br>ticular with "Hearts", which is a four-player card<br>the dynamic chang enormous number of possible states. According to tecture  $[8]$ . The critic carries out evaluation on the reinforcement learning, on the other hand, it is expected that the whole problem can be solved by controls in response to the states. More concretely, individual agents, in which each agent carries out a single game of Hearts is divided into three phases: local optimization in response to the dynamic envi-<br>early phase, middle phase, and final phase. For the ronments. The reinforcement learning  $(RL)$  is such three phases, we prepare different actors, and they a machine learning method that the learning agent a machine learning method that the learning agent conduct appropriate controls by estimating oppo-<br>adapts to the environment based on rewards re-<br>ceived when certain actions are taken.

vided into (1) cooperation system and (2) compro- thousands training games with three heuristic playmise/competition system, with respect to payoffs  $\epsilon$  ers, the RL  $_{\rm F-ayer}$  becomes strong enough to beat for action consequences. The former corresponds to the heuristic players. a case where all agents have the same payoff function; typical examples are pursuit problems  $[1] [2]$ . In the latter case in contrast, the estimation of the  $2 \text{ Model}$ actions of other agents is important, because the problems are qualitatively more difficult than the In a multi-agent system, each agent auformer. As an existing study, Littman [3] proposed tonomously carries out action selection. The ena min-max Q-learning method, which was a mod- vironment can be formulated as a system including ification of the Q-learning, in a zero-sum game for the considering agent ("agent") itself and all of the two agents. Since the objectives of the two agents other agents. This environment, however, changes become opposites in a zero-sum game, the profit of over time according to the learning of the other one agent is always disadvantage of the other agent. agents. If the internal states of the other agents In the min-max Q-learning method, the problem are not observable by the agent, the problem for the is reduced to a single-agent problem, by using the agent becomes partial observation. In the Hearts assumption that the opponent agent executes the game we consider, the cards delivered to the opaction that minimizes the profit of the considering ponents players constitute partial observation. In

mult-agent problems, and there have been studies to achieve his own objective. In the following secapplying RL methods to actual two-player games tions, an observable state at time  $t \in \{0, 1, 2, ...\}$ like Othello [4], Blackjack [5], and Backgammon is denoted by  $x_t \in \mathcal{X}$ , the action taken by the con-[6]. In non-cooperative games whose number of sidering agent at that time is denoted by  $a_t \in A$ ,

1 Introduction players is more than two, however, there are few RL applications to strategy acquirement, because In recent years, computer systems have come to the inference of states and strategies of opponent

proceeds to improve one's strategy in response can be applied to multi-agent competitive games. game. Our method employs an Actor-Critic archistates of the players, and the actor performs action periment to evaluate our method. After a learn-The RL in a multi-agent system can be di-<br>ing player trained by our RL method plays several

agent. such a situation, we aim to construct a model in Games are typical instances of the competitive which the agent learns a strategy so as to do his best actions of the agent, and  $R$  is a real number space. change, and calculates the TD error  $\delta_t$  shown by Although A differs dependent on each state, in the Eq. (1) below using the new value function  $V(x_{t+1})$ . following, we neglect the dependence when there is no ambiguity.

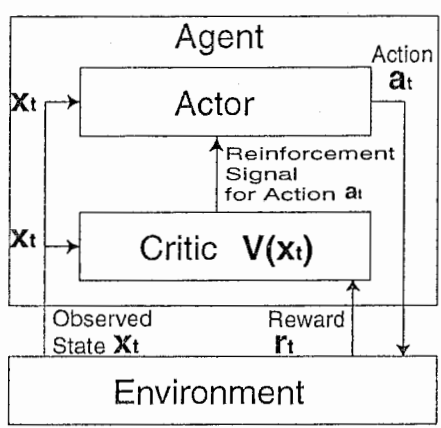

2.1 Actor-Critic algorithm

図 1: Actor-Critic architecture

ponent agents cannot be observed, it is important in state  $x_t$ . The actor determines an action based to measure them from experience. Even though on the merit function. Specific details will be dethe learning of the opponent agents is ignored, scribed in Section 3.2. the problem is known to be a partially observable With the Actor-Critic algorithm, the probability Markov decision process (POMDP), due to the op- of actions is changed via the merit function by using ponents'unobserved states. In a POMDP, a way the TD error which shows, as a consequent of a to probabilistically learn its own policy is often im- single state transition, whether the current action is portant. Even for a very simple POMDP, it is ac- good or bad with respect to the current evaluation tually known that a deterministic policy is neces- function. In multi-agent problems we consider, the sarily worse than a probabilistic policy (7]. As such environment includes unobservable factors, namely, a learning method, we propose a method that com- internal states and strategies of the opponents. In bines opponent policy (model) learning with the such a problem, the learning based on the TD error

the learning agent has an actor and a critic. The state transitions in the actual state space. Namely, critic evaluates the goodness of the current ob- the unobservable factors make the state transitions served state  $x_t$ , which is represented by the value complicated and intertwined. function  $V(x_t)$ , in the environment including the In this study, we determine the agent acagent and the other opponent agents. The actor tions based on the state transition probability carries out an action control  $a_t$  for the current ob-  $P^{\phi}(x_{t+1}|x_t, a_t)$  from the current observed state  $x_t$ served state  $x_t$ . to the next observed state  $x_{t+1}$  under the consid-

and the reward obtained by taking the action is de-<br>After the actor emits an action control  $a_t$ , the noted by  $r_t = r(a_t, x_t) \in \mathcal{R}$ . Here, X is the set of observed state changes into  $x_{t+1}$ . After that, the all observable states,  $A$  shows the set of possible critic receives a reward as a result of the state

$$
\delta_t = \{r_t + \gamma V(x_{t+1})\} - V(x_t) \tag{1}
$$

Here,  $V(x_t)$  is the value function for the current observed state  $x_t$ , which is approximated by the critic.  $\gamma(0 \leq \gamma \leq 1)$  is a discount rate. The TD error is the difference between'the old evaluation value  $V(x_t)$  for the current state  $x_t$  evaluated at time t and the new evaluation value  $r_t + \gamma V(x_{t+1})$ for  $x_t$  evaluated at time  $t + 1$ . With the general Actor-Critic algorithm, both of the value function  $V(x)$  approximated by the critic and the strategy represented by the actor are updated by using the TD error, as follows:

$$
V(x_t) \leftarrow V(x_t) + \alpha \delta_t \tag{2}
$$

$$
p(x_t, a_t) \leftarrow p(x_t, a_t) + \alpha \delta_t \tag{3}
$$

Here,  $\alpha$  is a learning coefficient,  $p(x_t, a_t)$  is a merit When the strategies and internal states of op- function that represents the goodness of action  $a_t$ 

Actor-Critic method [8]. rs not effective, because a single state transition in In our Actor-Critic algorithm shown in Fig. 1, the observed state space consists of a lot of possible

ronment. Here,  $\phi$  denotes the dynamics of the environment unable to be observed from the learning  $P^{\phi}(x_{t+1}|x_t, a_t)$ . When the dynamics of the enviagent, namely, the internal states and strategies of ronment is given by  $\phi$ , an action having large exthe opponent agents. pected TD error implies an action for which the

fies

$$
P^{\phi}(x_{t+1}|x_t, a_t) = \sum_{s_t \in S_t} \sum_{s_{t+1} \in S_{t+1}} P(s_t|x_t) \cdot P^{\phi}(s_{t+1}|s_t, a_t) \cdot P(x_{t+1}|s_{t+1}), \qquad (4)
$$

where  $S_t$  or  $S_{t+1}$  denotes the set of possible true states that correspond to the observed state  $x_t$  or  $x_{t+1}$ , respectively. "True states" mean the states including both of the observed state and the unobserved state like the internal states of opponents.  $P(x_{t+1} | s_{t+1})$  denotes the conditional probability that the observed state  $x_{t+1}$  is obtained in state  $s_{t+1}$ . Especially when  $x_{t+1}$  is the actual observed state, this conditional probability comes to have a approximator is one such way. In our RL inethod, value of 1, because the observed state  $x$  is uniquely determined from state s.  $P^{\phi}(s_{t+1} | s_t, a_t)$  denotes the transition probability from a true state  $s_t$  to a true state  $s_{t+1}$  when action  $a_t$  is selected under the dynamics of the environment,  $\phi$ . It should be noted that  $\phi$  in the right hand side of equation (4) does not include the internal states of the opponent agents but includes the strategies of the opponent agents. In addition,  $P(s_t|x_t)$  is the probability that the true state is  $s_t$  for the observed state  $x_t$ 

In order to obtain the observed state transition probability (4), we need to know  $P(s_t|x_t)$  and true state transition probability  $P^{\phi}(s_{t+1}|s_t,a_t)$ . Since the true state transition probability  $P^{\phi}(s_{t+1}|s_t, a_t)$ depends on the strategies of the opponent agents the probability can be approximated by learning of the models of the opponent agents. In addition, depending on the problem, we can approximate the probability  $P(s_t | x_t)$ . Further details are discussed in Section 3.2.

We here define the expected TD error  $\langle \delta_t \rangle_a$  with respect to the observed state transition (4) as follows.

$$
\langle \delta_t \rangle_a = \{ \langle r_t \rangle_a + \gamma \langle V(x_{t+1}) \rangle_a \} - V(x_t) \tag{5}
$$

eration of the unobservable dynamics of the envi- Here,  $\langle \cdot \rangle_a$  denotes the expected value with respect

This observed state transition probability satis- possibility that a large reward will be obtained over the future is large under the environmental dynamics. Accordingly, the action selection based on the expected TD error value is considered to be appropriate.

## 2.2 Stochastic function approximator and its learning

Since it is difficult to experience every state especially when the state space is large, it is desirable to estimate by some way the values of necessary function (e.g.,the value function or merit function) for an unknown state. Generalization from the function values for the known states using a function approximator is one such way. In our RL method, Gaussian networks (NGnets) [9] for the value function of the critic, the merit function of the actor, and action inference devices for the opponent agents. These approximators are trained [10] by the on-line EM algorithm, which provides an appropriate learning framework in dynamic environments like a multi-agent environment. The output relationship of By an NGnet, an  $N_a$ -dimensional output vector  $O$  for an  $N$ -dimensional input vector  $I$  is given as follows.

$$
O = \sum_{i=1}^{M} (W_i I + b_i) N G_i(I)
$$
\n
$$
(6)
$$

$$
NG_i(I) = G_i(I) / \sum_{j=1}^{M} G_j(I)
$$
\n(7)

$$
G_i(I) = (2\pi)^{-N/2} |\Sigma_i|^{-1/2}
$$

$$
\cdot \exp\left[ -\frac{1}{2} (I - \mu_i)^T \Sigma_i^{-1} (I - \mu_i) \right] \quad (8)
$$

Here,  $M$  is the number of units.  $N$ -by- $N$  matrix  $\Sigma_i$  and N-dimensional vector  $\mu_i$  are the covariance matrix and the mean vector, respectively, for the *i*-th unit.  $N_a$ -by-M matrix  $W_i$  is the linear regres- another. sion matrix and  $b_i$  denotes the  $N_a$ -dimensional bias Rule 1) Except for the first trick, the winner of vector. Although the approximation ability of the the current trick is the leading player of the subse-NGnet depends on the number of units  $M$ , it is quent trick. possible to select an appropriate  $M$  by carrying out Rule 2) In the first trick, the two of clubs comes the dynamic production and deletion mechanisms to be the leading card, implying that the player of units [10]. holding this card is the leading player.

When an NGnet approximates the value function Rule 3) Each player must play a card of the same of the critic, the input is the observed state  $x_t$  and suit with the leading card. the target output is  $V(x_t)$ . When an NGnet ap-<br>proximates the merit function of the actor and the Rule 4) If a player does not have a card of the proximates the merit function of the actor and the<br>same suit with the leading card, he can play any<br>action evaluation function (it is actually the merit card. When a heart card is in such a case played function of the opponent agents) of the inference devises, the input is the pair of the observed state at the first time of a single game, the play is called  $x_t$  and action  $a_t$ , and the target output is the merit  $\frac{a_t}{b_t}$ . value  $p(x_t, a_t)$ .<br>Rule 5) Until the breaking hearts occurs, the

# tem card.

method to a multi-agent competitive system, it is applied to the Hearts game which is a card game played by four players.

## 3.1 Rules of Hearts

Here, we briefly explain the rules of Hearts, which is used in our study.

The game Hearts is played by four players and use the ordinary 52 cards. There are four suits, i.e., spades, hearts, diamonds, and clubs, and there is  $3.2$ spaces, nearts, diamonds, and clubs, and there is  $3.2$  Application of the proposed an order of strength within each suit (i.e., A, K,  $Q, \ldots, 2$ ). There is no strength order among the suits. Cards are distributed to each player in or- In this section, we apply our RL method to the der, and each player has 13 cards at the beginning game Hearts. In the followings, it is assumed of the game as his hand. After that, each player ex- that the exchange of cards has already been comchanges cards by handing three cards to the player pleted. Among the agents participating in Hearts, on his left hand. Thereafter, according to the rules the learning agent is denoted by  $M_L$ , and the other below, each player plays a card clock-wisely in or- agents are denoted by  $M_A$ ,  $M_B$ , and  $M_C$ . Although der. When each of the four players plays a card, it the true state transition occurs at each play of a is called a trick. When a trick begins a card played single agent the action of the learning agent can be by a player, the card is called the leading card and taken only at his turn. Therefore, we focus only the player is called the leading player. A single on the states for the turns of  $M<sub>L</sub>$ , and the state

leading player may not play a heart card. If the leading player has no suits without hearts, it is a 3 Hearts as a Multi-agent Sys- exceptional case and the player may lead a heart

Rule 6) After a trick, the player that has played In order to evaluate the applicability of our RL the strongest card of the same suit with the leading card is the winner of that trick.

> Rule 7) A heart card has one point and the Q of spade has 13 points. The winner of a trick receives all of the points of the cards played in the trick.

> According to the rules above, a single game is processed, and at the end of the single game, the score of each player is determined as the sum of the received points. The smaller the score, the better.

# model to Hearts

game ends when 13 tricks are carried out one after series are described by  $s_0, s_1, \cdots s_{13}$ . Here,  $s_t$  de-

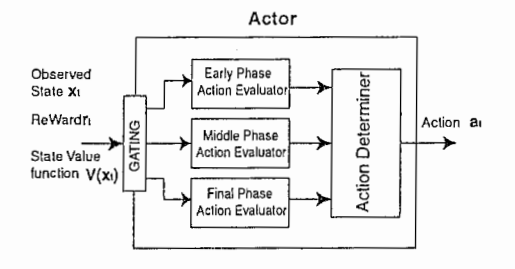

\_\_ \_\_:\_――- - こ

 $\boxtimes$  2: Actor Architecture in the Selective Actor- dle Phase Critic Model

notes the true state just before  $M_L$  plays a card in his  $(t + 1)$ -th turn, and  $s_{13}$  denotes the final state of the game.

In Hearts, the unobserved card distributions become disclosed as a single game proceeds. That is, the unobservable state variables decrease as the game proceeds. This fact implies that it is possible to estimate the distribution  $P(s|x)$ , which denotes the probability of the true state s in the condition of the observed state  $x$ . In order to determine the observed state transition probability using Eq. (4), it is then necessary to know the transition probability  $P^{\phi}(s_{t+1}|s_t, a_t)$  for the true state. If it is possible to estimate the strategies of the opponent agents, the true transition probability is automatically determined by the game rules. The strategy of an opponent agent  $M_Z$  can be learned by a function approximator from input/output relationships in the past games. In a past game, the state observed by  $M_Z$  and his play can be definitely determined for each turn of  $M_Z$ , in a backward fashion from the final game state according to the game rule. When the learning becomes accurate, the action taken by  $M_Z$  can be estimated using the function approximator.

In the early phase of a single game, however, it is conceivable that the estimation accuracy of the observed state transition probability is poor, since the unobserved state variables are larger than the observed state variables. In such a case, the accuracy of the expected TD error (5) will be poor. Therefore, this study employs a selective Actor-Critic model to selectively switch one of the actors that correspond to the early, middle, and final phases of a single game. In the selective Actor-Critic model, the critic carries out consistent state evaluations

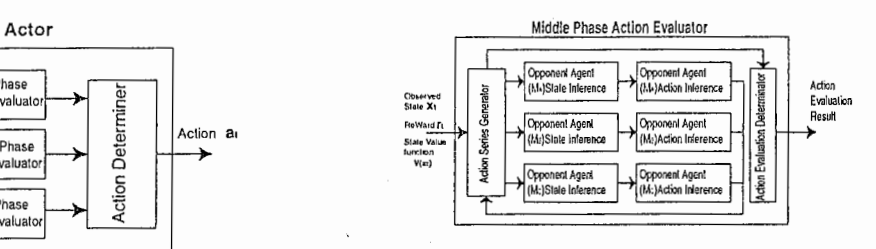

図 3: Architecture of Action Evaluator in the Mid-

during the whole single game. Namely, there is a unique critic that approximates the value function for every state in a single game. The NGnet for the critic is trained by the on-line EM algorithm [10]; the target output for input  $x_t$  is given by  ${r_t + \gamma V(x_{t+1})}.$  On the other hand, according to the game phase, the actor is selected out of three actors, and the selected actor performs action controls, as shown in Fig. 2.

### 3.2.1 Model in the early phase

In the early phase of a single game, little information can be obtained on the internal states of the opponent agents. Therefore, the actor for the early phase calculates merit  $U_{open}(x_t, a_t)$  for each action  $a_t$  in the observed state  $x_t$ . This calculation is done by the NGnet prepared for the early phase. Using the merit function, the actor selects an action according to the action probability  $P(a_t | x_t)$  defined by the following equation.

$$
P(a_t|x_t) = \frac{\exp(U_{open}(x_t, a_t)/T)}{\sum_{a_t \in A_t} \exp(U_{open}(x_t, a_t)/T)},
$$
(9)

where,  $T$  is the temperature parameter that deterrnines the randomness of the actor. This learning method of the merit function is the same as that in the conventional Actor-Critic algorithm. The actor NGnet is trained by the on-line EM algorithm, where the target output is given by  $U_{open}(x_t, a_t) + \alpha \delta_t$ , for the pair of input  $x_t$  and action  $a_t$ . This learning is identical to that given by Eq.  $(3)$ .

### 3.2.2 Model in the middle phase

Fig. 3, shows the construction of the actor in the middle phase. The action evaluator carries out action evaluations considering the estimation of plays of the opponent agents that intervene in the state transition between state  $s_t$  and state  $s_{t+1}$ . It estimates the internal states of the opponents for each transition of the true state. As shown in Fig. 4, after the learning agent selects an action for state  $s_t$ , until the turn of the agent comes again in the next state  $s_{t+1} = s_t^{n_{\tau}},$  the possible true state transition is dependent on the possible action sequence  $a_l^{\tau} = [a_l^1, a_l^2, \cdots, a_l^{n_{\tau}-1}]$  that consist of actions taken by the opponent agents. According to the possible action sequence, there are a lot of possible paths for the true state transition  $\tau = [s_t^1, s_t^2, \cdots, s_t^{n_{\tau}}].$ 

Here,  $n_{\tau}$  – 1 is the number of opponent agents intervening in a single path. The number and order of intervening agents depend on who is the leading agent.  $s_t^1$  denotes the state just after the learning agent selects action  $a_t$  in state  $s_t$ . After that, the next (opponent) agent takes an action  $a_t^1$  (,i.e., plays a card) using its own strategy, and the true state transits to the next state  $s_t^2$ . This repeats in the same manner, and the turn of the learning agent comes again as  $s_{t+1} = s_t^{n_{\tau}}$ . Behind the transition from state  $x_t$  to  $x_{t+1}$  observed by the learning agent such a complicated state transition in the space of the true state variables. The possible state transitions from state  $s_t$  to  $s_{t+1}$  can be expressed by a tree whose branch corresponds to an action taken by each individual agent. The tree can then be efficiently retrieved based on the depth priority search and appropriate branch cutting heuristics.

According to the following algorithm, we carry out the depth priority search retrieving the state comes again, and  $\mathcal T$  indicates the set of possible transition tree. Each retrieval of the transi- state transition paths. Actually,  $P(x_{t+1}|\hat{s}_t^{n_\tau})$  is 1, tion tree obtains the state transition probability since  $x_{t+1}$  is uniquely determined from  $s_t$ . Inciden- $P^{\phi}(x_{t+1}|x_t, a_t)$ , value function  $V(x_{t+1})$ , and re- tally, Eq. (10) is a special case of Eq. (4). ward  $r_t$  for the transition path. By achieving the By using Eq. (10), the expected value of the reretrieval of the tree, the expected TD error is cal- ward and the expected value of the state evaluation culated.  $\Box$  obtained at trick  $t + 1$  become as follows.

(a) Estimate distribution  $P(\hat{s}_t^i | x_t, a_t, a_t^1, \dots, a_t^{i-1})$ 

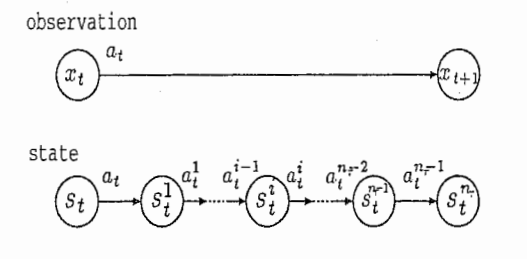

図 4: Real state transition and observable state transition

of state  $\hat{s}^i_t$  with the opponent agent state inference in Fig. 3, from observed state  $x_t$  for trick t and action  $a_t, a_t^1, \cdots$ ,

 $a_t^{i-1}$  of the opponent agent. We will explain this estimation later.

- (b) Search for action probability  $P(a_i^i|\hat{s}_i^i)$  of the opponent agent with the action inference in Fig. 3, for inferred value  $\hat{s}_t^i$  of the state, by Eq. (15) (shown later).
- (c) Repeat steps (a) and (b) until the turn of the learning agent comes again.
- (d) Calculate the reward  $r_t$  and state value function  $V(x_{t+1})$  obtained with the  $\tau$  when the turn of the learning agent comes, and then carry out a search for the next path  $\tau'$ .

The observed state transition probability is obtained from Eq.  $(10)$ , from  $(a)$ ,  $(b)$ ,  $(c)$ , and  $(d)$ above.

$$
P^{\phi}(x_{t+1}|x_t, a_t) =
$$
  
\n
$$
\sum_{\tau \in \mathcal{T}} \sum_{a_t^1, \dots, a_t^{n-1}} \prod_{i=1}^{n_{\tau}} P(\hat{s}_t^i | x_t, a_t, a_t^1, \dots, a_t^{i-1})
$$
  
\n
$$
\sum_{\tau \in \mathcal{T}} P(a_t^i | \hat{s}_t^i) P(x_{t+1} | \hat{s}_t^{n_{\tau}})
$$
 (10)

Here,  $n_{\tau}$  is the number of turns transiting the opponent agents until the turn of the learning agent

$$
\langle r_t \rangle_{a_t} = \sum_{x_{t+1} \in X} P^{\phi}(x_{t+1} | x_t, a_t) r_t^{a_t} \tag{11}
$$

$$
\langle V(x_{t+1}) \rangle_{a_t} = \sum_{x_{t+1} \in X} P^{\phi}(x_{t+1} | x_t, a_t)
$$

$$
\cdot V(x_{t+1}) \qquad (12)
$$

--一------\_\_\_ -

The learning agent should select an action that is expected if it believes it can obtain the most profit. In the action evaluation determinator, utility  $U_{mid}^{L}(x_t, a_t)$  obtained from  $M_L$  is calculated as follows using the expected TD error obtained by selecting action at.

$$
U_{mid}^{L}(x_{t}, a_{t}) = \langle r_{t+1} \rangle_{a_{t}} + \gamma \langle V(x_{t+1}) \rangle_{a_{t}}
$$

$$
- V(x_{t}) \qquad (13)
$$

The action determination is probabilistically car- $3.2.3$  Model in the final phase ried out by Eq. (14).

$$
P(a_t|x_t) = \frac{\exp(U_{mid}^L(x_t, a_t)/T)}{\sum_{a_t} \exp(U_{mid}^L(x_t, a_t)/T)} \tag{14}
$$

Here,  $T$  is the temperature parameter.

The distribution estimation of  $\hat{s}_t^i$  is carried out by estimating probability  $P(M_Z, C)$  with which  $M_Z$ has some card  $C$  by using the following two kinds of knowledge.

- (a) For example, if the fact was observed that  $M_z$ did not take out a card of the same suit as the leading card in a previous trick, the probability is assumed to be 0 that  $M_Z$  has a card of that suit.
- (b) Focusing on the cards of some suit, only the number of remaining cards excluding the number of cards one himself possesses as his hand and the number of cards the opponent agents take out to that point can exist with the op-<br>ponents.<br>Computer Experiments

By using these two kinds of knowledge, we carry out estimations of distributions by assuming the allocations of possible cards to be completely random.

The action evaluators of the opponent agents are made to learn by using the Ngnets so as to output utility  $U_{mid}^{Z}(s_t^i, a_t^i)$  of each action  $a_t^i$  when inferred state  $\hat{s}_t^i$  is assumed to be the input. Here, we consider the utility function of opponent agent  $M<sub>Z</sub>$  to perform the *i*th play of path  $\tau$ . The learning of the

utility function results in updating by using the online EM algorithm, assuming observed state  $H<sub>Z</sub>$  of the opponent agent uniquely determined from state  $s_t^i$  at the end of each game to be the input, and  $a_t^i$ at that time to be the output target. From merit  $U_{mid}^{Z}(\hat{s}_{t}^{i}, a_{t}^{i})$ , the action probability  $P(a_{t}^{i}|\hat{s}_{t}^{i})$  of the opponent agent is estimated as

$$
P(a_t^i|s_t^i) = \frac{\exp(U_{mid}^Z(\hat{s}_t^i, a_t^i)/T_Z)}{\sum_{a_t^i} \exp(U_{mid}^Z(\hat{s}_t^i, a_t^i)/T_Z)} \quad (15)
$$

Here,  $T_Z$  is the temperature parameter used for the estimation of the opponent action.

In the final phase, we select the best action based on an entire search, because the possible state transition space is tractable. However, it is difficult to uniquely define the best action, since the relationships and strategies of each agent are complexly intertwined in the multi-agent system. As standards for selecting the best action, the following can be considered.

- (a) The action maximizing the merit is assumed to be the best.
- (b) The action that maximizes the reward for the possible worst case is assumed to be the best.
- (c) The action maximizing the average reward is assumed to be the best.

We adopt standard (a) in this study.

## 4.1 Opponent state inference experiments

The major novelty of our study is the actor for the middle phase. It conducts the state inference of the opponent agents. In order to evaluate the state inference, a simple experiment is done. First, we prepare states at which the considering agent is the leading player by random plays according to the game rules. Namely, the card that the agent plays is the leading cards for the current trick in

- in Section 3.2.2) infers that each opponent Five NGnet's are prepared for the function ap-
- 

reward r recieved in an individual trick, for the two agent models above.

From Table 1, it can be seen that the error for the model that infers the opponent's hands is smaller than that of the model that does not infer the opponent's hands. In addition, the effect of the state inference increases as the number of tricks enlarges. This may be due to the fact that the information

## 4.2 Experiments with Hearts

agent based on the proposed learning model and chance to have the card. three rule-based opponent agents. On the other hand, the rule-based agent used in

dimensional vector x. The first 52 dimensions are the state expressions of the individual cards;  $-1$ denotes "has already played in a previous trick," 1 "when the agent owns in his hand," or O "for the other cases." The remaining five dimensions express

each of those states. The agent estimates the ex← information on such things as the present trick, who pected reward  $\langle \hat{r} \rangle$  that will be recieved by playing is the leading player in that trick, the leading card, the leading card. This estimation is compared with the other cards that have been played in that trick, the actual reward  $r$  at the end of that trick. The and so on. For the earlier 52 dimensions, a number opponent agents randomly select cards that they is assigned to each card in the order of from 2 to A, possess and can play according to the rules. By in the suit order of clubs, diamonds, spades, and using the following two types of agents, 40000 dif- hearts. That is,  $x_1$  is the 2 of clubs,  $x_2$  is the 3 ferent tricks are played.  $\qquad \qquad$  of clubs, ...,  $x_{13}$  is the A of clubs,  $x_{14}$  is the 2 of diamonds, and so on. For example, when the agent Agent 1 An agent that estimates the probability has the 2 of diamonds in his hand,  $x_{14} = 1$ . When of card distribution (corresponding to step (a) the Q of spades has already been played,  $x_{37} = -1$ .

agent will play according to the distribution proximation: the value function (i.e., the critic) of probability. the learning agent, the merit function (i.e., the ac-Agent 2 An agent model that infers that each op-<br>tor) for the early phase, and action inference deponent agent will play a removable card with vices for the three opponent agents. For the value equal probability among the cards that have function, input  $x_t$  is a 57-dimensional vector, and not seen at present, namely, an agent model outputs is one-dimensional value function  $V(x_t)$ . that does not infer the opponent's hands. The merit function for the early phase, the init is state  $x_t$ , and the output is merit  $U_{open}(a_t, x_t)$ Table 1 shows the normalized mean square error for each action  $a_t$ . The merit function outputs the between the estimated reward  $\langle \hat{r} \rangle$  and the actual merit for all of the 52 cards. In other words, the NGnet for the merit function carries out function approximation whose input and output dimensions are 57 and 52, respectively. For the action inference device of each opponent agent, the input is the estimated state  $\hat{s}_t^i$ , and the output is the merit  $U_{mid}^Z(a_t^i, \hat{s}_t^i)$  for action  $a_t$ . Each of the five NGnets has 50 units.

The estimated state  $\hat{s}_t^i$  is expressed by a 57on the unobserved states gradually increase as the dimensional vector in a similar way to the state single game proceeds. This result shows that the expression of the learning agent. The state expresinference of unobserved states (opponent's hand) is sion of each card is given by  $-1$  when the card effective to estimate the recieved reward. has been played in a previous trick, or in the other cases, it is given by the inferred possession probability  $P(M_Z, C)$  where C denotes the card. Namely, the value is 1 when agent  $M_Z$  has definitely the We carried out experiments using one learning card, and the values is 0 when agent  $M_Z$  has no

The observed state is expressed with 57- the experiments has more than 80 rules so that it is "experienced" level player of the game Hearts.

> The acquired penalty ratio was 0.47 when an agent who only took out cards at random from its hand challenged the three rule-based agents. The acquired penalty ratio is the ratio of the acquired

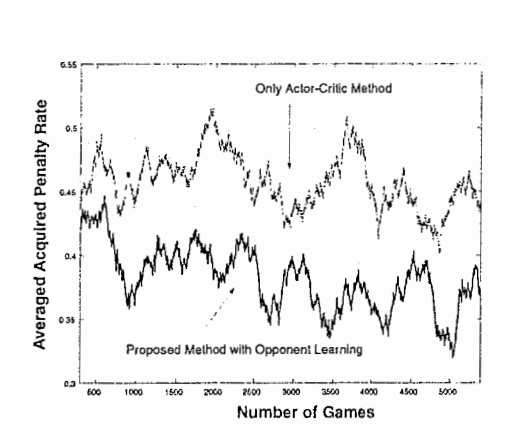

the learning agent learning speed.

penalty of the learning agent to the total penalty 5 Conclusion of the four agents. That is, a random agent acquires about a 2.6-fold penalty of rule-based agents In this paper, we adopted the card game Hearts,

results obtained by carrying out learning using all have in such a way as to partially update the enviof the early phase models (without using the middle ronment models they themselves maintain even m phase models) of an action controller, and the pro- non-observable states and to obtain more rewards. posed model with opponent learning shows results As the learning model, we use NGnets in an Actorobtained by carrying out learning using the middle Critic reinforcement learning algorithm. The learnphase models from six tricks. With the Actor-Critic ing agent selectively updates multiple strategies in algorithm in early phase models, while knowledge response to aspects of the game. In particular, via the dynamics of the environment is not uti- the strategies of the middle phase showed that it lized, with the proposed method, the dynamics of is possible to accommodate partial observations in the environment is learned by using the models of a multi-agent system by including opponent agent the opponent agents. With the proposed method, models. moreover, it can be said that models of the environ- In the future, although agents can be expected to ment are created as expected, from a comparison intervene between computer systems and users in with the Actor-Critic method alone, since estima- various ways and to support the considerations of tions are carried out on unobservable variables by users, at such a time, approaches where the agents using the knowledge presently obtained. In Fig. 5, themselves maintain their own environment modalthough the averaged acquired penalty ratio for els (since all states will naturally be unable to be the Actor-Critic method without opponent learn- observed) to carry out the identification of the ening would be about equivalent to a random agent, vironment via learning based on the usable know! an improvement can be seen in the approximate ac- edge, can be expected to come to be increasingly quired penalty ratio (on average) according to the more important. In particular, a familiar examproposed method. This difference can be consid- ple is an agent supporting a user using a computer ered to be due to an effect of the dynamics of the with the use of the system after grasping the intenenvironment, from the adoption of learning into the tion of the user. It is considered that the proposed middle phase models. It can also be observed that approach can be used even in this case, where the the averaged acquired penalty ratio proceeds to im- agent changes user models (that are changed selecprove with learning with the increase in the number tively) in response to the aspect, and then proceeds

of games, for both the Actor-Critic method alone and the proposed method (even though it is understood that the effect of the learning does lead to further development). This can be considered to be due to the following: the framework of the learning of the opponent actions in the proposed method is carried out independently from other function approximators, and therefore there is the possibility of a comparatively quicker learning than the case of early phase models alone, which depend on  $\boxtimes$  5: 300-times averaged penalty ratio acquired by the learning of state value function  $V(x)$  at a slow

on average. i.e., a non-cooperative *n*-player game  $(n > 2)$ , as In Fig. 5, the Actor-Critic method alone shows a multi-agent system, and designed agents to be-

to make the models fit through learning.

## REFERENCES

- [1] Tan, M. "Multi-agent reinforcement learning: independent vs. cooperative agents." Proceedings of the Tenth International Conference on Machine Learning, 330-337, 1993.
- [2] Nagayuki, Y., Ishii, S., and Doya, K. "Multiagent reinforcement learning: an approach based on the other agent's internal model." Proceedings of the fourth International Conference on MultiAgent Systems, 215-221, 2000.
- [3] Littman, M.L., "Markov games as a framework for multi-agent reinforcement learning," Proceedings of the Eleventh International Conference Machines Learning, 157-163, 1994.
- [4] Yoshioka, T., Ishii, S., and Ito, M., "Strategy acquisition for game Othello based on minmax reinforcement learning," IEICE Transactions on Information and Systems, E82-D(12), 1618-1626, 1999.
- [5] Pérez-Uribe, A,. and Sanchez, A., "Blackjack as a test bed for learning strategies in neural networks." Proceedings of the IEEE International Joint Conference Neural Networks, 3, 2022-2027, 1998.
- [6] Tesauro, G., "TD-Gammon, a self-teaching Backgammon program, achieves master-level play," Neural Computation, 6(2), 215-219, 1994.
- [7] Singh, S.P.,Jaakkola, T., and Jordan, M.I, "Learning without state-estimation in partially observable Markovian decision process," Proceedings of the Eleventh International Conference on Machine Learning, 284-292. 1994.
- (8) Barto, A.G., Sutton, R.S., and Anderson, C.W., "Neuronlike adaptive elements that can solve difficult learning control problems," IEEE Transactions on Systems Man and Cybernetics, 13, 834-846, 1983.
- [9] Moody, J., and Darken, C.J., "Fast learning in networks of locally-tuned processing units," Neural Computation, 1(2), 281-294, 1989.
- [10] Sato, M., and Ishii, S., "On-line EM algorithm for the normalized Gaussian network," Neural Computation, 12(2), 407-432, 2000.

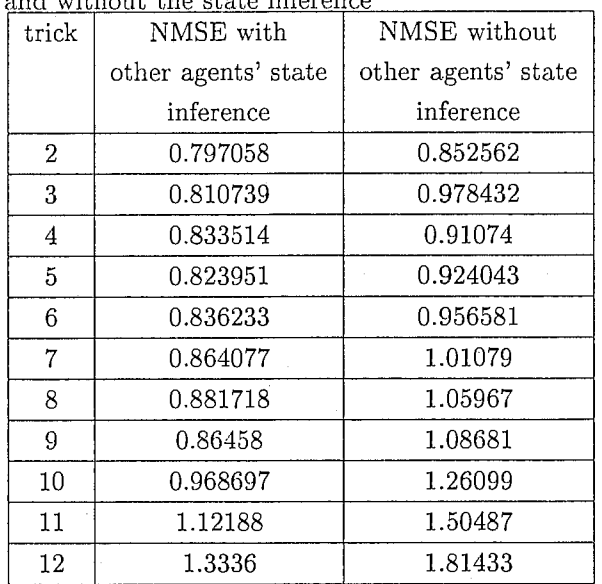

表 1: Normalized Mean Square Error(NMSE) with and without the state inference i.

-----cc--一\_\_\_\_

## On-line EM Algorithm for the Normalized Gaussian Network

Masa-aki Sato | and Shin Ishii !!

t ATR Human Information Processing Research Laboratories 2-2 Hikaridai, Seika—cho, Soraku-gun, Kyoto 619-0288, Japan TEL: (+81)-774-95-1039 FAX: (+81)-774-95-1008 E-mail: masaaki@hip.atr.co.jp

NaraInstitute of Science and Technology 8916-5 Takayama-cho, Ikoma-shi, Nara 630-0101, Japan

### Abstract

Normalized Gaussian Network (NGnet) (Moody and Darken 1989) is a network of local linear regression units. The model softly partitions the input space by normalized Gaussian functions and each local unit linearly approximates the output within the partition.

In this article, we propose a new on-line EM algorithm for the NGnet, which is derived from the batch EM algorithm (Xu, Jordan and Hinton 1995) by introducing a discount factor. We show that the on-line EM algorithm is equivalent to the batch EM algorithm if a specific scheduling of the discount factor is employed. In addition, we show that the on-line EM algorithm can be considered as a stochastic approximation method to find the maximum likelihood estimator. A new regularization method is proposed in order to deal with a singular input distribution. In order to manage dynamic environments, where the input-output distribution of data changes with time, unit manipulation mechanisms such as unit production, unit deletion, an'd unit division are also introduced based on the probabilistic interpretation.

Experimental results show that our approach is suitable for function approximation problems in dynamical environments. We also applied our on-line EM algorithm to a reinforcement learning problem. It is shown that the NGnet, when using the on-line EM algorithm, learns the value function much faster than the method based on the gradient descent algorithm.

 $\mathbf{1}$ 

### 1 Introduction

Normalized Gaussian Network (NGnet) (Moody and Darken 1989) is a network of local linear regression units. The model softly partitions the input space by normalized Gaussian functions and each local unit linearly approximates the output within the partition. Since the NGnet is a local model, it is possible to change parameters of several units in order to learn a single datum. Therefore, the learning process becomes easier than that of the global models such as the multilayered perceptron. In a. local model, on the other hand, the number of necessary units grows exponentially as the input dimension increases, if one wants to approximates the input-output relationship over the whole input space. This results in a computational explosion, which is often called the "curse of dimensionality". However, actual data will often distribute in a lower dimensional space than the input space, such as in attractors of dynamical systems.

The NGnet, which is a kind of "Mixtures of Experts" model (Jacobs, Jordan, Nowlan and Hinton 1991 ; Jordan and Jacobs 1994), can be interpreted as an output of a stochastic model with hidden variables. The model parameters can be determined by the maximum likelihood estimation method. In particular, the EM algorithm for the NGnet was derived by Xu, Jordan and Hinton (1995). In this article, we propose a new on-line EM algorithm for the NGnet. The on-line EM algorithm is derived from the batch EM algorithm (Xu, Jordan and Hinton 1995) by introducing a discount factor. Although the derivation is straightforward, important modifications are necessary for practical applications. We will discuss these points in detail and propose a modified version of the on-line EM algorithm. We show that the on-line EM algorithm is equivalent to the batch EM algorithm if a specific scheduling of the discount factor is employed. In addition, we show that the on-line EM algorithm can be considered as a stochastic approximation method to find the maximum likelihood estimator. A new regularization method is proposed in order to deal with a singular input distribution. Unit manipulation mechanisms based on the probabilistic interpretation are also introduced in order to manage dynamic environments. These mechanisms are unit production, unit deletion, and unit. division.

In order to investigate the performance of our new on-line EM algorithm, experiments for function approximation problems are conducted for three circumstances. The first one is a usual function approximation problem for a set of observed data. The second one is a function approximation in which the distribution of the input data changes with time. This experiment is performed to check the applicability of our approach to the dynamic environments. The third one is a function approximation in which the distribution of the input data is singular, i.e., the dimension of the input data distribution is smaller than the input space dimension. In this case, a straightforward application of the basic on-line EM algorithm does not work, because the covariance matrices used in the NGnet become singular. Our modified on-line EM algorithm is shown to work well even in this situation.

Encouraged by these positive results, we applied our on-line EM algorithm to a reinforcernent learning problem. In the actor-critic model (Barto, Sutton and Anderson 1983), learning of the value function for a current policy can be regarded as a function approximation problem in a dynamic environment, since the policy changes with time as the learning proceeds. As an example, we examined a task for swinging-up an inverted pendulum (Doya 1996). The experimental result shows that the NGnet, when using our new on-line EM algorithm, learns the value function much faster than the method based on the gradient descent algorithm.

The paper is organized as follows. The NGnet and its stochastic model are explained in Section 2. The batch EM algorithm is introduced in Section 3. These sections are based on previous papers (Moody and Darken 1989; Xu, Jordan and Hinton 1995). The basic on-line  $EM$  algorithm is derived in Section 4. The modifications of the basic on-line EM algorithm are discussed in Sections 5, 6 and 7. The experimental results are shown in Section 8, and Section 9 sums up the paper.

## 2 Normalized Gaussian network

### 2.1 NGnet

The Normalized Gaussian Network (NGnet) model (Moody and Darken 1980), which transforms an N-dimensional input vector x to a D-dimensional output vector y, is defined by the following equations. , r  $\mathbf{r}$  ,  $\mathbf{r}$  is a set of  $\mathbf{r}$  is a set of  $\mathbf{r}$ 

$$
y = \sum_{i=1}^{M} (W_i x + b_i) \mathcal{N}_i(x) \qquad \qquad \text{if } \qquad \qquad \text{if } \qquad \qquad \text{if } \qquad \qquad \text{if } \qquad \qquad \text{if } \qquad \text{if } \qquad
$$

$$
\mathcal{N}_i(x) \equiv G_i(x) / \sum_{j=1}^M G_j(x) \qquad \qquad \vdots \qquad \qquad \vdots \q
$$

$$
N_i(x) \equiv G_i(x) / \sum_{j=1} G_j(x)
$$
\n
$$
G_i(x) \equiv (2\pi)^{-N/2} |\Sigma_i|^{-1/2} \exp\left[-\frac{1}{2}(x - \mu_i)^{\prime} \Sigma_i^{-1}(x - \mu_i)\right].
$$
\n(2.1c)

M denotes the number of units, and the prime (') denotes a transpose.  $G_i(x)$  is an N<sup>1</sup> dimensional Gaussian function; its center is an N-dimensional vector  $\mu_i$  and its covariance matrix is an  $(N \times N)$ -dimensional matrix  $\Sigma_i$ .  $|\Sigma_i|$  is the determinant of the matrix  $\Sigma_i$ .  $\mathcal{N}_i(x)$ is the *i*-th normalized Gaussian function. W, and b, are a  $(D \times N)$ -dimensional linear regression matrix and a  $D$ -dimensional bias vector, respectively. Subsequently, we use notations:  $\bar{W}_i \equiv (W_i, b_i)$ , and  $\bar{x}' \equiv (x', 1)$ . With these notations, (2.1a) is rewritten as

$$
y = \sum_{i=1}^{M} \mathcal{N}_i(x) \bar{W}_i \tilde{x} \tag{2.2}
$$

••• .

3

The Gaussian function  $G_i(x)$  is a kind of radial basis function (Poggio and Girosi 1990). However, the normalized Gaussian functions,  $\mathcal{N}_i(x)$   $(i = 1, ..., M)$ , do not have a radial symmetry. They softly partition the input space into M regions. The  $i$ -th unit linearly approximates its output by  $\tilde{W}_i \tilde{x}$  within the corresponding region. An output of the NGnet is given by a summation of these outputs weighted by the normalized Gaussian functions.

### $2.2$  Stochastic model of NGnet

The NGnet  $(2.1)$  can be interpreted as a stochastic model, in which a pair of an input and an output  $(x, y)$  is a stochastic (incomplete) event. For each event, a single unit is assumed to be selected from a set of classes  $\{i| i = 1, ..., M\}$ . The unit index i is regarded as a hidden variable. A triplet  $(x, y, i)$  is called a complete event. The stochastic model is defined by the On-line EM algorithm

probability distribution for a complete event  $(Xu, Jordan and Hinton 1995)$ :

$$
P(x, y, i | \theta) = (2\pi)^{-(D+N)/2} \sigma_i^{-D} |\Sigma_i|^{-1/2} M^{-1} \exp\left[ -\frac{1}{2} (x - \mu_i)' \Sigma_i^{-1} (x - \mu_i) - \frac{1}{2\sigma_i^2} (y - \tilde{W}_i \tilde{x})^2 \right],
$$
\n(2.3)

where  $\theta \equiv {\mu_i, \Sigma_i, \sigma_i^2, \bar{W}_i \mid i = 1, ..., M}$  is a set of model parameters. From the probability distribution (2.3), the following probabilities are obtained.

$$
P(i|\theta) = 1/M \tag{2.4a}
$$

$$
P(x|i,\theta) = G_i(x) \tag{2.4b}
$$

$$
P(y|x,i,\theta) = (2\pi)^{-D/2} \sigma_i^{-D} \exp\left[-\frac{1}{2\sigma_i^2} (y - \tilde{W}_i \tilde{x})^2\right].
$$
 (2.4c)

These probabilities define a stochastic data generation model. First, a unit is selected randomly with an equal probability (2.4a). If the *i*-th unit is selected, the input x is generated according to the Gaussian distribution (2.4b). Given the unit index i and the input x, the output  $y$ is generated according to the Gaussian distribution (2.4c), which has the mean  $\bar{W}_i \tilde{x}$  and the variance  $\sigma_i^2$ .

When the input x is observed, the probability that the output value becomes  $y$  in this model, turns out to be

$$
P(y|x,\theta) = \sum_{i=1}^{M} \mathcal{N}_i(x) P(y|x,i,\theta). \tag{2.5}
$$

From this conditional probability, the expectation value of the output  $y$  for a given input  $x$  is obtained as:

$$
E[y|x] \equiv \int yP(y|x,\theta)dy = \sum_{i=1}^{M} \mathcal{N}_i(x)\bar{W}_i\bar{x},
$$
\n(2.6)

which is equivalent to the output of the NGnet (2.2). Namely, the probability distribution (2.3) provides a stochastic model for the NGnet.

## 3 EM algorithm

From a set of T events (observed data),  $({x}, {y}) \equiv {(x(t), y(t)) | t = 1, ..., T}$ , the model parameter  $\theta$  of the stochastic model (2.3) can be determined by the maximum likelihood estimation method. In particular, the EM algorithm (Dempster, Laird and Rubin 1977) can be applied to models having hidden variables. The EM algorithm repeats the following E-step and M-step. Since the likelihood for the set of observations increases (or does not change) after an E-and M-step, the maximum likelihood estimator is asymptotically obtained by repeating the E- and M-steps.

 $\bullet$  E (Estimation) step

Let  $\vec{\theta}$  be the present estimator. By using  $\vec{\theta}$ , the posterior probability that the *i*-th unit is selected for each observation  $(x(t), y(t))$  is calculated according to the Bayes rule.

$$
P(i|x(t), y(t), \bar{\theta}) = P(x(t), y(t), i|\bar{\theta}) / \sum_{j=1}^{M} P(x(t), y(t), j|\bar{\theta}).
$$
\n(3.1)

## 4 On-line EM algorithm

s M (Maximization) step

By using the posterior probability (3.1), the expected log-likelihood  $Q(\theta|\bar{\theta}, \{x\}, \{y\})$  for the complete events is defined by

$$
Q(\theta|\bar{\theta},\{x\},\{y\}) = \sum_{t=1}^{T} \sum_{i=1}^{M} P(i|x(t),y(t),\bar{\theta}) \log P(x(t),y(t),i|\theta).
$$
 (3.2)

On the other hand, the log-likelihood of the observed data  $({x}, {y})$  is given by

$$
L(\theta|\{x\},\{y\}) = \sum_{t=1}^{T} \log P(x(t), y(t)|\theta) = \sum_{t=1}^{T} \log \left( \sum_{i=1}^{M} P(x(t), y(t), i|\theta) \right).
$$
 (3.3)

Since an increase of  $Q(\theta|\bar{\theta}, \{x\}, \{y\})$  implies an increase of the log-likelihood  $L(\theta|\{x\}, \{y\})$ (Dempster, Laird and Rubin 1977),  $Q(\theta|\bar{\theta},\{x\},\{y\})$  is maximized with respect to the estimator  $\theta$ . A solution of the necessity condition  $\partial Q/\partial \theta = 0$  is given (Xu, Jordan and Hinton 1995) by

$$
\mu_i = \langle x \rangle_i \langle T \rangle / \langle 1 \rangle_i \langle T \rangle \tag{3.4a}
$$

$$
\Sigma_i = ((x - \mu_i)(x - \mu_i))_i(T)/(1)_i(T) = (xx')_i(T)/(1)_i(T) - \mu_i(T)\mu'_i(T)
$$
\n(3.4b)

$$
W_i(\tilde{x}\tilde{x}')_i(T) = \langle y\tilde{x}'\rangle_i(T) \tag{3.4c}
$$

$$
\sigma_i^2 = \frac{1}{D} \langle |y - \tilde{W}_i \tilde{x}|^2 \rangle_i(T) / \langle 1 \rangle_i(T) = \frac{1}{D} \left[ \langle |y^2| \rangle_i(T) - \text{Tr} \left( \tilde{W}_i \langle \tilde{x} y' \rangle_i(T) \right) \right] / \langle 1 \rangle_i(T) , (3.4d)
$$

where  $Tr(\cdot)$  denotes a matrix trace. A symbol  $\langle \cdot \rangle_i$  denotes a weighted mean with respect to the posterior probability (3.1) and it is defined by

$$
\langle f(x,y)\rangle_i(T) \equiv \frac{1}{T} \sum_{t=1}^T f(x(t),y(t)) P(i|x(t),y(t),\bar{\theta}). \tag{3.5}
$$

If an infinite number of data., which are drawn inclependently according to an unknown data distribution density  $\rho(x, y)$ , are given, the weighted mean (3.5) converges to the following expectation value.

$$
\langle f(x,y) \rangle_i(T) \stackrel{T \to \infty}{\longrightarrow} E[f(x,y)P(i|x,y,\bar{\theta})]_\rho, \tag{3.6}
$$

where  $E[\cdot]_p$  denotes the expectation value with respect to the data distribution density  $p(x, y)$ . In this case, the M-step equation (3.4) can be written as

$$
g_i \equiv E[P(i|x, y, \bar{\theta})]_{\rho} \tag{3.7a}
$$

$$
\mu_i = E[xP(i|x, y, \bar{\theta})]_{\rho}/g_i \tag{3.7b}
$$

$$
\Sigma_i = E[xx'P(i|x, y, \bar{\theta})]_{\rho}/g_i - \mu_i \mu'_i
$$
\n(3.7c)

 $\tilde{W}_i E[\tilde{x}\tilde{x}' P(i|x,y,\bar{\theta})]_{\rho} = E[y\tilde{x}' P(i|x,y,\bar{\theta})]_{\rho}$  (3.7d)

$$
\sigma_i^2 = \frac{1}{D} \left( E[|y|^2 P(i|x, y, \bar{\theta})]_{\rho} - \text{Tr}(\tilde{W}_i E[\tilde{x} y' P(i|x, y, \bar{\theta})]_{\rho}) \right) / g_i, \tag{3.7c}
$$

where the new parameter set  $\theta = {\mu_i, \Sigma_i, \bar{W}_i, \sigma_i^2 | i= 1, ..., M}$  is calculated by using the old parameter set  $\bar{\theta} = {\bar{\mu}_i, \bar{\Sigma}_i, \bar{\hat{W}}_i, \bar{\sigma}_i^2 | i = 1, ..., M}.$ 

6 On-line EM algoritlun

### On-line EM algorithm

At an equilibrium point of this EM algorithm, the old and new parameters become the same, i.e.,  $\theta = \bar{\theta}$ . The equilibrium condition of the EM algorithm, i.e., (3.7) along with  $\theta = \bar{\theta}$ , is equivalent to the maximum likelihood condition,

$$
\partial L(\theta)/\partial \theta = 0,\tag{3.8}
$$

where the log-likelihood function is given by

$$
L(\theta) = E[\log \sum_{i=1}^{M} P(x, y, i | \theta)]_{\rho}.
$$
\n(3.9)

## 4 On-line EM algorithm

The EM algorithm introduced in the previous section is based on a batch learning (Xu, Jordan and Hinton 1995), namely, the parameters are updated after seeing all the observed data  $({x}, {y})$ . In this section, we derive an on-line version of the EM algorithm. Since the estimator is changed after each observation, let  $\theta(t)$  be the estimator after the t-th observation  $(x(t), y(t))$ . In the on-line EM algorithm, the weighted mean (3.5) is replaced by:

$$
\ll f(x,y) \gg_i (T) \equiv \eta(T) \sum_{t=1}^T \lambda^{T-t} f(x(t),y(t)) P(i|x(t),y(t),\theta(t-1)) \tag{4.1a}
$$

$$
\eta(T) \equiv (\sum_{t=1}^{T} \lambda^{T-t})^{-1} = (1 - \lambda)/(1 - \lambda^{T}).
$$
\n(4.1b)

Here, the parameter  $\lambda$  (0 <  $\lambda$  < 1) is a discount factor, which is introduced for forgetting the effect of the old posterior values employing the earlier inaccurate estimator.  $\eta(T)$  is a normalization coefficient and plays a role like a learning rate. The modified weighted mean  $\langle \cdot \rangle$  can be obtained by the step-wise equation:

$$
\ll f(x,y) \gg_i (t) = \ll f(x,y) \gg_i (t-1) + \eta(t) \left[ f(x(t), y(t)) P_i(t) - \ll f(x,y) \gg_i (t-1) \right], \tag{4.2}
$$

where  $P_i(t) \equiv P(i|x(t),y(t),\theta(t-1))$ . After calculating the modified weighted means, i.e.,  $\ll 1 \gg_i (t)$ ,  $\ll x \gg_i (t)$ ,  $\ll x x' \gg_i (t)$ ,  $\ll |y|^2 \gg_i (t)$ , and  $\ll y \bar{x}' \gg_i (t)$ , according to (4.2), the new estimator  $\theta(t)$  is obtained by the following equations.

$$
\mu_i(t) = \ll x \gg_i(t) / \ll 1 \gg_i(t) \tag{4.3a}
$$

$$
\Sigma_i^{-1}(t) = [\ll x x' \gg_i (t) / \ll 1 \gg_i (t) - \mu_i (t) \mu_i'(t)]^{-1}
$$
\n(4.3b)

$$
\tilde{W}_i(t) = \ll y\tilde{x}' \gg_i (t) [\ll \tilde{x}\tilde{x}' \gg_i (t)]^{-1} \tag{4.3c}
$$

$$
\sigma_i^2(t) = \frac{1}{D} \left[ \ll |y|^2 \gg_i (t) - \text{Tr} \left( \tilde{W}_i(t) \ll \tilde{x} y' \gg_i (t) \right) \right] / \ll 1 \gg_i (t). \tag{4.3d}
$$

This defines the on-line EM algorithm. In this algorithm, calculations of the inverse matrices are necessary at each time step. A recursive formula for  $\Sigma_i^{-1}$  and  $\tilde{W}_i$  can be derived, in which there is no need to calculate the matrix inverse, by using a standard method (Jürgen 1996).

Let us define the weighted inverse covariance matrix of  $\tilde{x}$ :  $\tilde{\Lambda}_i(t) \equiv (\ll \tilde{x}\tilde{x}' \gg_i (t))^{-1}$ . This quantity can be obtained by the step-wise equation: , 1¥'. I・ ·,1• I I

$$
\tilde{\Lambda}_i(t) = \frac{1}{1 - \eta(t)} \left[ \tilde{\Lambda}_i(t-1) - \frac{P_i(t)\tilde{\Lambda}_i(t-1)\bar{x}(t)\bar{x}'(t)\tilde{\Lambda}_i(t-1)}{(1/\eta(t) - 1) + P_i(t)\bar{x}'(t)\tilde{\Lambda}_i(t-1)\bar{x}(t)} \right].
$$
\n(4.4)

 $\Sigma_i^{-1}(t)$  can be obtained from the following relation with  $\overline{\Lambda_i(t)}$ .

$$
\bar{\Lambda}_i(t) \ll 1 \gg_i(t) = \begin{pmatrix} \sum_i^{-1}(t) & -\sum_i^{-1}(t)\mu_i(t) \\ -\mu'_i(t)\sum_i^{-1}(t) & 1 + \mu'_i(t)\sum_i^{-1}(t)\mu_i(t) \end{pmatrix}.
$$
 (4.5)

 $\mathbb{E}[\mathcal{E}_k]$ 

The estimator for the linear regression matrix, 
$$
\tilde{W}_i
$$
, is given by

$$
\tilde{W}_i(t) = \ll y\tilde{x}' \gg_i (t)\tilde{\Lambda}_i(t) \qquad (4.6a)
$$
\n
$$
= \tilde{W}_i(t-1) + \eta(t)P_i(t)(y(t) - \bar{W}_i(t-1)\tilde{x}(t))\tilde{x}'(t)\tilde{\Lambda}_i(t). \qquad (4.6b)
$$

Thus, the basic on-line EM algorithm is summarized as follows. For each observation  $(x(t),y(t))$ , the weighted means, i.e.,  $\ll 1 \gg_i (t), \ll \infty$ ;  $(t), \ll |y|^2 \gg_i (t)$ , and  $\ll \tilde{x}y' \gg_i (\tilde{t}),$ are calculated by using the step-wise equation (4.2).  $\bar{\Lambda}_i(t)$  is also calculated by the step-wise equation (4.4). Subsequently, the estimators for the model parameters are obtained by  $(4.3a)$ ,  $(4.3d)$ ,  $(4.5)$ , and  $(4.6b)$ .

# 5 Scheduling of discount factor<br>5.1 Time-dependent discount factor

### 5.1 Time-dependent discount factor

In the previous section, we assumed that the discount factor  $\lambda$  is a constant. If this is the case, the estimators obtained by the on-line EM algorithm and the batch EM algorithm differ from each other due to the presence of  $\lambda$  in (4.1). Here, we assume that  $\lambda$  is a function of the time t, so that  $\lambda^{T-t}$  in (4.1a) is replaced by  $\Pi_{s=t+1}^T \lambda(s)$ . The normalization coefficient  $\eta(T)$  (4.1b) is redefined by

$$
\eta(T) \equiv \left(\sum_{t=1}^{T} \prod_{s=t+1}^{T} \lambda(s)\right)^{-1}.
$$
\n
$$
\left(\sum_{t=1}^{T} \prod_{s=t+1}^{T} \lambda(s)\right)^{-1}.
$$
\n
$$
\left(\sum_{t=1}^{T} \sum_{s=t+1}^{T} \lambda(s)\right)^{-1}.
$$
\n
$$
\left(\sum_{t=1}^{T} \sum_{s=t+1}^{T} \lambda(s)\right)^{-1}.
$$
\n
$$
\left(\sum_{t=1}^{T} \sum_{s=t+1}^{T} \lambda(s)\right)^{-1}.
$$
\n
$$
\left(\sum_{t=1}^{T} \sum_{s=t+1}^{T} \lambda(s)\right)^{-1}.
$$
\n
$$
\left(\sum_{t=1}^{T} \sum_{s=t+1}^{T} \lambda(s)\right)^{-1}.
$$
\n
$$
\left(\sum_{t=1}^{T} \sum_{s=t+1}^{T} \lambda(s)\right)^{-1}.
$$
\n
$$
\left(\sum_{t=1}^{T} \sum_{s=t+1}^{T} \lambda(s)\right)^{-1}.
$$
\n
$$
\left(\sum_{t=1}^{T} \sum_{s=t+1}^{T} \lambda(s)\right)^{-1}.
$$
\n
$$
\left(\sum_{t=1}^{T} \sum_{s=t+1}^{T} \lambda(s)\right)^{-1}.
$$
\n
$$
\left(\sum_{t=1}^{T} \sum_{s=t+1}^{T} \lambda(s)\right)^{-1}.
$$
\n
$$
\left(\sum_{t=1}^{T} \sum_{s=t+1}^{T} \lambda(s)\right)^{-1}.
$$
\n
$$
\left(\sum_{t=1}^{T} \sum_{s=t+1}^{T} \lambda(s)\right)^{-1}.
$$
\n
$$
\left(\sum_{t=1}^{T} \sum_{s=t+1}^{T} \lambda(s)\right)^{-1}.
$$

 $X,Y$   $Y$   $Y$   $Y$ 

,'|.9.7 ' 9999,

It is calculated by the step-wise equation:

$$
\eta(t) = (1 + \lambda(t)/\eta(t-1))^{-1}.
$$
\n(5.2)

There is no need to redefine the step-wise equations  $(4.2)$ ,  $(4.4)$  and  $(4.6b)$ , if the effective learning coefficient  $\eta(t)$  is calculated by (5.2).

The constraint,  $0 \leq \lambda(t) \leq 1$ , gives the constraint on  $\eta(t)$ :

/t.  $(5.3)$ 

If this constraint is satisfied, the equation (5.2) can be solved for  $\lambda(t)$  as:

$$
\lambda(t) = \eta(t-1)(1/\eta(t) - 1). \tag{5.4}
$$

 $On$ -line EM algorithm

5.2 Equivalence between on-line and batch EM algorithms<br>In the next part, we show that the on-line EM algorithm defined by (3.1), (4.2) and (4.3) is equivalent to the batch EM algorithm defined by  $(3.1)$ ,  $(3.4)$  and  $(3.5)$ , with an appropriate choice of  $\lambda(t)$ .

It is assumed that the same set of data,  $\{(x(t), y(t)) | t = 1, ..., T\}$ , is repeatedly supplied to the learning system, i.e.,  $x(t + T) = x(t)$  and  $y(t + T) = y(t)$ . The time t is represented by an epoch index  $k (= 1, 2, ...)$  and a data number index  $m (= 1, ..., T)$  within an epoch, i.e.,  $t = (k-1)T + m$ . Let us assume that the model parameter  $\theta$  is updated at the end of each epoch, i.e., when  $m = T$ , and it is denoted by  $\theta(k)$ . Let us suppose that  $\lambda(t)$  is given by

$$
\lambda(t) = \begin{cases} 0 & \text{if } t = (k-1)T + 1 \\ 1 & \text{otherwise} \end{cases} \tag{5.5}
$$

The corresponding  $\eta(t)$  is given by  $\eta((k-1)T + m) = 1/m$ . Then, the weighted mean ≪  $f(x,y) \gg_i (t)$  is initialized to  $f(x(1),y(1))P(i|x(1),y(1),\theta(k-1))$  at the beginning of an epoch. At the end of an epoch,  $\ll f(x, y) \gg_i (kT) = \langle f(x, y) \rangle_i(T)$  is satisfied for  $\bar{\theta} = \theta(k-1)$ . This shows that the on-line EM algorithm together with  $\lambda(t)$  given by (5.5) is equivalent to the batch EM algorithm. It should be noted that the step-wise equation (4.4) for  $\tilde{\Lambda}_i(t)$  can not be used in this case, since the equation (4.4) becomes singular for  $\eta(t) = 1$ .

### 5.3 Stochastic approximation

If an infinite number of data, which are drawn independently according to the data distribution density  $\rho(x, y)$ , are available, the on-line EM algorithm can be considered as a stochastic approximation (Kushner and Yin 1997) for obtaining the maximum likelihood estimator, as demonstrated below.

Let  $\phi$  be a compact notation for the weighted mean, i.e.,  $\phi(t) \equiv {\ll 1 \gg_i (t), \ll x \gg_i}$  $(t), \ll xx' \gg_i (t), \ll y\bar{x}' \gg_i (t), \ll |y|^2 \gg_i (t)|i = 1, ..., M$ . The on-line EM algorithm, (4.2) and  $(4.3)$ , can be written in an abstract form:

$$
\delta \phi(t) \equiv \phi(t) - \phi(t-1) = \eta(t)[F(x(t), y(t), \theta(t-1)) - \phi(t-1)] \tag{5.6a}
$$

$$
\theta(t) = H(\phi(t)).\tag{5.6b}
$$

It can he easily proved that the set of equations:

$$
\phi = E[F(x, y, \theta)]_{\rho} \tag{5.7a}
$$

$$
\theta = H(\phi) \tag{5.7b}
$$

is cqnivalent to the maximum likelihood condition (3.8). Then, the on-line EM algorithm can be writ.ten as

$$
\delta\phi(t) = \eta(t)(E[F(x, y, H(\phi(t-1)))]_{\rho} - \phi(t-1)) + \eta(t)\zeta(\pi(t), y(t), \phi(t-1)), \tag{5.8}
$$

where the stochastic noise term  $\zeta$  is defined by

$$
\zeta(x(t), y(t), \phi(t-1)) \equiv F(x(t), y(t), H(\phi(t-1)) - E[F(x, y, H(\phi(t-1)))]_{\rho}, \qquad (5.9)
$$

8 On-line EM algorithm

and it satisfies

$$
E[\zeta(x, y, \phi)]_{\rho} = 0. \tag{5.10}
$$

The equation (5.8) has the same form as the Robbins-Monro stochastic approximation (Kushner and Yin 1997), which finds the maximum likelihood estimator given by (5.7). The effective learning coefficient  $n(t)$  should satisfy the condition

$$
\eta(t) \stackrel{t \to \infty}{\longrightarrow} 0, \quad \sum_{t=1}^{\infty} \eta(t) = \infty, \quad \sum_{t=1}^{\infty} \eta^2(t) < \infty. \tag{5.11}
$$

Typically,  $n(t)$ , which satisfies the conditions (5.3) and (5.11), is given by

$$
\eta(t) \xrightarrow{t \to \infty} \frac{1}{at + b} \quad (1 > a > 0). \tag{5.12}
$$

The corresponding discount factor is given by

$$
\lambda(t) \xrightarrow{t \to \infty} 1 - \frac{1 - a}{at + (b - a)},\tag{5.13}
$$

namely,  $\lambda(t)$  is increased such that  $\lambda(t)$  approaches 1 as  $t \to \infty$ .

For the convergence proof of the stochastic approximation  $(5.8)$ , the boundedness of the noise variance  $\cdot$  necessary (Kushner and Yin 1997). The noise variance is given by

$$
E[\zeta(x, y, \phi)^2]_{\rho} = E[F(x, y, H(\phi))^2]_{\rho} - E[F(x, y, H(\phi))]_{\rho}^2.
$$
 (5.14)

Both terms on the right hand side in  $(5.14)$  are finite, if we assume that the data distribution density  $\rho(x,y)$  has a compact support. Consequently, the noise variance becomes finite under this assumption. This assumption is not so restrictive, because actual data always distribute in a finite domain. We can weaken this assumption such that  $\rho(x, y)$  decreases exponentially as  $|x|$  or  $|y|$  goes to infinity.

It should be noted that the stochastic approximation  $(5.8)$  for finding the maximum likelihood estimator is not a stochastic gradient ascent algorithm for the log-likelihood function (3.9). The on-line EM algorithm (5.8) is faster than the stochastic gradient ascent algorithm, because the M-step is solved exactly. We have so far used the on-line EM algorithm defined by  $(4.2)$  and  $(4.3)$ , which is equivalent to the basic on-line EM algorithm defined by  $(4.2)$ ,  $(4.3a)$ , (4.3d), (4.4), (4.5), and (4.6b), if  $\eta(t) \neq 1$ . Therefore, the basic on-line EM algorithm is also a stochastic approximation.

In practical applications, the learning coefficient  $\eta(t)$  given by (5.12) becomes too small for a very large t, such that the parameters could not be changed significantly in a finite period. In order to avoid this situation,  $\eta(t)$  is often set at a small positive value  $\eta_{min}$  for a very large t. This clamp corresponds to  $\lambda(t)=1-\eta_{min}$ . If the input and/or output distribution for the observed data change with time, it is not necessary that  $\eta(t)$  converges to zero. This dynamical situation will be considered later in our experiments.

### 6 Regularization

### 6.1 Regularization of the covariance matrix

We have assumed so far that the covariance matrix of the input data is not singular in each region, namely, the inverse matrix for every  $\Sigma_i$   $(i = 1, ..., M)$  exists. In actual applications of

 $\Omega$ 

the algorithm, however, this assumption often fails. A typical case occurs when the dimension of the input data distribution is smaller than the dimension of the input space. In such a case,  $\Sigma^{-1}$  can not be calculated and  $\bar{\Lambda}$ ; diverges exponentially with the time t.

There are several methods for dealing with this problem. They are the introduction of Bayes priors, the singular value decomposition, the ridge regression, etc. However, they are not satisfactory for our purpose. Here, we will propose a simple new method that performs

well.<br>Let us first consider a regularization of an  $(N \times N)$ -dimensional covariance matrix,  $\Sigma$ , for the observed data. Its eigen values and normalized eigen vectors are denoted by  $\xi_n$  ( $\geq 0$ ) and  $\psi_n$   $(n = 1, ..., N)$ , respectively.

$$
\Sigma \psi_n \equiv \xi_n \psi_n \qquad (n = 1, ..., N). \tag{6.1}
$$

The set of the eigen vectors,  $\{\psi_n|n=1,...,N\}$ , forms a set of orthonormal bases. The condition number of the covariance matrix  $\Sigma$  is defined by

$$
v \equiv \xi_{\min}/\xi_{\max},\tag{6.2}
$$

where  $\xi_{min}$  and  $\xi_{max}$  are the minimum and maximal eigen values of  $\Sigma$ , respectively. So that  $0 \leq v \leq 1$ . If  $v = 0$ , the covariance matrix  $\Sigma$  is singular. If  $v \approx 1$ , the covariance matrix  $\Sigma$ . is regular and the calculation of its inverse is numerically stable. If  $0 < v \ll 1$ , the covariance matrix is regular and  $\Sigma^{-1}$  is given by

$$
\Sigma^{-1} = \sum_{n=1}^{N} \xi_n^{-1} \psi_n \psi'_n.
$$
 (6.3)

The inverse covariance matrix  $\Sigma^{-1}$  (6.3) is dominated by  $\xi_{min}$ , which may contain a numerical noise. As a consequence, the inverse matrix  $\Sigma^{-1}$  becomes sensitive to numerical noises.

In order to deal with this problem, we propose the following regularized covariance matrix  $\Sigma_R$  for the data covariance matrix  $\Sigma$ .

$$
\Sigma_R = \Sigma + \alpha \Delta^2 I_N \qquad (0 < \alpha < 1) \tag{6.4a}
$$

$$
\Delta^2 = \operatorname{Tr}(\Sigma)/N,\tag{6.4b}
$$

where  $I_N$  is an  $(N \times N)$ -dimensional identity matrix. The data variance  $\Delta^2$  satisfies the inequality

$$
\xi_{max} \ge \Delta^2 = \frac{1}{N} \sum_{n=1}^{N} \xi_n \ge \xi_{max}/N.
$$
 (6.5)

The eigen values and eigen vectors of the regularized matrix  $\Sigma_R$  are given by  $(\xi_n + \alpha \Delta^2)$  and  $\psi_n$ , respectively. From the inequality (6.5), it can be proved that the condition number of the regularized matrix  $\Sigma_R$  satisfies the condition:

$$
\nu_R > \alpha / (N(1+\alpha)). \tag{6.6}
$$

Then, the condition number of  $\Sigma_R$  is bounded below and it is controlled by the small constant  $\alpha$ . The rate of change for the regularized eigen value is defined by

$$
R(\xi_n) \equiv ((\xi_n + \alpha \Delta^2) - \xi_n) / \xi_n = \alpha (\Delta^2 / \xi_n). \tag{6.7}
$$

From the inequality  $(6.5)$ , the ratio  $(6.7)$  satisfies the condition:

 $R(\xi_n) \geq R(\xi_{max}) \geq \alpha/N$ <br> $R(\xi_n) \leq R(\xi_n) \leq \epsilon/n$ . (6.8a)  $(6.8)$ 

$$
R(\xi_n) \le R(\xi_{\min}) \le \alpha/\nu. \tag{6.8b}
$$

If all the eigen values of  $\Sigma$  are the same order, i.e.,  $v \approx O(1)$ , the rate of change becomes small, i.e.,  $R(\xi_n) \approx O(\alpha)$ , so that the effect of the regularization is negligible. If the data covariance matrix  $\Sigma$  is singular, i.e.,  $v = 0$ , the zero eigen value of  $\Sigma$  is replaced by  $\alpha \Delta^2$ . Thus, the regularized matrix  $\Sigma_{\rm F}$  becomes regular and its condition number is bounded by (6.6). In general, the eigen values, which are larger than their average, are slightly affected, while the very small eigen values are changed so as to be nearly equal to  $\alpha\Delta^2$ .

By introducing a Bayes prior for a regularized matrix  $\Sigma_B$  as

$$
P(\Sigma_B) = (\kappa/2)^N \exp\left(-(\kappa/2) \text{Tr}(\Sigma_B^{-1})\right),\tag{6.9}
$$

one can get. a similar regularization equation

$$
\Sigma_B = \Sigma + \kappa I_N, \tag{6.10}
$$

where the regularization parameter  $\kappa$  is a given constant. However, it is rather difficult to determine the value of  $\kappa$  without knowledge of the data covariance matrix. It is especially difficult for the NGnet, since there are M independent local covariance matrices  $\Sigma_i$ ; (i = 1,..., M). The proposed method (6.4) automatically adjusts this constant by using the data variance  $\Delta^2$ , which is easily calculated in an on-line manner.

If  $\Sigma = 0$ ,  $\Delta^2$  becomes zero and the regularization (6.4) does not work. Therefore, if  $\Delta^2$  is smaller than a threshold value  $\Delta_{min}^2$ ,  $\Delta^2$  is set to  $\Delta_{min}^2$ . This prevents  $\Sigma_R$  from being singular even when  $\Sigma = 0$ .

### 6.2 Regularization of on-line EM algorithm

Based on the consideration above, the *i*-th weighted covariance matrix is redefined in our on-line EM algorithm as:

$$
\Sigma_i^{-1}(t) = \left[ \left( \ll x x' \gg_i (t) - \mu_i(t) \mu_i'(t) \ll 1 \gg_i (t) + \alpha \ll \Delta_i^2 \gg_i (t) I_N \right) / \ll 1 \gg_i (t) \right]^{-1}, \tag{6.11}
$$

where

$$
\ll \Delta_i^2 \gg_i (t) \equiv \ll |x - \mu_i(t)|^2 \gg_i (t)/N = \left( \ll |x|^2 \gg_i (t) - |\mu_i(t)|^2 \ll 1 \gg_i (t) \right) /N. \tag{6.12}
$$

The regularized  $\Sigma_i^{-1}$  (6.11) can be obtained from the relation (4.5) by using the following regularized  $\bar{\Lambda}$ :

$$
\bar{\Lambda}_i(t) = \left( \ll \tilde{x}\tilde{x}' \gg_i (t) + \alpha \ll \Delta_i^2 \gg_i (t)\tilde{I}_N \right)^{-1}.
$$
\n(6.13)

The  $((N+1) \times (N+1))$ -dimensional matrix,  $\overline{I}_N$ , is defined by

the regularized eigen value is defined by  
\n
$$
R(\xi_n) \equiv ((\xi_n + \alpha \Delta^2) - \xi_n)/\xi_n = \alpha(\Delta^2/\xi_n).
$$
\n(6.14)

 $11$ 

 $On$ -line EM algorithm  $12$ 

where  $\bar{e}_n$  is an  $(N + 1)$ -dimensional unit vector; its n-th element is equal to 1 and the other elements are equal to 0. The regularization term in  $(6.13)$  can be calculated in an on-line manner. From the definition (6.12),  $\ll \Delta^2 \gg$ ; (t) can be written as

$$
\ll \Delta_i^2 \gg_i (t) = \ll \Delta_i^2 \gg_i (t-1) + \eta(t) (\Delta_i^2(t) P_i(t) - \ll \Delta_i^2 \gg_i (t-1)), \tag{6.15}
$$

where  $\Delta_i^2(t)$  is given by

 $\eta(t) P_i(t) \Delta_i^2(t) = \eta(t) P_i(t) |x(t)-\mu_i(t)|^2/N + (1-\eta(t)) |\mu_i(t)-\mu_i(t-1)|^2 \ll 1 \gg_i (t-1)/N.$ (6.16)

The second term on the right hand side in (6.16) comes from the difference between  $\ll |x \mu_i(t)|^2 \gg_i (t-1)$  and  $\ll |x - \mu_i(t-1)|^2 \gg_i (t-1)$ . Using (6.14) and (6.15), (6.13) can be rewritten as

$$
\tilde{\Lambda}_i(t) = \left[ (1 - \eta(t)) \tilde{\Lambda}_i^{-1}(t - 1) + \eta(t) \left( \tilde{x}(t) \tilde{x}'(t) + \sum_{n=1}^N \tilde{\nu}_n(t) \tilde{\nu}_n'(t) \right) P_i(t) \right]^{-1} \quad (6.17a)
$$
\n
$$
\tilde{\nu}_n(t) \equiv \sqrt{\alpha} \Delta_i(t) \bar{e}_n. \tag{6.17b}
$$

As a result, the regularized  $\tilde{\Lambda}$ .(t) (6.13) can be calculated as follows. For a given input data  $x(t)$ ,  $\bar{\Lambda}_i(t)$  is calculated using the step-wise equation (4.4). After that,  $\bar{\Lambda}_i(t)$  is updated by  $\ln$ ,  $\ln$ ,  $\ln$ ,  $\ln$ ,  $\ln$  $\sim$   $\sim$   $\sim$   $\sim$ 

$$
\tilde{\Lambda}_{i}(t) := \tilde{\Lambda}_{i}(t) - \frac{\eta(t)P_{i}(t)\Lambda_{i}(t)\bar{\nu}_{n}(t)\bar{\nu}_{n}(t)\Lambda_{i}(t)}{1 + \eta(t)P_{i}(t)\bar{\nu}_{n}(t)\bar{\nu}_{n}(t)} ,
$$
\n(6.18)

\n
$$
\text{using the virtual data } \left( \frac{\tilde{\mu}(t)}{2} \right) |_{t=1}^{N} = \frac{N!}{N!} \left( \frac{\tilde{\mu}_{n}(t)\bar{\mu}_{n}(t)\bar{\nu}_{n}(t)}{\tilde{\mu}_{n}(t)\bar{\nu}_{n}(t)} \right),
$$

using the virtual data  $\{\tilde{\nu}_n(t)|n = 1, ..., N\}$ .

After calculating the regularized  $\tilde{\Lambda}_i(t)$  (6.13), the linear regression matrix  $\tilde{W}_i$  is obtained by using (4.6b), in which the regularized  $\bar{\Lambda}_i(t)$  is used. In the calculation of (4.6b), only the observed data  $\{(x(t),y(t))|t=1,2,...\}$  are used and the virtual data  $\{\tilde{\nu}_n(t)|n=1,...,N;t=$ 1, 2, ...}, which have been used in the calculation of the regularized  $\bar{\Lambda}_i(t)$ , must not be used. ?:7herefore, equation (4.6a) does not hold in our regularization method. Since the regularized  $\bar{\Lambda}$ ;(t) is positive definite, the linear regression matrix  $\tilde{W}$ ; at an equilibrium point of (4.6b) satisfies the condition

$$
\tilde{W}_i E[\tilde{x}\tilde{x}' P(i|x, y, \theta)]_\rho = E[y\tilde{x}' P(i|x, y, \theta)]_\rho,\tag{6.19}
$$

which is identical to the maximum likelihood equation, (3.7d) along with  $\theta = \bar{\theta}$ . Although the matrix  $E[\bar{x}\bar{x}^{\prime}P(i|x,y,\theta)]$ , may not have the inverse, the relation (6.19) still has a meaning. Therefore, our method does not introduce a bias on the estimation of  $W_i$ .

Let us compare our regularization method,  $(4.6b)$  along with  $(6.13)$ , to the Bayes prior method. By introducing a Bayes prior for  $\bar{W}_i$  as

$$
P(\tilde{W}_i) = (\kappa/2\pi)^{D(N+1)/2} \exp\left(-(\kappa/2) \text{Tr}(\tilde{W}_i'\tilde{W}_i)\right),\tag{6.20}
$$

the regularized equation for  $\tilde{W}_i$  is obtained:

$$
\tilde{W}_i = \langle y\tilde{x}' \rangle_i \left( \langle \tilde{x}\tilde{x}' \rangle_i + \kappa I_{N+1} \right)^{-1} . \tag{6.21}
$$

This equation is a regularized version of the equation  $(4.6a)$  instead of the equation  $(4.6b)$ . At an equilibrium point of the equation (6.21),  $\tilde{W}_i$  satisfies

$$
\tilde{W}_i(E[\tilde{x}\tilde{x}'P(i|x,y,\theta)]_\rho + \kappa I_{N+1}) = E[y\tilde{x}'P(i|x,y,\theta)]_\rho, \qquad (6.22)
$$

implying that this Bayes prior method introduces a bias on the estimation of  $\tilde{W}_{i}$ .

### $On$ -line EM algorithm  $13$

## 7 Unit manipulation

Since the EM algorithm only guarantees local optimality, the obtained estimator depends on its initial value. The initial allocation of the units in the input space is especially important for attaining a good approximation. If the initial allocation is quite different from the input distribution, much time is needed to achieve proper allocation. In order to overcome this difficulty, we introduce dynamic unit manipulation mechanisms, which are also effective for dealing with dynamic environments. These mechanisms are unit production, unit deletion, and unit division, and they arc conducted in an on-line manner after observing each datum  $(x(t),y(t)).$ 

### • Unit production

The probability  $P(x(t), y(t), i | \theta(t-1))$  indicates how probable the *i*-th unit produces the datum  $(x(t), y(t))$  with the present parameter  $\theta(t-1)$ . Let  $0 < P_{\text{reducible}} \ll 1/M$ . When  $\max_{i=1}^M P(x(t),y(t),i^{\prime}|\theta(t-1)) < P_{produce}$ , the datum is too distant from the present units to be explained by the current stochastic model. In this case, a new unit is produced to account for the new datum. The initial parameters of the new unit are given by:

$$
_{+1}=x(t) \tag{7.1a}
$$

$$
\Sigma_{M+1}^{-1} = \chi_{M+1}^{-2} I_N \qquad \chi_{M+1}^2 = \beta_1 \min_{i=1}^M |x(t) - \mu_i|^2 / N \tag{7.1b}
$$

$$
\sigma_{M+1}^2 = \beta_2 \max_{i=1}^M \sigma_i^2 \tag{7.1c}
$$

$$
\tilde{W}_{M+1} \equiv (W_{M+1}, b_{M+1}) = (0, y(t)), \tag{7.1d}
$$

where  $\beta_1$  and  $\beta_2$  are appropriate positive constants.

### • Unit deletion

The weighted mean  $\ll 1 \gg$ , (t), which is calculated by (4.2), indicates how much the i-th unit has been used to account for the data until t. Let  $0 < P_{delete} \ll 1/M$ . If  $\ll 1 \gg_i (t) < P_{delete}$ , the unit has rarely been used. In this case, the *i*-th unit is deleted.

### $\bullet$  Unit division

The unit error variance  $\sigma_i^2(t)$  (4.3d) indicates the squared error between the *i*-th unit's prediction and the actual output. Let  $D_{divide}$  be a specific positive value. If  $\sigma_i^2(t)$  >  $D_{divide}$ , the unit's prediction is insufficient, probably because the partition in charge is too large to make a linear approximation. In this case, the i-th unit is divided into two units and the partition in charge is divided into two. The initial parameters of the two units are given by:

$$
\mu_i(new) = \mu_i(old) + \beta_3 \sqrt{\xi_1} \psi_1 \quad \mu_{M+1}(new) = \mu_i(old) - \beta_3 \sqrt{\xi_1} \psi_1 \quad (7.2a)
$$

$$
\Sigma_{M+1}^{-1}(new) = \Sigma_i^{-1}(new) = 4\xi_1^{-1}\psi_1\psi_1' + \sum_{n=2}^{N} \xi_n^{-1}\psi_n\psi_n'
$$
 (7.2b)

$$
\sigma_i^2(new) = \sigma_{M+1}^2(new) = \sigma_i^2(old)/2
$$
\n(7.2c)

$$
\tilde{W}_i(new) = \tilde{W}_{M+1}(new) = \tilde{W}_i(old),\tag{7.2d}
$$

where  $\xi_n$  and  $\psi_n$  denote the eigen value and the eigen vector of the covariance matrix  $\Sigma_i(\text{old})$ , respectively, and  $\xi_1 = \xi_{max}$ .  $\beta_3$  is an appropriate positive constant.

### On-line EM algorithm  $\frac{14}{2}$  On-line EM algorithm

Although similar unit manipulation mechanisms have been proposed in (Platt 1991; Schaal and Atkeson 1997), these mechanisms can be conducted with a probabilistic interpretation in our on-line EM algorithm.

Finally, we wonld like to comment on the extrapolation done by the NGnet after the learning phase. If an input  $x$  that is far from all the unit centers is given, the output of the NGnet is approximately  $\bar{W}_i \tilde{x}$ , where i is the index of the closest unit to the input x. This implies that. the output of the NGnet linearly diverges as  $|x| \to \infty$  where the NGnet has never experienced the training data. A simple way to prevent this undesirable behavior is given as follows. If  $\sum_{i=1}^{M} G_i(x) \leq G_{min}$  for a small threshold value  $G_{min}$ , the normalized Gaussian function  $\mathcal{N}_i(x)$ defined by (2.1b) is replaced by  $G_i(x)/G_{min}$ . This prescription, however, has not been used in the following experiments, because the input spaces in those experiments are bounded.

### 8 Experiments

### 8.1 Function approximation in static environment

Applicability of our algorithm is investigated using the following function ( $N = 2$  and  $D = 1$ ), which was used by Schaal and Atkeson (1997).

 $y = \max \left\{ e^{-10x_1^2}, e^{-50x_2^2}, 1.25e^{-5(x_1^2 + x_2^2)} \right\}$   $(-1 \le x_1, x_2 \le 1)$ . (8.1)

Figure 1 shows the function shape.

By sampling the input variable vector,  $x \equiv (x_1, x_2)$ , uniformly from its domain, we prepared 500 input-output pairs,  $\{(x(t), y(t))|t = 1, ..., 500\}$ , as a training data set. A fairly large Gaussian noise  $N(0, 0.1)$  is added to the outputs, where  $N(0, 0.1)$  denotes a Gaussian distribution whose mean and standard deviation are 0 and 0.1, respectively. Figure 2 shows the function shape with the noise. The problem task is for the NGnet to approximate function  $(8.1)$  from the 500 noisy data. We prepared  $41 \times 41$  mesh grids on the input domain, and the approximation accuracy was evaluated by means of the averaged squared error  $nMSE$  on the grids (Schaal and Atkeson 1997). Here,  $nMSE$  was normalized by the variance of the desired outputs (8.1). We compared the batch EM algorithm and the on-line EM algorithm. In this experiment, the discount factor  $\lambda(t)$  was scheduled for approaching 1 as in (5.13). Figure 3 shows the time-series of  $nMSE$ . The abscissa denotes the learning epochs, and the 500 data points were supplied once in each epoch. The same training data set was used through the whole epochs. In the figure, we can see that both the batch EM algorithm and the on-line EM algorithm are able to approximate the target function in a small number of epochs. Although the so-called "overlearning" can be seen in both learning algorithms, it is more noticeable in the hatch EM algorithm than in the on-line EM algorithm. The number of the units used in both algorithms was 50. In this task, the data distribution does not change over time. In this case, it. can be thought that the batch learning is more suitable than the on-line learning because the hatch learning can process the whole data at once. However, our on-line EM algorithm has ability similar to the batch algorithm. In addition, our on-line EM algorithm achieves a faster and more accurate approximation ability for this task than the RFWR (Receptive Field vVeightcd Regression) model proposed by Schaal and Atkeson (1997).

### 8.2 Function approximation in dynamic environments

The on-line EM algorithm is effective for a function approximation in a dynamic environment. where the input-output distribution changes with time.

..  $\begin{tabular}{|c|c|c|c|} \hline \rule{0pt}{3ex} & \rule{0pt}{3ex} \rule{0pt}{3ex} \rule$ 

 $\frac{1}{2}$ 

For an experiment, the distribution of the input variable  $x_1$  in (8.1) was continuously changed in 500 epochs from the uniform distribution in the interval  $[-1, -0.2]$  to that in the interval [0.2, 1]. At each epoch, the input variables were generated in the current domain. In the applications of the on-line EM algorithm for such dynamic environments, the learning behavior changes according to the scheduling of the discount factor  $\lambda(t)$ . When the discount factor is relatively small, the model tends to forget the past learning result, and to quickly adapt to the present input-output distribution. We show two typical behavioral patterns in the learning phase.

1. Fast adaptation with forgetting past

In the first case,  $\lambda(t)$  is initially set at a relatively small value and it is slowly increased, i.e., the effective learning coefficient  $\eta(t)$  is relatively large throughout the experiment. The NGnet adapts to the input distribution change by means of relocation of the units' center. During the course of this relocation, the units'center moves to the new region, and consequently the past approximation in the old region is forgotten. Figures 4(a) and  $4(b)$  show the center and the covariance (,i.e., two-dimensional display of the standard deviation) of all the units for the 50-th epoch and the 500-th epoch, respectively. The dots denote the 500 input points in each epoch. We can see that the NGnet adapts to the input distribution change by means of the drastic relocation of the units'center. Figure 5 shows the time-series of  $nMSE$  on the current input region during the course of this learning task. We can see that the error does not grow large throughout the task. In this experiment, the number of the units does not change.

### 2. Slow adaptation without forgetting past

In the second case,  $\lambda(t)$  is rapidly increased, i.e.,  $\eta(t)$  rapidly approaches to zero. The NGnet adapts to the input distribution change without forgetting the past approximation result. In Figure 6, the solid, dashed, and dotted lines denote the time-series of  $nMSE$ on the whole input domain,  $nMSE$  on the current input domain at each epoch, and the number of units, respectively. Figure 7 shows the center and the covariance of all the units at the end of the learning task. Since the unit relocation is slow, the model adapts to the input distribution change mainly by the unit production mechanism. Consequently, the units in the region where no more input data appear remain, and the function approximation on the whole input domain is accurately maintained.

### 8.3 Singular input distribution

In order to evaluate our regularization method, we prepared a. function approximation problem where the input variables are linearly dependent and there is an irrelevant variable. In such a case, the basic on-line EM algorithm without the regularization method obtains a poor result. because the input distribution becomes singular.

In this experiment, the output y is given by the same function as  $(8.1)$ , while the input. variables are given by  $x \equiv (x_1,x_2,x_3,x_4,x_5) = (x_1,x_2,(x_1+x_2)/2,(x_1-x_2)/2, 0.1)$ . When the

input data are generated, a Gaussian noise  $N(0, 0.05)$  is added to  $x_3$ ,  $x_4$  and  $x_5$ . For a training set, we prepared 500 data, where  $x_1$  and  $x_2$  were uniformly taken from their domain, and the output y was added by a Gaussian noise  $N(0, 0.05)$ . For evaluation, a test set was prepared by setting  $x_1$  and  $x_2$  on the 41  $\times$  41 mesh grids and the other variables were generated according to the above prescription. During the learning, the same training set was repeatedly supplied. In Figure 8, the solid, dashed, and dotted lines are the learning curves for  $\alpha = 0.23$ ,  $\alpha = 0.1$  and  $\alpha = 0$ , respectively. If no regularization method is employed ( $\alpha = 0$ ), the error becomes large after the early learning stage. Comparing the cases of  $\alpha = 0.23$  and  $\alpha = 0.1$ , the regularization effect seems fairly robust with respect to the parameter  $\alpha$  value.

Let us consider another situation, where the input data distribute on a curved manifold. We consider a 3-D input space. Each input datum  $(x_1, x_2, x_3)$  is restricted on the unit sphere, i.e.,  $x_1^2 + x_2^2 + x_3^2 = 1$ . A function defined on this unit sphere is given by

$$
(x_1, x_2, x_3) = (\cos \theta_1 \cos \theta_2, \cos \theta_1 \sin \theta_2, \sin \theta_1)
$$
\n
$$
y = \cos(\theta_1) \cos(\theta_2/2) \max \left\{ e^{-10(2\theta_1/\pi)^2}, e^{-50(\theta_2/\pi)^2}, 1.25e^{-5((2\theta_1/\pi)^2 + (\theta_2/\pi)^2)} \right\}, (8.2b)
$$

where the range of the spherical coordinate is given by  $-\pi/2 \leq \theta_1 \leq \pi/2$  and  $-\pi \leq \theta_2 < \pi$ . The output y does not include a noise. The function (8.2b) is similar to the function (8.1), but it is changed so as to satisfy the consistency of the spherical coordinate. We prepared  $2000$ data points uniformly on the sphere. In each learning epoch, the same data set is repeatedly used.

The covariance matrix of the whole input data is not singular. However, the covariance matrix of each local unit is nearly degenerate, so that the calculation of the inverse covariance matrix and the linear regression matrix may include a noise without the help of the regularization method. In figure 9, the solid and dashed lines are the learning curves for  $\alpha = 0.023$ and  $\alpha = 0$ , respectively. If no regularization method is employed  $(\alpha = 0)$ , the error does not become small. Note, however, that the calculation of the inverse covariance matrices is possible without the regularization, since the input data is not linearly degenerate. Our regularization method ( $\alpha = 0.023$ ) provides a fairly good result compared to the basic method without the regularization ( $\alpha = 0$ ). The condition numbers defined by (6.2) with the regularization and without the regularization are 0.0191  $\pm$  0.0042 and 0.0071  $\pm$  0.0038, respectively.

The local covariance matrix,  $\Sigma_i$ , of each unit represents the local input data distribution fairly well in our regularized method. It has two principal components which span the tangen-1.ia.l plane to the unit sphere at each local unit position. The third eigen value is very small and it is bounded below by the regularization term. In figure 10, receptive fields of the local units are shown. The receptive field of each unit is defined by an ellipse whose axes correspond to the two principal components of the local covariance matrix  $\Sigma_i$ . The center of this ellipse is set at the center of the local unit,  $\mu_i$ . One can see that the receptive fields appropriately cover the unit sphere. The average cosine between the eigen vectors, which corresponds to the third eigen values of the covariance matrices, and the spherical normal vectors was  $0.9966 \pm 0.0157$ . This implies that the receptive fields are almost tangential to the unit sphere.

### 8.4 Reinforcement learning

We apply our new approach to a reinforcement learning problem. The task is to swing the pcmlnlum upward hy a restricted torque controller and stabilize the pendulum near the np-

On-line EM algorithm<br>right position (Doya 1996). An actor-critic model proposed by Barto et al. (Barto, Sutton &<br>Anderson, 1983) is used for the learning system. For the current state,  $x_c(t)$ , of the controlled<br>system, th tion  $\Omega(x_c(t))$ , i.e.,  $u(t) = \Omega(x_c(t))$ . The controlled system changes its state to  $x_c(t+1)$  after<br>receiving the control signal  $u(t)$ . Following that, a reward  $r(x_c(t+1))$  is given to the learning<br>system. It is assumed that there

$$
V(x_c) \equiv \sum_{t=0}^{\infty} \gamma^t r(x_c(t+1)) \Big|_{x_c(0)=x_c} , \qquad (8.3)
$$

where  $0 < \gamma < 1$  is a discount factor and  $V(x_c)$  is called the value function. The value function  $V(x_c)$  is defined for the current policy function  $\Omega(x_c)$  employed by the actor.<br>The Q-function is defined by

 $\pm$ 

 $\mathcal{L}_{\mathrm{L}}$ 

 $\mathbf{I}$ 

 $\ddot{\phantom{a}}$ 

$$
Q(x_c, u) = \gamma V(x_c(t+1)) + r(x_c(t+1)),
$$
\n(8.4)

where  $x_c(t) = x_c$  and  $u(t) = u$  are assumed. The value function can be obtained from the Q-function:

$$
V(x_c) = Q(x_c, u = \Omega(x_c)).
$$
\n(8.5)

The Q-function should satisfy the consistency condition  
\n
$$
Q(x_c(t), u(t)) = \gamma Q(x_c(t+1), \Omega(x_c(t+1))) + r(x_c(t+1)).
$$
\n(8.6)  
\nThe critic estimates the Q-function that satisfies the consistency condition (8.6). The Q-

function is approximated by the NGnet, which is called the critic-network. The input to<br>the critic-network is the current system state  $x_c(t)$  and the control signal  $u(t)$ . The target<br>output for the critic-network is given

is applied to the controlled system, i.e., the pendulum. The policy function is approximated<br>by an actor-network, which is a variation of the Normalized Gaussian Network:

$$
u = \Omega(x_c) = u_{max} \cdot \tanh\left(\sum_{i=1}^{M_0} \omega_i \mathcal{N}_i(x_c) + \epsilon\right),\tag{8.7}
$$

where a random noise  $\epsilon$  is added in the training phase in order to explore the state space. Since the maximal torque is fixed at  $u_{max}$ , the output of the actor-network is filtered through the sigmoidal function, tanh(・). The centers of the units are fixed at the mesh grid points in the input space. The covariance matrices are also fixed to the univariate covariance matrices with the same variance. There is no linear term. Only the bias parameters  $\omega$  are updated by the gradient ascent method so that the Q-function value increases (Sofge and White 1992):

$$
\Delta \omega \propto \frac{\partial \Omega}{\partial \omega} (x_c(t)) \cdot \frac{\partial Q}{\partial u} (x_c(t), u(t)).
$$
\n(8.8)

 $On$ -line  $EM$  algorithm

The reward for the inverted pendulum is given by

$$
r(x_c) = \exp(-(\dot{\theta})^2/2\iota_1^2 - \theta^2/2\iota_2^2), \tag{8.9}
$$

where  $\theta$  and  $\dot{\theta}$  denote the angle from the upright position and the angular velocity of the pendulum, respectively, i.e.,  $x_e \equiv (\dot{\theta}, \theta)$ .  $\mu_1 (=3\pi/5)$  and  $\mu_2 (= \pi/5)$  are constant values. The reward (8.9) encourages the pendulum to stay near the upright position.

After releasing the pendulum from a vicinity of the upright position, the control and the learning process of the actor-critic network is conducted for 7 seconds. This is a single episode. The reinforcement learning is done by repeating these episodes. As the learning proceeds, the initial position of the pendulum is gradually moved away from the upright position. In order to see the learning performance, we prepared three testbeds.

- Easy initial setting:  $0 < |\dot{\theta}| < 3\pi/5, 0 < |\theta| < \pi/5$
- Medium initial setting:  $0 < |\dot{\theta}| < 6\pi/5, \pi/5 < |\theta| < 2\pi/5$
- Difficult initial setting:  $0 \le |\dot{\theta}| \le 9\pi/5, 2\pi/5 \le |\theta| \le 3\pi/5$

After each episode, the actor-critic network is tested under the above three testbeds. Figure 11 shows the time-series of the success rate for the three testbeds. A success is determined when the final reward is larger than 0.99. In order to achieve this reward value, the pendulum should stay near the upright position, because the reward  $(8.9)$  includes a penalty term for a large velocity. After about 100 episodes, the system is able to make the pendulum achieve an upright position for the easy initial setting. After this learning stage, the success rate for easy and medium initial settings slightly decreases, because the initial position at the training session moves away from the upright position. In this learning period, the system is mainly adapting to initial states fairly distant from the upright position. This adaptation is conducted by relocation of the critic-network units. After 350 episodes, the system is able to make the pendulum achieve an upright position from almost every initial state. Since the maximal torque generated by the controller is limited, the system inverts the pendulum after swinging it several times. According to our previous experiments, in which the critic-network is the NGnet trained by the gradient descent learning algorithm, a good control was obtained after about 2000 episodes. Therefore, our new approach based on the on-line EM algorithm is able to obtain a good control much faster than that based on the gradient descent algorithm.

### !) Conclusion

In this article, we proposed a new on-line EM algorithm for the NGnet. We showed that the on-line EM algorithm is equivalent to the batch EM algorithm if a specific scheduling of the discount factor is employed. In addition, we showed that the\_ on-line EM algorithm can be considcred as a stochastic approximation method to find the maximum likelihood estimator.

A new regularization method was proposed in order to deal with a singular input distribution. In order to manage the dynamic environments, unit manipulation mechanisms such as unit. production, unit deletion, and unit division were also introduced based on the probabilistic interpretation.

Experimental results showed that our approach is suitable for dynamical environments where the input-output distribution of data changes with time.

We also applied our on-line EM algorithm to a reinforcement learning problem. It has been shown that the NGnet, when using the on-line EM algorithm, learns the value function much. faster than the method based on the gradient descent algorithm.

In forthcoming papers, we will discuss applications for the reinforcement learning in more detail.

# 実験手順書

—• 一—―\_--.一ニ―—

# 目次

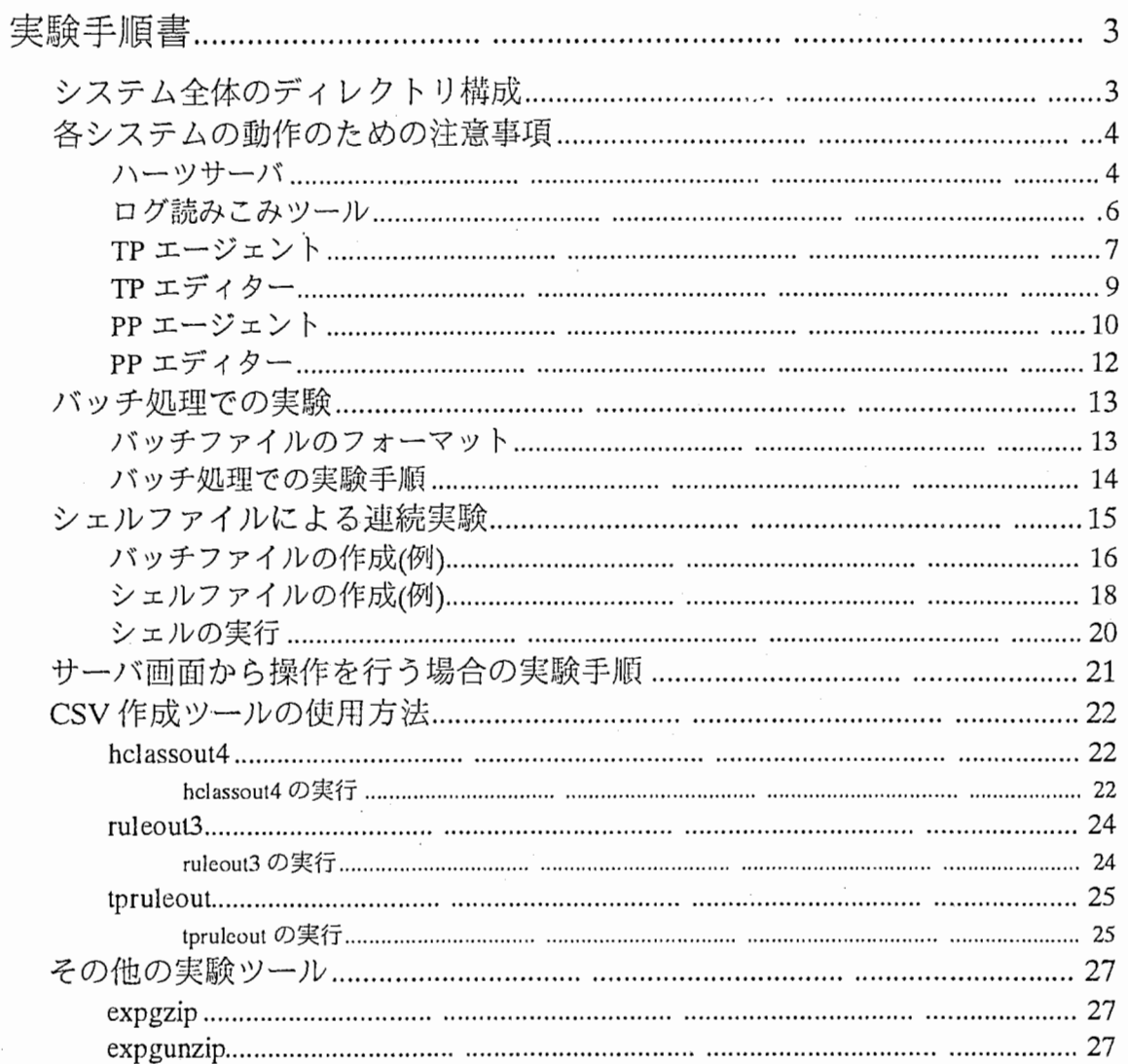

## 実験手順書

-—-:-~

本ドキュメントでは、主にバッチ処理での実験手順について説明します。バッチ処理ではハー ッサーバ画面は起動されません。

## システム全体のディレクトリ構成

ハーツサーバ・エージェントのシステム全体のディレクトリ構成は以下の通りです。システム 全体の親ディレクトリは現在(2000年2月29日)

/export/home/matsuda/CSK

となっています。本ドキュメントではこれを PAIRHEARTSと表します。

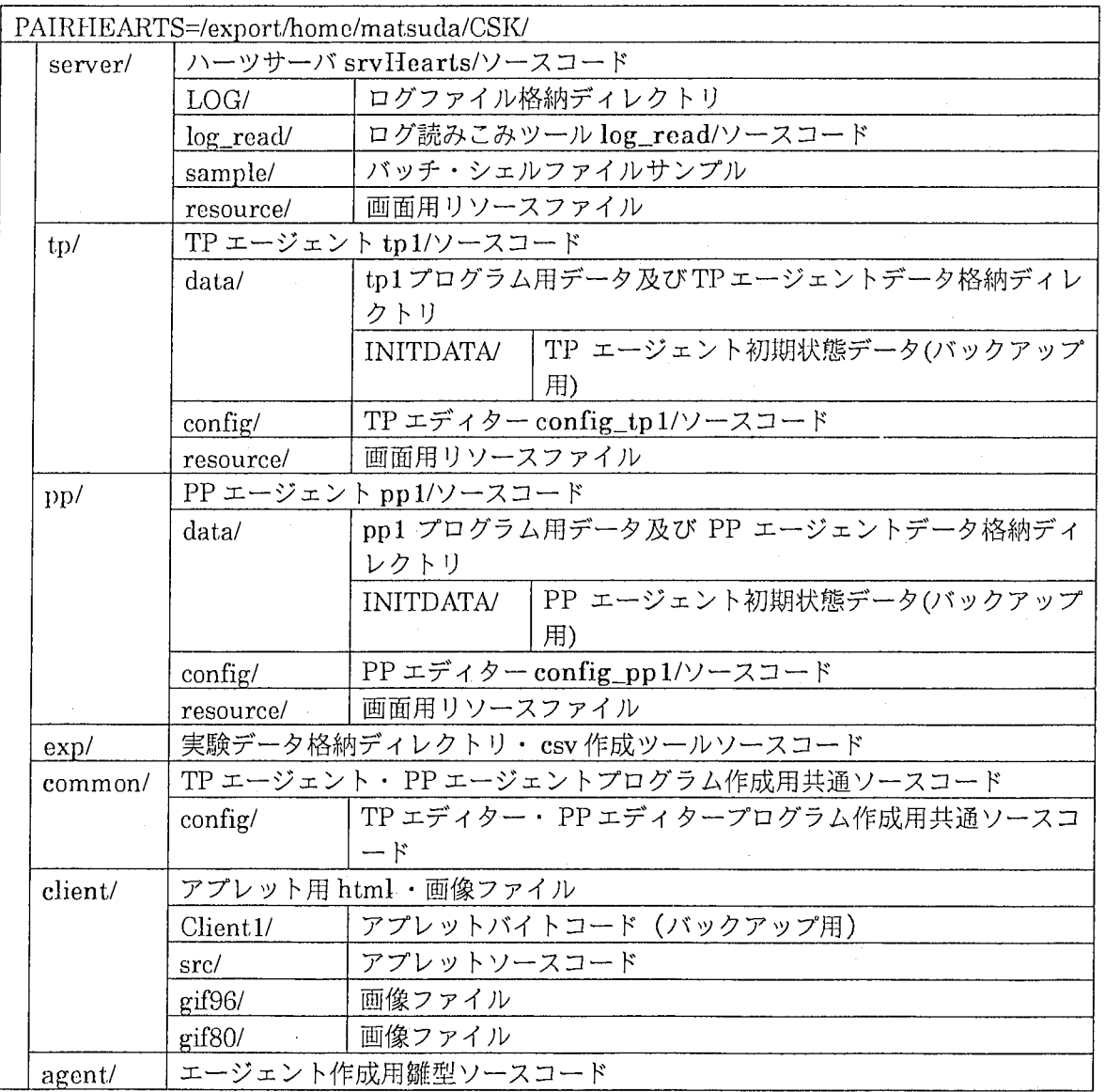

## 各システムの動作のための注意事項

## ハーツサーバ

ハーツサーバプログラム (srvHearts)が各エージェントプログラムを起動します。エー ジェントプログラムの起動にはエージェント名及び実行プログラム名の情報が必要 です。そのため、エージェントプログラムがどこにあるかがあらかじめエージェント 起動設定ファイルに書かれている必要があります。エージェント起動設定ファイル名 は次の通りです。これらは PAIRHEARTS/server/に存在します。

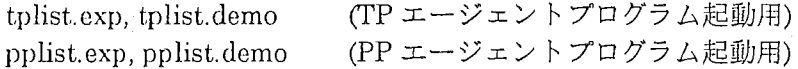

実験を行う前にエージェント起動設定ファイルに正しくデータが設定されているか を確認して下さい。 (tplist.demo, pplist.demo はハーツサーバのフリーデモ用のため のファイルです。フリーデモ用にエージェントを起動するためにはこれらのファイル は変更する必要がありますが、実験のためには変更の必要はありません。) エージェント起動設定ファイルの書式は以下の通りです。

エージェント名 実行ファイルのパス 突行ファイル名

以下に、 tplist.expのサンプルを賊せます。

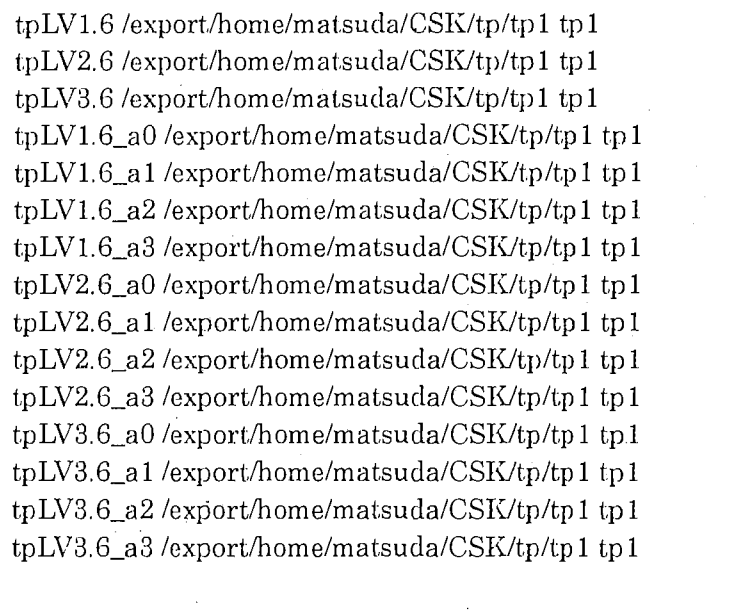

srvHeartsは動作中に簡単な実験ログを PAIRHEARTS/server/の kekka.datに出力し ます。出力される内容は以下の通りです。

カード配布のための乱数 seed

ー・了二 \_了―--―ー・ーニ

一定間隔毎の各グループの累計ペナルティ

kekka.datのフォーマットは以下の通りです。

(1行目)  $seed = numseed$ 

(2行目以降) hand[numhand] Total Score= $s0 s1 s2 s3$ 

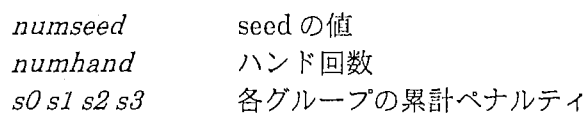

ただし、kekka.datは追加モードで出力されますので、次回 srvHearts が起動された 場合はファイルの続きから上記の情報が出力されることになります。 累計ペナルティを出力する間隔はソースファイル monitあrGame.c で#define

FILEOUT\_INTERVAL として定義しています。現在 (2000年2月29日)設定して いる間隔は 1000 回です。間隔を変更する場合はこの定義を変更し、 PAIRHEARTS/server/で再コンパイル (make)して下さい。 moniterGame.c は PAIRHEARTS/server/にあります。

## ログ読みこみツール

ハーツサーバはログファイルを PAIRHEARTS/server/LOG/に出力します。ログ読み こみツールプログラム(log\_read)は、ハーツサーバが出力したログファイルを読みこ み、画面に表示/印刷します。ログ読みこみツールの起動コマンドは以下の通りで す。

% log\_read logfile

log\_read は、指定された名前のログファイル(logfile)が PAIRHEARTS/server/LOG/ にあるものとして読みこみ処理を行います。ログ読みこみツールを実行する場合は、 ログファイルが PAIRHEARTS/server/LOG/にあることを確認して下さい。

ログ読みこみツールについては、 ドキュメント「ログ読みこみツール説明書」を参照 して下さい。

## TPエージェント

ー・—\_--- 一---=-

TPエージェントプログラム (tp1)は起動時に与えられた名前 XXX をもとに、 PAIRHEARTS/tp/data/の各種 TP エージェントファイルを読みこみます。これらのフ ァイルがこの名前の TP エージェントを特徴付けます。ファイルの内容は以下の通り です。

> XXX.ele 使用できる条件部構成要素・結諭部の設定ファイル XXX.rule 行動ルールファイル XXX,hclass ハンド分類枠ファイル XXX.hand 経験ハンドファイル XXX.mode 学習モードファイル

(XXX は TP エージェント名を表します。)

ただし、 XXX.handは、実験参加の経験がない場合(初期状態)は存在しませ ん。また、学習モードファイルは編集ツールにより初期化されている場合は 存在しません。

実験を開始する前にこれらのファイルが PAIRHEARTS/tp/data/にあることを確認し て下さい。

PAIRHEARTS/tp/data/INITDATA/にはこれまでに作成した各レベルの TP エージェ ントのファイルがバックアップ用として格納してあります。ファイルデータの内容は 初期状態になっています。 (XXX.handはありません。)これらの TPエージェントを 初期状態から実験に参加させるときは、PAIRHEARTS/tp/data/INITDATA/から PAIRHEARTS/tp/data/にファイルをコピーして下さい。

実験中は、一定のハンド回数間陽毎にその時点のハンド分類枠ファイルを出力するよ うにしています。自己学習が On の場合は、行動ルールファイルも出力するようにし ています。このとき、出力されるファイル名は次のようになっています。

XXX\_num.rule

XXX\_num.hclass

(XXX は TP エージェント名です。

numは出力した時点のハンド回数を示します。)

この間隔はソースファイル tp1\_extern.h で#define FILEOUT\_INTERVAL として定 義しています。現在 (2000年2月29日)設定している間隔は 1000回です。間隔を 変更する場合はこの定義を変更し、 PAIRHEARTS/tp/で再コンパイル(make)して下さ  $\downarrow$ 

PAIRHEARTS及び TP エージェントのファイル格納先の場所を変更する場合は、ソ ースファイル tpl\_extern. h

> #define TPlDATADIR #define TPlCONDSCRIPT #define TP lACTSCRIPT #define TP lDISTSCRIPT

及びソースファイル tpl,c

#define APPDEF\_RESOURCE

の定義を変更し、再コンパイルして下さい。

これらのソースファイルは PAIRHEARTS/tp/にあります。

TPエージェントの動作についてはドキュメント「TPエージェント」を参照して下さ  $\iota_{\lambda}$ 

TPエージェントプログラムの概要・ファイルフォーマットについてはドキュメント 「ソフトウェア機能仕様書」を参照して下さい。

TP エージェントプログラム実行ファイル作成に必要なソースコード・データファイ ルについてはドキュメント「プログラム設計書」を参照して下さい。

## TPエデイター

--―,- ,--\_ -

TPエディター (create\_tp1) は TP エージェントの編集(作成・変更)を行います。 TP エージェントを新規作成すると、 create\_tp1はその TPエージェントのデータファイ ルを PAIRHEARTS/tp/data/に出力し、新規 TP 名を PAIRHEARTS/server/tplist.exp に追加します。

新規作成時に、既に存在する TP エージェントからコピーして作成する場合には、 create\_tp1 はコピー元の TP エージェントのファイルを PAIRHEARTS/tp/data/から 読みこんで処理を行います。そのため、コピー元の TP エージェントのデータは PAIRHEARTS/tp/data/にある必要があります。 PAIRHEARTS/tp/data/INITDATA/ の TP エージェントからコピーする場合は、一旦 PAIRHEARTS/tp/data/INITDATA/ から PAIRHEARTS/tp/data/にファイルをコピーして下さい。

TP エージェントのデータを変更する場合も同じくそのデータが PAJRHEARTS/tp/data/にある必要があります。

変更する TP エージェントのリスト及びコピー元の TP エージェントのリストを表示 するために create\_tp1 は PAIRHEARTS/server/の tplist.exp を利用します。 (tplist.cxpに登録されている TPエージェント名をリストに表示します。) TPエージ ェントの変更作業・コピーを行うときは tplist.exp にこれらの TP エージェント名が 登録されていることを確認して下さい。

また PAIRHEARTS の場所を変更する場合は、ソースファイル configtp1.h の #define SERVERENTRYFILE #define TPlPROGRAMPATH #define CONDSCRIPTFILE #define ACTSCRIPTFILE #define DISTSCRIPTFILE #define TP lDATADIRECTORY

の定義を変更し、PAIRHEARTS/tp/config/で再コンパイル(make)して下さい。 これらのソースファイルは PAJRHEARTS/tp/config/にあります。

TPエデイターの操作方法についてはドキュメント「TPエデイター操作説明書 1」及 ぴ「TPエデイター操作説明書 2」を参照して下さい。

TP エディターの概要についてはドキュメント「ソフトウェア機能仕様書」を参照し て下さい。

TP エディター実行ファイル作成に必要なソースコード・データファイルについては ドキュメント「プログラム設計書」を参照して下さい。

## ppェージェント

PP エージェントプログラム(pp1)は起動時に与えられた名前 XXX をもとに、 PAIRHEARTS/pp/data/の XXX ディレクトリ以下の各種 PP エージェントファイルを 読みこみます。これらのファイルがこの名前の PP エージェントを特徴付けます。フ ァイルの内容は以下の通りです。

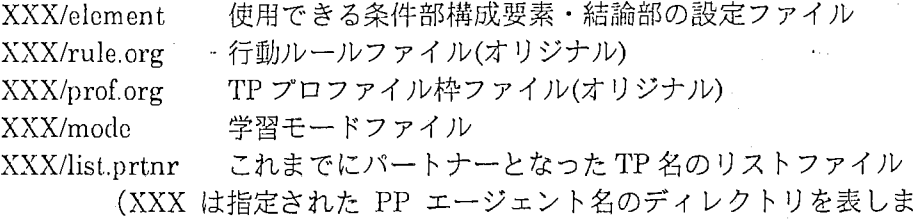

す。)

ただし、list.prtnr は実験に参加し、パートナー TP とのゲーム経験がない 場合(初期状態)は存在しません。また、学習モードファイルは編集ツールに より初期化されている場合は存在しません。

PAIRHEARTS/pp/data/INITDATA/にはこれまでに作成した PP エージェントのディ レクトリがバックアップ用として格納してあります。ファイルデータの内容は初期状 態になっています。 (list.prtnrはありません。)これらの PPエージェントを初期状態 から実験に参加させるときは、 PAIRHEARTS/pp/data/INITDATA/ から P.AJRHEARTS/pp/data/にディレクトリごとコピーして下さい。

また、実験開始後にパートナーの TP(PRTNR)が確定されると、 ppl PAIRHEARTS/pp/data/XXX/のパートナー固有の各種ファイルを読みこみます。これ らのファイルがパートナー TPを特徴付けます。ファイルの内容は以下の通りです。

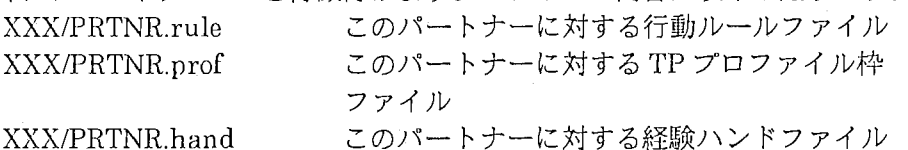

(XXXは指定された PPエージェント名のディレクトリを表しま す。PRTNRはパートナー TP 名を表します。)

パートナー TP に対する各種ファイルはそのパートナー TP とのゲーム経験 がない場合は存在しません。pp1 はそのパートナー TP が PP エージェント にとって始めてのパートナーである場合は、オリジナルのファイルを元にフ ァイルを新規作成します。

実験を開始する前にこれらのディレクトリ及びファイルが PAIRHEARTS/pp/data/に あることを確認して下さい。

実験中は、自己学習が On の場合は一定のハンド回数間隔毎にその時点の行動ルール ファイルを出力するようにしています。このとき、出力されるファイル名は次のよう になっています。

XXX/PRTNR\_num.rule

ー- - -

(XXX は PP エージェント名のディレクトリを表します。 PRTNR は TP エージェント名です。 num は出力した時点のハンド回数を 示します。)

この間隔はソースファイル pp1\_extern.h で#define FILEOUT\_INTERVAL として定 義しています。現在 (2000年2月29日)設定している間隔は 1000回です。間隔を 変更する場合はこの定義を変更し、 PAIRHKARTS/pp/で再コンパイル(make)して下 さい。

PAIRHEARTSの場所を変更する場合は、ソースファイル pp1\_extern.h の

#define PP1DATADIR #define PPlCONDSCRIPT #define PP lACTSCRIPT

及びソースファイル ppl.c

#define APPDEF RESOURCE

の定義を変更し、再コンパイルして下さい。

これらのソースファイルは PAIRHEARTS/pp/にあります。

PP エージェントの動作についてはドキュメント「PP エージェント」を参照して下さ  $\downarrow$ 

ppェージェントプログラムの概要・ファイルフォーマットについてはドキュメント 「ソフトウェア機能仕様書」を参照して下さい。

PP エージェントプログラム実行ファイル作成に必要なソースコード・データファイ ルについてはドキュメント「プログラム設計書」を参照して下さい。

## PPエデイター

PPエディター (create\_pp1) は PP エージェントの編集(作成・変更)を行います。 PP エージェントを新規作成すると、 creato\_pp1はその PPエージェント名のディレクト リを PAIRHEARTS/pp/data/に作成し、そのディレクトリ以下にデータファイルを出 力します。また、新規 PP 名を PAIRHEARTS/server/pplist.exp に追加します。

新規作成時に、既に存在する PP エージェントからコピーして作成する場合には、 create\_tp1 はコピー元の PP エージェントのファイルを PAIRHEARTS/pp/data/のそ の PP エージェント名と同じ名前のディレクトリ以下から読みこんで処理を行いま す。そのため、コピー元の PP エージェントのデータは PAIRHEARTS/pp/data/のそ の PP エージェント名と同じ名前のディレクトリ以下にある必要があります。 PAIRHEARTS/pp/data/INITDATA/の PP エージェントからコピーする場合は、一旦 PAIRHEARTS/pp/data/INITDATA/から PAIRHEARTS/pp/data/にディレクトリごと コピーして下さい。

pp ェージェントのデータを変更する場合も同じくディレクトリ及びデータが PAIRHEARTS/pp/data/にある必要があります。

変更する PP エージェントのリスト及びコピー元の PP エージェントのリストを表示 するために create\_pp1 は PAIRHEARTS/server/の pplist.exp を利用します。 (pplist.expに登録されている PP エージェント名をリストに表示します。) PP エージ ェントの変更作業・コピーを行うときは pplist.expにこれらの PPエージェント名が 登録されていることを確認して下さい。

また PAIRHEARTS の場所を変更する場合は、ソースファイル configpp1.h の #define SERVERENTRYFILE

#define PPIPROGRAMPATH #define CONDSCRIPTFILE #define ACTSCRIPTFILE #define DISTSCRIPTFILE

#define PPIDATADIRECTORY

の定義を変更し、 PAIRHEARTS/pp/config/で再コンパイル(make)して下さい。 これらのソースファイルは PAIRHEARTS/pp/config/にあります。

PPエデイターの操作方法についてはドキュメント「PPエデイター操作説明書 1」及 び「PPエデイター操作説明書 2」を参照して下さい。

PPエディターの概要についてはドキュメント「ソフトウェア機能仕様書」を参照し て下さい。

PP エディター実行ファイル作成に必要なソースコード・データファイルについては ドキュメント「プログラム設計書」を参照して下さい。

## バッチ処理での実験

- : —ー・一----- -—

サーバ画面を起動しないで、実験をバッチ処理で行うことができます。 srvHearts は 指定されたバッチファイルの設定でゲーム条件を設定し、エージェントを起励、ゲー ムを開始します。バッチファイルに学習モードの設定が記述されている場合はエージ ェントの学習モードを設定します。ゲームが終了するとプログラムを終了します。 バッチ処理での実験の場合、ゲーム終了条件は通常終了(いずれかのグループが 100 点を越えた場合に終了)、もしくは回数指定による終了となります。回数指定の場合 は、回数をバッチファイルに設定します。

シェルファイルに複数のバッチ処理での実験コマンドを書くことで、複数の実験を連 続して行うことができます。

## バッチファイルのフォーマット

以下のフォーマットでバッチファイルを記述して下さい。太字が設定項目のタグ、斜 体が設定項目に対する実際の設定データを意味します。以下に記述されているのはサ ンプルデータです。実験内容に沿ってこれらの股定データを粛き換えて下さい。

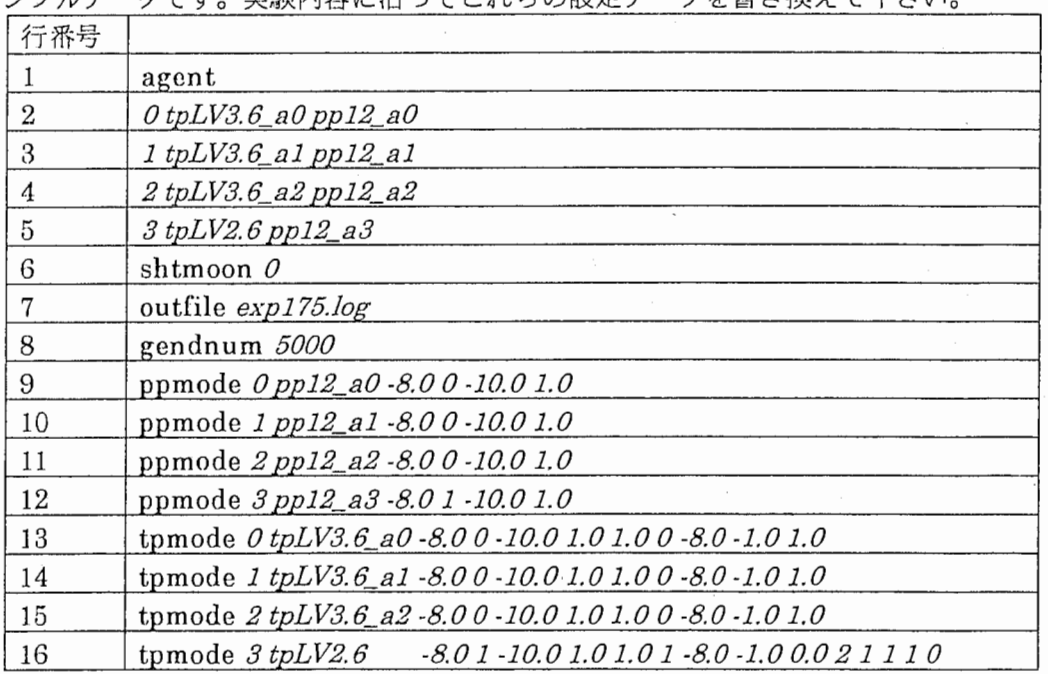

行番号 1: agent

実験に参加させるエージェント名を続く 4行で設定して下さい。

行番号 2~5:

各グループに参加する TP エージェント名、PP エージェント名を設定しま す。

書式は次の通りです。

グループ番号 TPエージェント名 PPエージェント名

行番号 $6:$  shtmoon  $0$ 

Shooting the Moon On(1)/0ff(O)を設定して下さい。

行番号 7: ou tfile expl 75.log

出力するログファイル名を設定して下さい。ログを取らない場合はこの行は 削除して下さい。

行番号 8: gendnum 5000

実験を終了するまでのハンド回数を指定して下さい。通常終了で実験を行う 場合はこの行は削除して下さい。

行番号  $9 \sim 12$ :

ppェージェントの学習モードを設定します。

ppmode に続く書式は以下の通りです。(1行で書いて下さい。) グループ番号 PPエージェント名 類似ルール選択閥儀 自己学習 On(1)/Off(0) 自己学習活性化閾値 慣性係数 (CI)

行番号 13~16:

TPエージェントの学習モードを設定します。

tpmodeに続く書式は以下の通りです。 (1行で書いて下さい。) グループ番号 TPエージェント名 類似ルール選択閾伯 自己学習 On(J)/Off(O) 自己学翌活性化閾儲 煩性係数 (Cl) 自己学習石橋度 相手学習 On(1)/Off(0) 相手学習ルール合併閾値 棺手学翌活性化閾伯 (TML) 棺手学晋石稿度 相手学習モード(無指定(1)/相手指定(2)) グループ0のTPに対する相手学習の On(1)/Off(0) グループ1のTPに対する相手学習の On(1)/Off(0) グループ2 TPに対する相手学習の On(J)/Off(O) グループ3 TPに対する粗手学習の On(J)/Off(O)

ppmode, tpmodeでは上記の順番でデータを読んでいきますが、データが途中までの 場合でもかまいません。また、上記以上のデータが並んでいる場合は、上記以上のデ ータは無視されます。 ppmode,tpmodeを指定しない場合は、現在の学習モード設定 ファイルのデータがエージェントの学習モードとなります。学習モードの機能につい てはドキュメント「ソフトウェア機能仕様書」、「TPエージェント」、「ppェージェン ト」を参照して下さい。

## バッチ処理での実験手順

- 1. 実験に参加させる TP エージェント、PP エージェントを起動するための設定が PAIRHEARTS/server/の tplist.exp,pplist.exp に書かれているかを確認します。
- 2. TP エージェントのデータ、PP エージェントのディレクトリ・データが PAIRHEARTS/tp/data/, PAIRHEARTS/pp/data/にあるかを確認します。
- 3. 実験内容に沿ってバッチファイルを PAIRHEARTS/senrer/に作成します。
- 4. PAIRHEARTS/server/でハーツサーバを起動します。バッチ処理での起動コマン ドは以下の通りです。

% sryHearts  $-i$  filename

filenameにはバッチファイル名を指定します。 5. ゲームが終了すると、 srvI-Ieartsは自動的に終了します。

## シェルファイルによる連続実験

以下では次に示す実験 1~4を連続するための手順について示します。

実験 1: TP レベル 3.6x3名+TP レベル 1.6x1名、PPx4名による 学習無し実験(バックグランド実験)。

実験 2: 実験 1の終了状態から TP レベル 1.6のパートナー PP を 自己学習させる実験。

実験 3: 実験 2の終了状態から TPレベル 1.6を石橋型自己学習させる、 また、TPレベル 1.6 のパートナー PP を自己学習させる実験。

実験 4:実験 3の終了状態から TPレベル 1.6を石橋型自己学習及び石橋型 相手学習させ、 TPレベル 1.6のパートナー PPを自己学習させる 実験。相手学習の学習相手はレベル S.Gx3名それぞれに対して行 う。

これらの実験は全て Shooting the Moon は Off とし、ハンド回数は 5000 回とします。

TPレベル S.6x3名は次の 3つの TPエージェントを使用します。

 $\text{tnLV3.6}$  aO

 $tpLV3.6_a1$ 

tpLVS.6\_a2

TPレベル 1.Gは次の TPエージェントを使用します。

tpLVl.6

(これらのTPエージェントの初期状態のデータは PAIRHEARTS/tp/data/INITDATA/ にあります。)

PPx4名は次の 3つの PPエージェントを使用します。

ppl2\_a0 ppl2\_al ppl2\_a3

pp 12\_a4

(これらの PP エージェントの初期状態のディレクトリ・データは PAIRHEARTS/pp/data/INITDATA/にあります)。

]

# バッチファイルの作成(例)

実験 1~4のバッチファイルを次のように作成します。 実験 1のバッチファイル exp1.bat

## agent

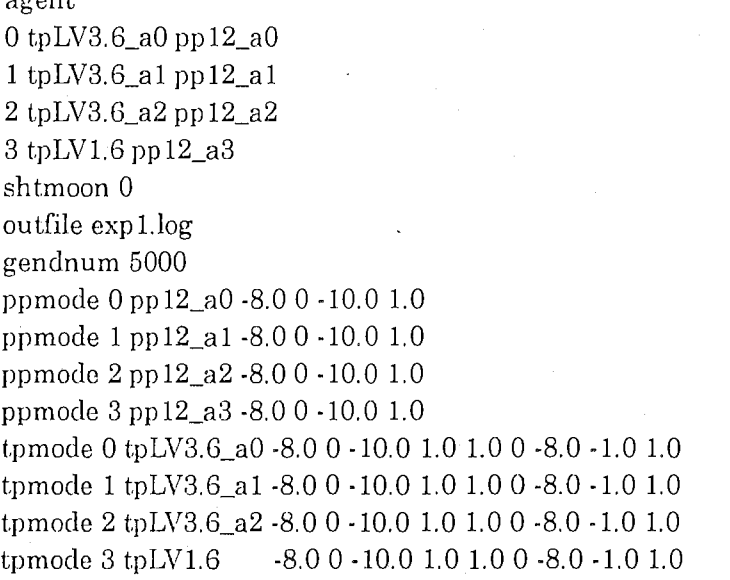

## 実験2のバッチファイル exp2.bat

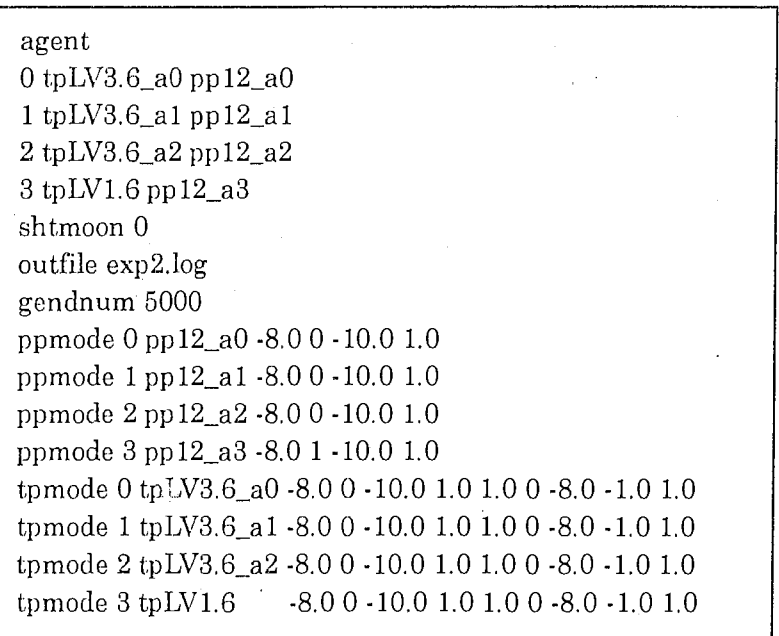

実験 3のバッチファイル exp3.bat

ーーロニ―•ロ

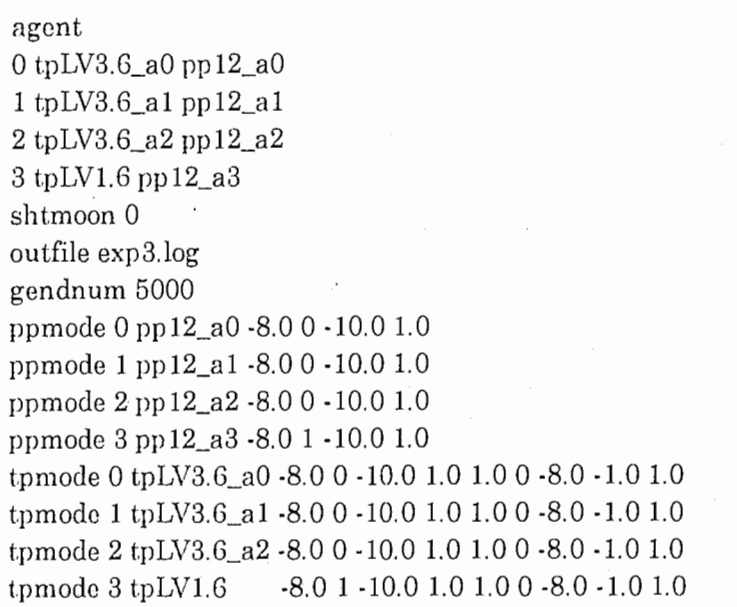

実験 4のバッチファイル exp4.bat

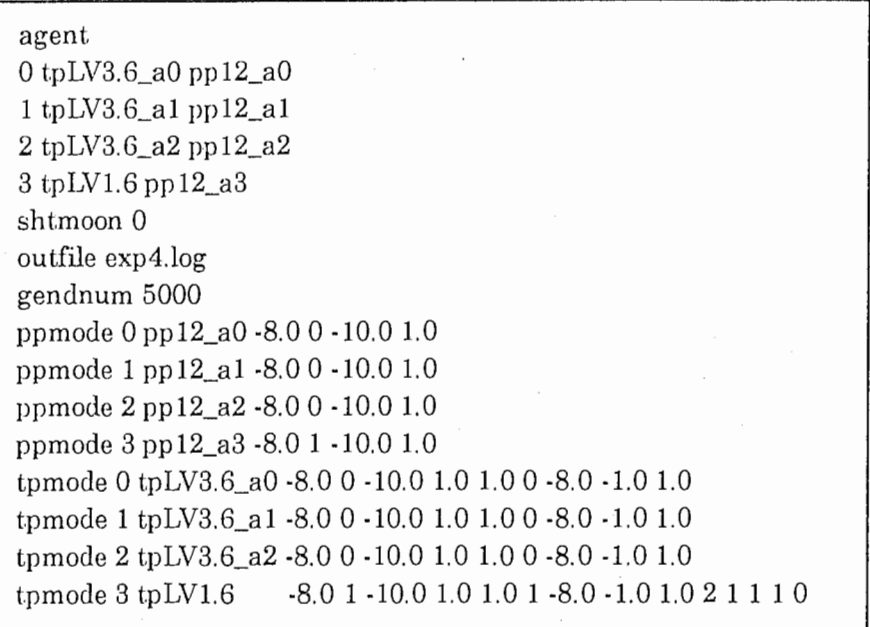

## シェルファイルの作成(例)

シェルファイルは PAIRHEARTS/server/以下に作成します。以下のシェルファイル (sample.sh) 4つの実験を連続で行うためのサンプルです。

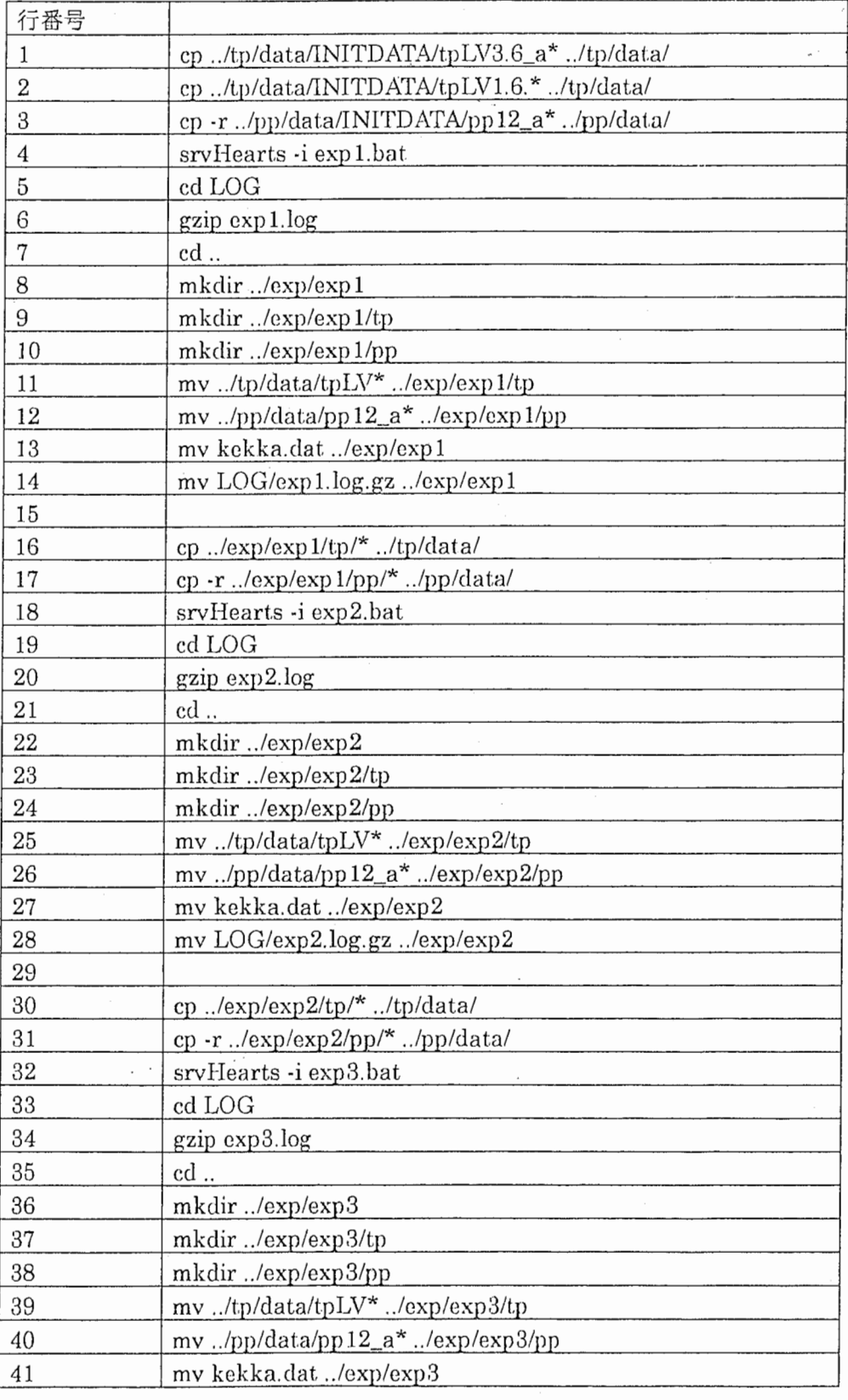

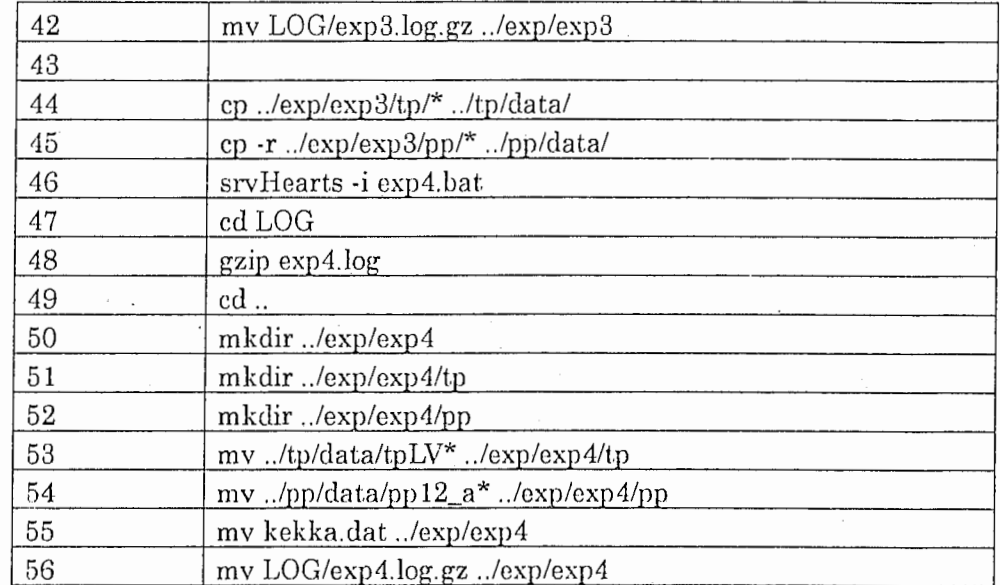

行番号 I~1 4までが実験 1のための記述です。

行番号 1、2:

PAIRHEARTS/tp/data/INITDATA/ の初期状態のデータを PAIRHEARTS/tp/data/にコピーします。

行番号 3:

一-・~―.――.\_--:----

PAIRHEARTS/pp/data/INITDATA/の初期状態のデータを PAIRHEARTS/pp/data/にコピーします。

行番号 4:

exp I.batの設定でバッチ処理での実験を行います。

行番号 5~7:

srvHeartsが出力したログファイルを圧縮します。(ログファイル はヘッダ情報だけで約 3.3Kb、1ハンド情報で約 1.3Kb 使用しま す。そのため、 5000回のハンドでは約 6.5Mb の大きさになるため、 ここでは圧縮を行っています。ログ読みこみツール等でログを使用 する場合は gunzipで圧縮を伸張して下さい。)

行番号 8~14:

PAIRHEARTS/exp/に実験1用のデータを保存するためのディレ クトリ exp1を作成し、さらに、 TP用、 PP用のディレクトリをそ の下に作成し、それぞれのデータを PAIRHEARTS/tp/data/ PAIRHEARTS/pp/data/から移動させます。また、srvHeartsが出 力したファイルも移動させます。

行番号 16~28までが実験 2のための記述です。

行番号 16 1 7 :

実験1の終了状態から実験を行うため、実験1のデータを PAIRHEARTS/exp/exp 1/から PAIRHEARTS/tp/data/、 PAIRHEARTS/pp/data/にコピーします。

行番号 18 :

exp2.bat. の設定でバッチ処理での実験を行います。

行番号 19~28:

ログファイルの圧縮・データの移動を行います。

行番号 30~42までが実験 3のための記述です。

行番号 30 31 :

実験 2の終了状態から実験を行うため、実験 2のデータを PAIRHEARTS/exp/cxp2/から PAIRHEARTS/tp/data/、

PAIRHEARTS/pp/data/にコピーします。

行番号 32 :

exp3.batの設定でバッチ処理での実験を行います。

行番号 33'~4 2 :

ログファイルの圧縮・データの移動を行います。

行番号 44~56までが実験 4のための記述です。

行番号 4 4、 4 5:

実験 3の終了状態から実験を行うため、実験 3のデータを PAIRHEARTS/exp/exp3/から PAIRHEARTS/tp/data/、

PAIRHEARTS/pp/data/にコピーします。

行番号 46 :

cxp4.batの設定でバッチ処理での実験を行います。

行番号 47~56:

ログファイルの圧縮・データの移動を行います。

## シェルの実行

シェルファイル sample.sh を(chmod などで)実行可能状態にしてシェルを実行しま す。

% sample.sh

ここで示したサンプルファイル exp1.bat, exp2.bat, exp3.bat, exp4.bat, sample.sh は PAIRHEARTS/server/sample/にあります。

## サーバ画面から操作を行う場合の実験手順

- 1. 実験に参加させる TP エージェント、PP エージェントを起動するための設定が PAIRHEARTS/server/の tplist.exp,pplist.exp に書かれているかを確認します。
- 2. TP エージェントのデータ、PP エージェントのディレクトリ・データが PAIRHEARTS/tp/data/, PAIRHEARTS/pp/data/以下にあるかを確認します。
- 3. TP エージェントの学習モードを TP エディターを用いて設定します。PP エージェ ントの学習モードを PP エディターを用いて設定します。エディターによる学習モ ードの設定の仕方はドキュメント「TPエディター操作説明書 1」、「TPエディター 操作説明書 2」、「PPエデイター操作説明書 1」、「PPエデイター操作説明書 2」を参 照して下さい。
- 4. PAIRHEARTS/server/でハーツサーバを起動します。起動コマンドは以下の通りで す。

% srvHearts

5 . サーバ画面上で以下の操作を行います。

ゲーム条件を設定します。 Shooting the Moon  $\mathcal{D}$  On/Off ゲーム終了方法 出カログファイル名を設定します。 エージェントを起動します。 TPエージェントを相手学習させる場合は相手を指定します。 ゲームを開始します。

6. (ゲーム終了時)ハーツサーバを終了します。

サーバ画面の操作の仕方はドキュメント「サーバ画面操作説明書」を参照して下さい。

## csv作成ツールの使用方法

CSV作成ツールのソースファイルは全て PAIRHEARTS/exp/にあります。使用すると きは、コンパイルしてツールの実行ファイルを作成して下さい。

## hclassout4

ハンド分類枠 (TPプロファイル枠)のデータを CSV 形式(カンマ区切り形式)で出力 するためのプログラムです。ソースファイルは hclassout4.cです。実行ファイルは以 下のコマンドで作成します。

% cc -o hclassou4 hclassout4.c

このプログラムでは、エージェントのハンド分類枠として定義されているハンドクラ スのデータ(平均、分散、経験回数)を実験に参加した 4グループまとめて上から順に 1行ずつ出力します。そのため、このツールを利用するためには、 4グループのハン ド分類枠が全て共通であることが前提となります。(現在、TP エージェント及び PP エージェントのハンド分類枠(TPプロファイル枠)は全て共通です。)また、全てのハ ンド分類枠はハンドクラスであることを前提としています。ハンド分類枠については ドキュメント「ソフトウェア機能仕様書」を参照して下さい。

## hclassout4の実行

hclassout4の実行コマンドは以下の通りです。

% hclassout4 *infile outfile* 

infileはとといいとド分類枠データファイルを使用するかを記述した入力ファイル名で す。outfileは CSV 形式のデータを出力するための出力先ファイル名です。 infileには以下の4行を複数回(5回まで)記述します。

グループ0のバックグランド実験ファイル名 グループ0の学習実験ファイル名 グループ1のバックグランド実験ファイル名 グループ1の学習実験ファイル名 グループ2のバックグランド実験ファイル名 グループ2の学習実験ファイル名 グループ3のバックグランド実験ファイル名 グループ3の学習実験ファイル名

hclassou4はバックグランド実験ファイル名と学習実験ファイル名が異なるときは、 バックグランド実験と学習実験のデータの差分をハンドクラスのデータとあわせて 出力します。学習実験ファイル名がバックグランド実験ファイル名と同じ場合は2つ の実験のデータの差分は出力しません。

以下は、シェルファイルによる連続実験の例で示した 4つの実験のハンド分類枠のデ ータを CSV形式で出力するための infileのサンプルです。

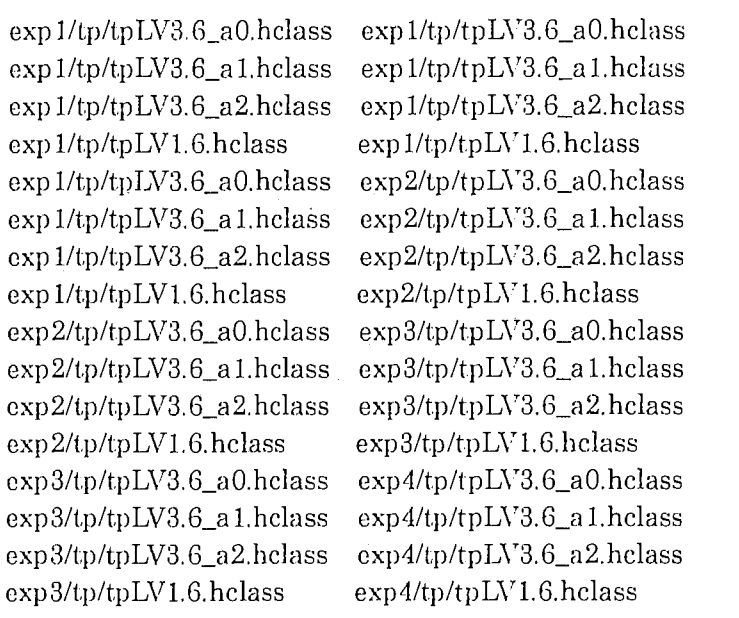

以下は、この infileにより出力されるファイルのサンプルです。

6.0, 56.8, 3555, 6.4, 59.5, 3591, 6.1, 58.0, 3616, 6.4, 59.7, 3626,

--—~----—~--

6.l(G,2), 5G.3(55.9), 7252(3G97),G.3(G.2), 58.4(57.4), 7338(3747),G,2(6.4), 58.2(58.2), 7309(3693),6.2(5.9), 58.1(56.1), 6723(3007), G.3(6. 7), 58.3(61. 7), 11019(3767),6.3(6,4), 58,3(58.0), 1112G(3788),6.5(6.9), 59.G(G2, l), 11063(3754),5, 7(4. 7), 53.1(40.1), 9698(2075), 5.9(5. 7), 55. 1(52.5), 11031(3779),6,2(6.l), 58,3(58.1), 11117(3779) ,6.2(6.1), 57.5(56.1), 11028(3719),6.4(6.8), 57 ,9(57 .0), 9727(3004), 7,4, 60.5, 1445, 7.5, 62,8, 1409, 6,9, 56,2, 1384, 7.2, 60,5, 1374,

7.4(7,5), 60.4(60.4), 2748(1303),7,6(7,6), 62,9(62.9), 2662(1253),7.3(7.7), 59.6(62.9), 2691(1307),6.9(6,6), 58.6(57.1), 3277(1903), 7,6(8.0), 61.1(62.3), 3981(1233),7.6(7,7), 62,6(61.9), 3874(1212),7,6(8,2), 61.1(63,9), 3937(1246),6.4(5.7), 53,7(44.8), 5302(2025), 7.2(6,8), 59,0(55,5), 3969(1221),7,6(7.6), 62.6(61.9), 3883(1221),7.5(8,0), 61.3(64,5), 3972(1281),7,0(7.2), 58.6(58.5), 5273(1996), 6.3, 54,6, 666, 6.4, 57.4, 630, 5.7, 49.7, 696, 6,2, 56.4, 628,

6.2(6.1), 54.6(54,7), 1235(569),6.3(6,2), 56.5(55.4), 1199(569),6,1(6.4), 52.3(55.0), 1286(590),5,7(5.5), 53,3(51.1), 1609(981), 6.3(6.6), 55.3(56.9), 1747(512),6,4(6.6), 56.4(5G.2), 1727(528),6.1(6.4), 52,5(52,9), 1840(554),5.1(4.1), 43.7(27.4), 2664(1055), 5,9(5.1), 52.2(45.9), 1773(538),6.2(6.1), 55,4(53,0), 1714(515),6.4(7 .1), 56.6(65.5), 1862(57G),5. 7(5.7), 50,3(45.5), 2633(1024),  $\cdots$ 

> 1行目が 1番目の実験(実験 1) のハンド分類枠の最初のハンドクラスのデータをあ らわします。書式は以下のとおりです。

> 平均,分散,経験回数,平均,分散,経験回数,平均,分散,経験回数,平均,分散,経験回数, 左から 3つ目までのデータがグループ 0のデータ、次の 3つがグループ 1のデータ、 次の 3つがグループ 2のデータ、次の 3つがグループ 3のデータです。

> 2行目は 2番目の実験 (実験 2) のハンド分類枠の最初のハンドクラスのデータをあ らわします。書式は1行目と同じですが、()内はバックグランドとする実験(実験 1)との差分データを表します。(実験2のハンド分類枠のデータは実験1の500 0回の経験ハンドと実験2の5000回の経験ハンドを足し合わせたデータです

が、()内は実験 2 50 0 0回の経験ハンドだけでハンド分類枠を構成した場合の データになっています。)

3行目は 3番目の実験(実験 3)のハンド分類枠の最初のハンドクラスのデータをあ らわします。()内はバックグランドとする実験(実験2)との差分データを表しま す。

4行目は 4番目の実験(実験4)のハンド分類枠の最初のハンドクラスのデータをあ らわします。()内はバックグランドとする実験(実験3)との差分データを表しま す。

5行目から 8行目まではハンド分類枠の 2番目のハンドクラスのデータを表しま す。

9行目から12行目まではハンド分類枠の3番目のハンドクラスのデータを表しま す。

以下、ハンド分類枠の最後までこの形式のデータが続きます。

## ruleout3

PPの行動ルールの強度(の推移)を CSV 形式(カンマ区切り形式)で出力するための プログラムです。ソースファイルは ruleout.3.cです。実行ファイルは以下のコマンド で作成します。

% cc -o ruleout3 ruleout3.c

このプログラムでは、PPエージェントの行動ルールの強度(の推移)を行動ルール ファイルに記述されている順に 1行ずつ出力します。

## ruleout3の実行

ruleout3の実行コマンドは以下の通りです。

% ruleout3 infile outfile

infileはどの行動ルールファイルを使用するかを記述した入カファイル名です。 outfiJe CSV形式のデータを出力するための出力先ファイル名です。 infileのサンプルを以下に示します。

### 3 5

exp2/pp/pp 12\_a3/tpLV1.6\_1000.rule  $\exp 2$ /pp/pp 12\_a3/tpLV1.6\_2000.rule exp2/pp/pp 12\_a3/tpLV1.6\_3000.rule  $exp\frac{2}{pp}$ /pp/12\_a3/tpLV1.6\_4000.rule  $\exp 2$ /pp/pp  $12$ <sup> $\angle$ </sup>a3/tpLV1.6\_5000.rule exp3/pp/pp 12\_a3/tpLV1.6\_1000.rule  $\exp 3$ /pp/pp  $12$ \_a $3$ /tpLV1.6\_2000.rule exp3/pp/pp 12\_a3/tpLV1.6\_3000.rule exp3/pp/pp 12\_a3/tpLV1.6\_ 4000.rule  $\exp3/pp/pp12_a3/tpLV1.6_5000.$ rule  $exp\left(\frac{4}{p}\right)$  (pp/pp 12\_a3/tpLV1.6\_1000.rule  $\exp\frac{4}{pp}$ /pp/2\_a3/tpLV1.6\_2000.rule  $\exp 4$ /pp/pp 12\_a3/tpLV 1.6\_3000.rule  $\exp 4$ /pp/pp 12\_a3/tpLV1.6\_4000. rule  $\exp\frac{4}{pp}}$ pp/2\_a3/tpLV 1.6\_5000.rule

1行目は実験の種類が 3つでその実験に対し、 5段階で強度を表示することを示して います。次の 5行は 1番目の実験に対するそれぞれの段階の行動ルールのファイル名 です。次の 5行は 2番目の実験に対するそれぞれの段階の行動)レールのファイル名で す。次の 5行は 3番目の実験に対するそれぞれの段階の行動ルールのファイル名で す。

以下は、この infileにより出力されるファイルのサンプルです。

 $-6.14, -6.20, -6.26, -6.29, -6.30, -4.86, -4.94, -5.02, -5.08, -5.14, -4.23, -4.42, -4.58, -4.71, -4.78,$ -G.2G, -6.27, -6.29, -6.31, -6.33, -4.87, -4.94, -5.02, -5.07, -5.13, -4.48, -4.52, -4.Gl, -4.73, -4.79, -6.22, -6.23, -G.2G, -G.29, -6.31, -4.87, -4.95, -5.02, -5.08, -5.13, -4.45, -4.50, -4.59, -4.71, -4.78, -6.26, -6.27, -6.30, -G.32, -6.34, -4.86, -4.94, -5.02, -5.08, -5.14, -4.4D, -4.53, -4.62, -4.74, -4.80, -6.26, -6.27, -6.30, -6.33, -6.34, -4.86, -4.94, -5.02, -5.08, -5.14, -4.49, -4.53, -4.62, -4.74, -4.80,  $-6.22, -6.23, -6.27, -6.30, -6.32, -4.86, -4.94, -5.02, -5.07, -5.14, -4.46, -4.51, -4.59, -4.72, -4.79,$ -6.22, -6.23, -6.27, -6.30, -6.32, -4.88, -4.95, -5.03, -5.08, -5.14, -4.45, -4.49, -1.58, -4.71, -4.78, -6.90, -6.92, -6.93, -G.9G, -G.95, -5.10, -5.15, -5.19, -5.26, -5.33, -4. 77, -4 .91, -5.04, -5.13, -5.17, -2.76, -2.76, -2.59, -2.59, -2.77, -5.35, -5.35, -5.78, -4.85, -4.80, -3.83, -4.14, -3.91, -3.67, -3.47, -G.36, -6.36, -5.78, -5.78, -5.74, -6.06, -6.06, -5.93, -5.74, -5.94, -3.81, -4.11, -4.72, -4.69, -4.69, -G.36, -G.36, -5.78, -5.78, -5.74, -G.06, -6.06, -5.93, -5.74, -5.94, -3.81, -4.11, -4.72, -4.G9, -4.69,

1行目は 1番目の行動ルールの強度です。左から 5個目のデータまでが 1番目の実験 (実験 2)での 10 0 0回ごとの強度の推移データです。次の 5個のデータまでが 2番目 の実験(実験 3)での 10 0 0回ごとの強度の推移データです。次の 5個のデータまでが 3番目の実験(実験 4)での 10 0 0回ごとの強度の推移データです。 以下、行動ルールの最後までこのデータが続きます。

## tpruleout

---:-一—-:: ---

TP エージェントの基本行動ルールのデータ(強度)を CSV 形式(カンマ区切り形式)で 出力するためのプログラムです。ソースファイルは tpruleout.cです。実行ファイル は以下のコマンドで作成します。

% cc -o tpruleout tpruleout.c

このプログラムでは、TPエージェントの基本行動ルールの強度を行動ルールファイ ルに記述されている順に1行ずつ出力します。このツールはレベル 1.6、2.6、3.6 に 与えられている基本行動ルールのデータを出力するものです。現在(2000年2月29日) レベル 1.6、2.6、3.6 に与えられている基本行動ルールに沿ってデータを出力するた め、各エージェントがどのレベルかを入力として与える必要があります。また、基本 行動ルールを変更する場合は、このツールのソースコードを修正する必要がありま す。

## tpruleoutの実行

tpruleoutの実行コマンドは以下の通りです。

% tprueout *infile outfile* 

infileはどの行動ルールファイルを使用するかを記述した入カファイル名です。outfile は CSV 形式のデータを出力するための出力先ファイル名です。

infileのサンプルを以下に示します。

25 exp3/tp/tpLV1.6\_1000.rule 0 exp3/tp/tpLV1.6\_2000.rule 0 expS/tp/tpLVl.6\_3000.rule 0 expS/tp/t.pLVl.6\_4000.rule 0 exp3/tp/tpLV1.6\_5000.rule 0. exp4/tp/tpLV1.6\_1000.rule 0  $exp4/tp/tpLVI.62000.rule 0$  $exp4/tp/tpLV1.6_3000.rule$  0 exp4/tp/tpLV1.6\_4000.rule 0 exp4/tp/tpLV1.6\_5000.rule 0

1行目は実験の種類が 2つでその実験に対し、 5段階で強度を表示することを示して います。次の 5行は 1番目の実験に対するそれぞれの段階の行動ルールのファイル名 と TP エージェントのレベルに対するフラグです。次の5行は2番目の実験に対する それぞれの段階の行動ルールのファイル名と TP エージェントのレベルに対するフラ グです。フラグの値はレベル 1.6 が0、レベル 2.6 が1、レベル 3.6 が2です。

以下は、この infileにより出力されるファイルのサンプルです。

0.00(0), 0.00(0), 0.00(0), 0.00(0), 0.00(0), 0,00(0), 0.00(0), 0.00(0), 0.00(0), 0.00(0), . . . . . . . *.* . . .  $\overline{y}$  and  $\overline{y}$  are a set of the set of the set of the set of the set of the set of the set of the set of the set of the set of the set of the set of the set of the set of the set of the set of the set of the set of  $-10.25(16)$ ,  $-10.59(29)$ ,  $-10.93(46)$ ,  $-10.94(64)$ ,  $-10.80(87)$ ,  $-8.00(6)$ ,  $-7.69(16)$ ,  $-8.57(23)$ ,  $-9.53(32)$ ,  $-10.11(47)$ , -4.69(13), -7.00(26), -7.63(41), -8.36(58), -8.32(74), -10.21(14), -8.00(33), -8.89(46), -9.46(56), -9.38(71),  $-11.75(4)$ ,  $-11.75(4)$ ,  $-7.83(6)$ ,  $-10.25(8)$ ,  $-10.25(8)$ ,  $-24.00(1)$ ,  $-24.00(1)$ ,  $-24.00(1)$ ,  $-24.00(1)$ ,  $-24.00(1)$ ,  $-11.75(4)$ ,  $-11.75(4)$ ,  $-6.86(7)$ ,  $-9.22(9)$ ,  $-9.22(9)$ ,  $-24.00(1)$ ,  $-24.00(1)$ ,  $-24.00(1)$ ,  $-24.00(1)$ ,  $-24.00(1)$ ,  $-24.00(1)$ -10.74(34), -12.12(67), -11.02(92), -11.12(130), -10.43(162), -10.38(8), -8.80(20), -9.59(27), -11.65(40), -12.76(62),  $\sim$   $\sim$   $\sim$ 

1行目は 1番目の基本行動)レールの強度です。左から 5個目のデータまでが 1番目の 実験(実験3)での1000回ごとの強度の推移データです。()内は重みつき和 (WS)の値です。次の 5個のデータまでが 2番目の実験(実験 4)での 10 0 0回ご との強度の推移データです。 2行目~4行目まではレベル 1.6 が持っていない基本行動ルールのため空白データ行 になっています。

以下、基本行動)レールの最後までこのデータが続きます。

## その他の実験ツール

これらのソースファイルは全て PAIRIIEARTS/exp/にあります。使用するときは、コ ンパイルしてツールの実行ファイルを作成して下さい。

## expgzip

-------'——:-——

PAIRHEARTS/exp/に置かれた実験ファイルを圧縮するためのツールです。実験回数 が多い場合、経験ハンドファイル、ハンドクラス分類枠 (TPプロファイル枠)ファ イル、TPの行動ルールファイルの容量が大きくなります。 expgzip は圧縮及び削除に よりハードディスクの占有量を小さくするためのツールです。ソースファイルは cxpgzip.cです。実行ファイルは以下のコマンドで作成します。

% cc -o cxpgzip expgzip.c

このプログラムでは、 PAIRHEARTS/exp/に作成された以下の構成のディレクトリを 対象とします。

expXXX/

pp/ t.p/

XXXは実験番号です。

expXXX/tp/には実験 XXX に参加した TP エージェントのデータファイルが 格納されているものとします。また、 expXXX/pp/には実験 XXXに参加した ppェージェントのデータファイルがディレクトリごと格納されているもの とします。

このとき、expgzipは、expXXX/pp/の TP プロファイル枠ファイル(拡張子.prof のフ ァイル)及び経験ハンドファイル(拡張子.hand のファイル)を、同内容のものを TP エ ージェントが持っているという前提のもと、削除します。(経験ハンドファイルは TP エージェントが同じ PP エージェントとしかペアを組んでおらず、また、編集ツール で削除されていないのであれば、同ーです。 TPプロファイル枠、ハンド分類枠も現 在(2000年2月29日)全てのエージェントで共通のため、これも同一になります。)ま た、 ex;iXXX/tp/の行動)レールファイル(拡張子.ruleのファイル)、ハンド分類枠ファイ ル(拡張子.hclassのファイル)、経験ハンドファイル(拡張子.handのファイル)を gzip で圧縮します。

expgzipの実行コマンドは以下の通りです。 % expezip  $\exp\{X}$ expXXXは上記のディレクトリ構成のディレクトリ名です。

## expgunzip

expgunzip は expgzip で圧縮・削除されたファイルを復元するツールです。ソースフ ァイルは expgunzip.cです。実行ファイルは以下のコマンドで作成します。

 $%$  cc  $-$ o expgunzip expgunzip.c

expgunzipの実行コマンドは以下の通りです。

% expgunzip expXXX

expXXXは上記のディレクトリ構成のディレクトリ名です。

expgunzip は expXXX/tp/の圧縮されたファイルを伸張します。また、経験ハンドフ ァイル、ハンド分類枠(TPプロファイル枠)ファイルを expXXX/pp/にコピーします。